*RÉPUBLIQUE ALGÉRIENNE DÉMOCRATIQUE ET POPULAIRE MINISTÈRE DE L'ENSEIGNEMENT SUPÉRIEUR ET DE LA RECHERCHE SCIENTIFIQUE*

**UNIVERSITÉ IBN-KHALDOUN DE TIARET**

**FACULTÉ DES SCIENCES APPLIQUEES DÉPARTEMENT DE GENIE ELECTRIQUE**

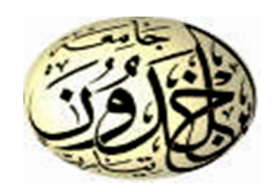

# **MEMOIRE DE FIN D'ETUDES**

**Pour l'obtention du diplôme de Master**

**Domaine : Sciences et Technologie**

**Filière : Électrotechnique**

**Spécialité : Commandes électriques**

### **THÈME**

#### **Gestion intelligente des flux énergétiques dans un système hybride des sources d'énergie renouvelable : Amélioration de la MPPT**

*Préparés par : BELADJINE MOHAMED et ASNOUNE MOHAMED ELHABIB.*

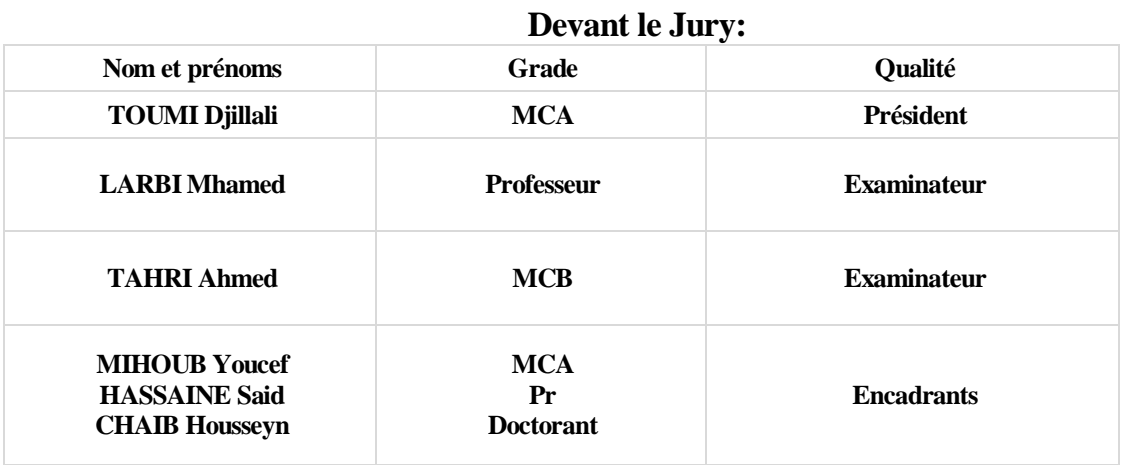

# **Remerciements**

Ce travail n'est pas le fruit de nos propres efforts uniquement. Il apparie donc de remercier tous ceux qui m'ont aidé de près ou de loin à le réaliser.

Nous tenons à exprimer à nos encadrants et enseignants, Mr**. MIHOUB Youcef et Mr. HASSAINE Said**, sans oublier Mr **CHAIB Housseyn** et Melle **YAGOUNI Karima**, notre vive gratitude pour nous avoir permis d'entreprendre cette étude et pour l'intérêt avec lequel il a suivi ces travaux. Ses conseils pertinents qu'il nous a prodigués, les discussions utiles que nous avons eues et leur aide constante tout au long de cette étude, nous ont permis de mener à bien ce travail.

Nous remercions très vivement tous les **jurys** pour l'honneur qu'ils nous ont fait d'avoir accepté d'examiner notre travail.

Nos remerciements s'adressent également à toute l'équipe du Génie Electrique pour l'aide précieuse qu'ils m'ont prodiguées pendant le travail.

Nous tenons à adresser nos plus vifs remercîments à tous les Enseignants de Génie électrique pour leurs collaborations, sans oublier tous ceux qui ont contribué de près ou loin à la réalisation de ce travail.

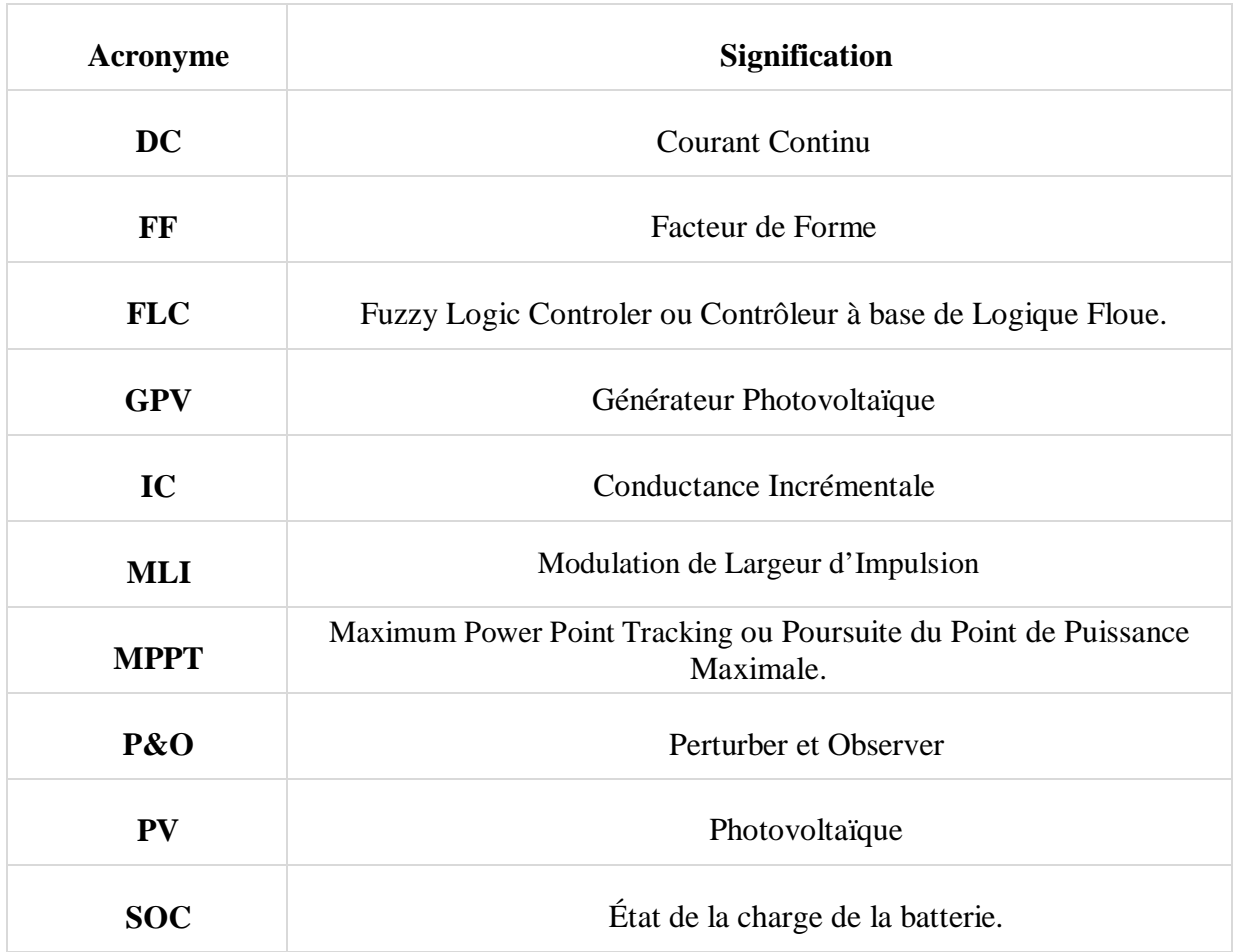

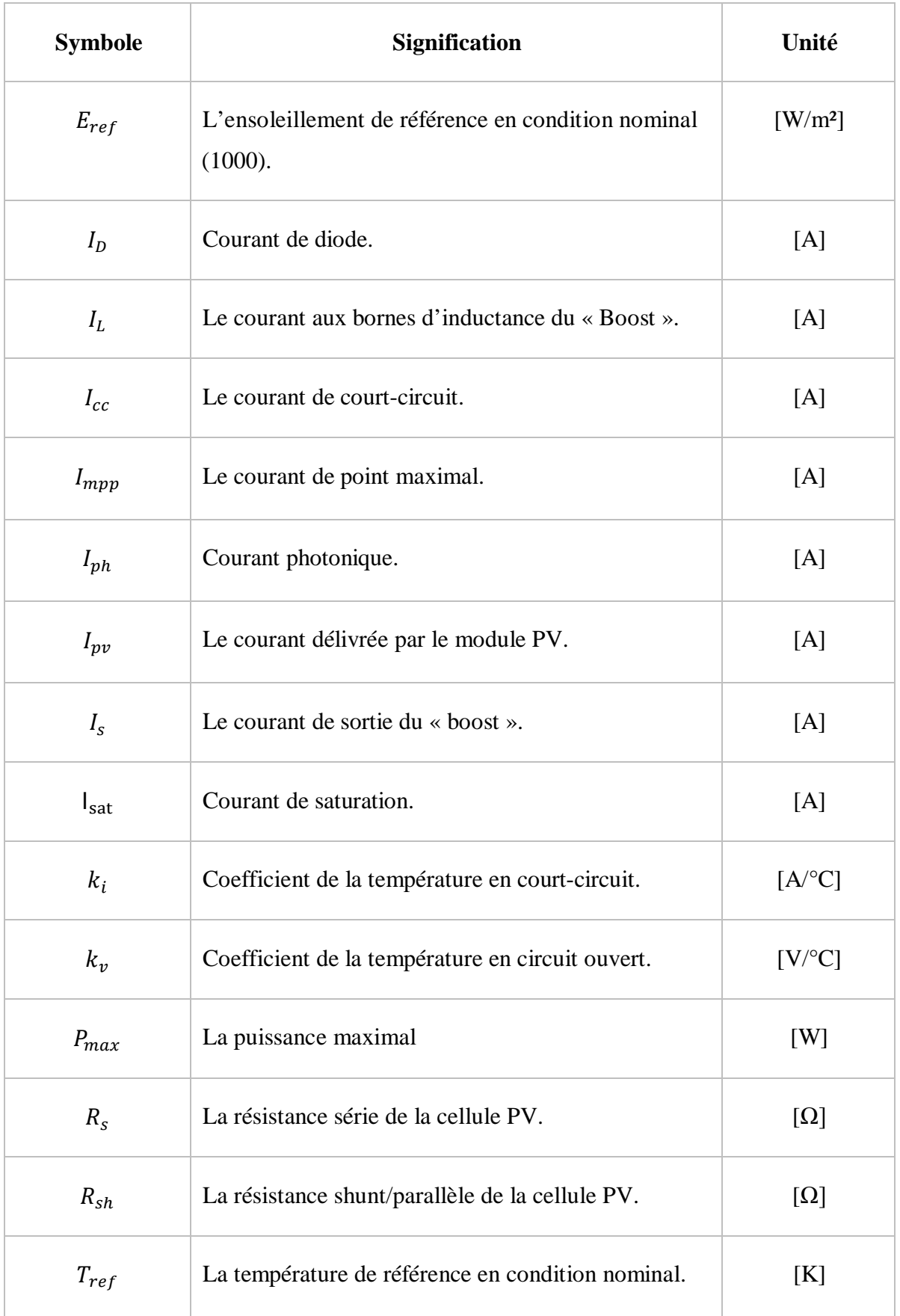

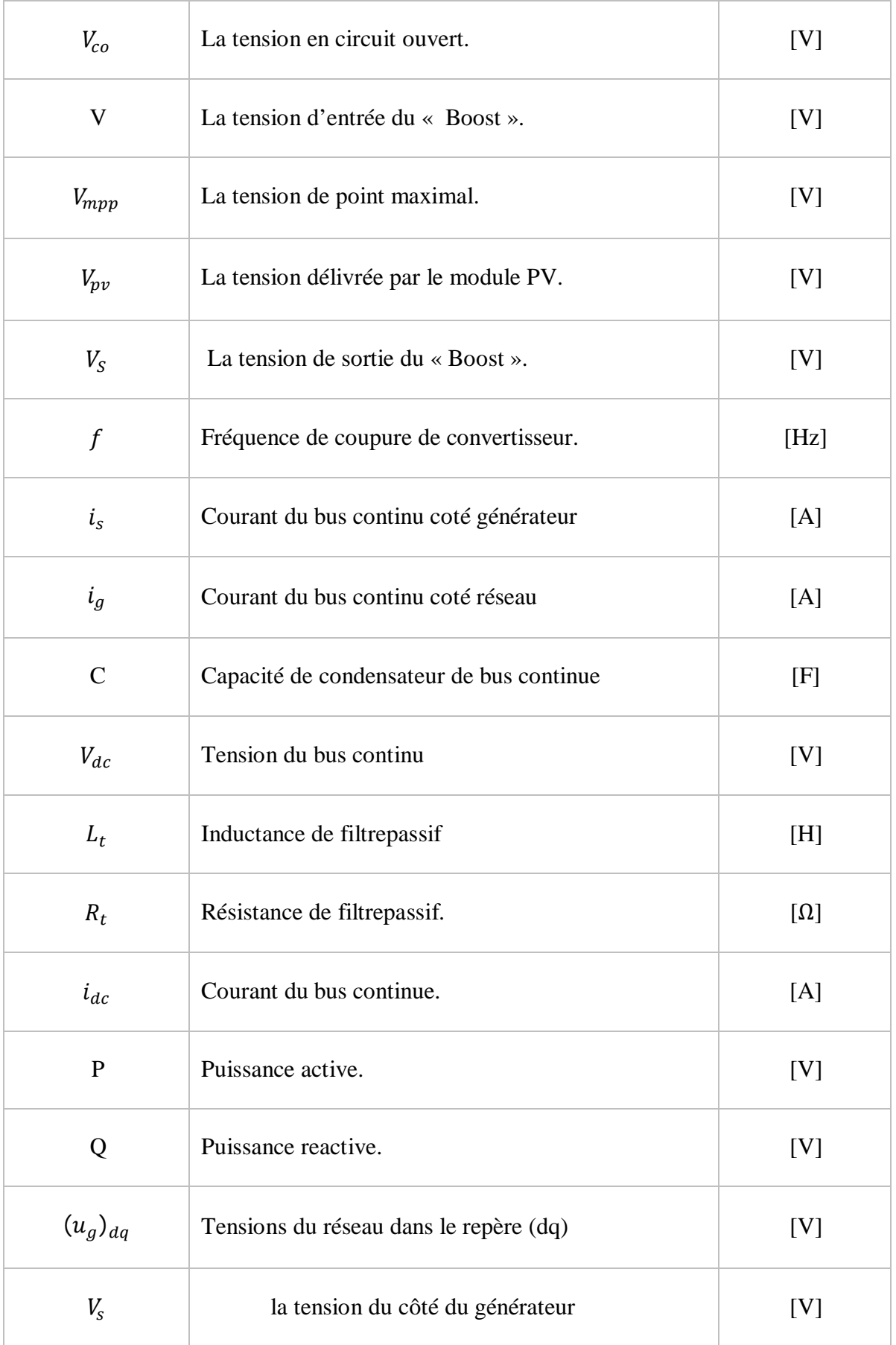

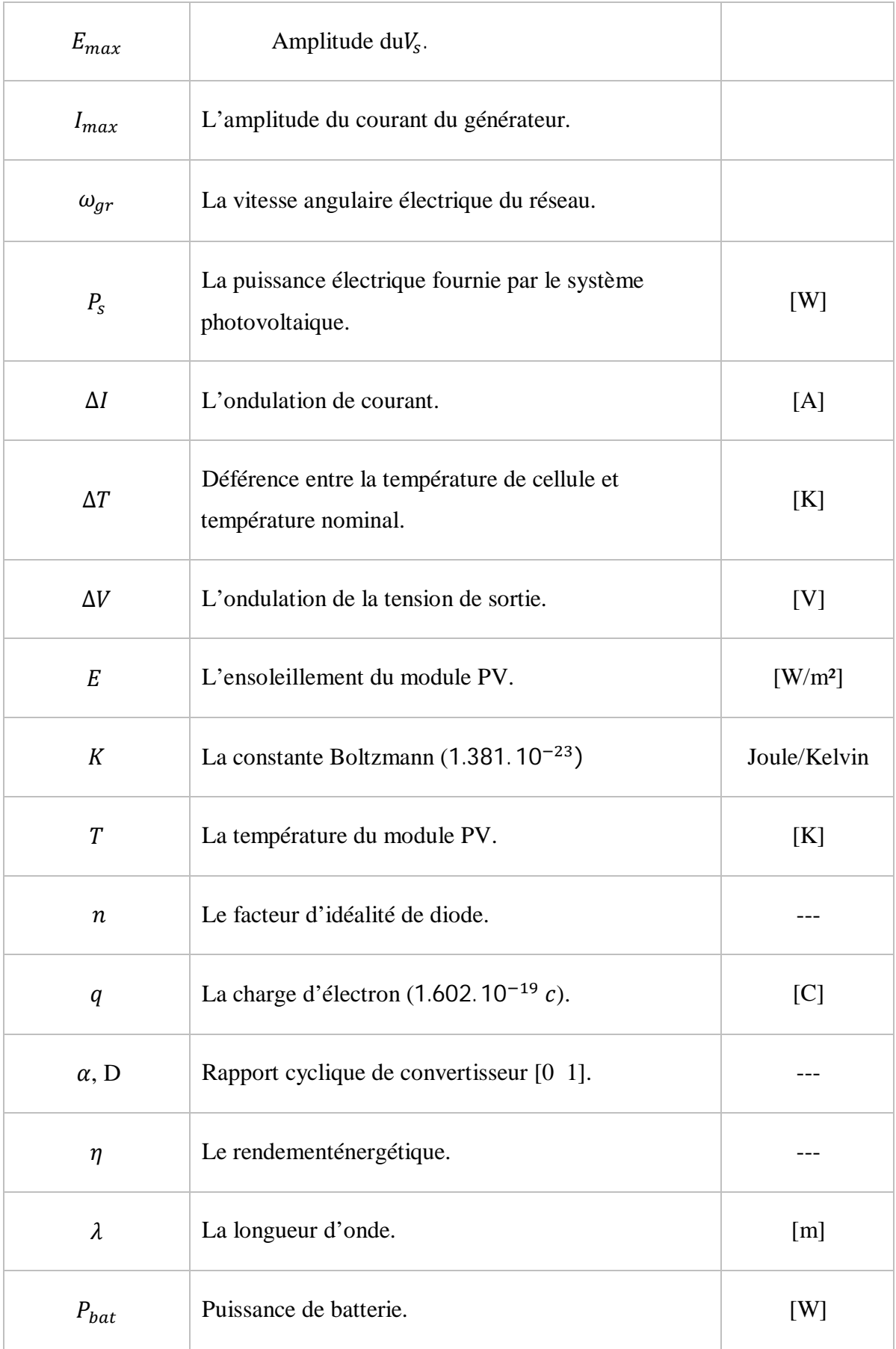

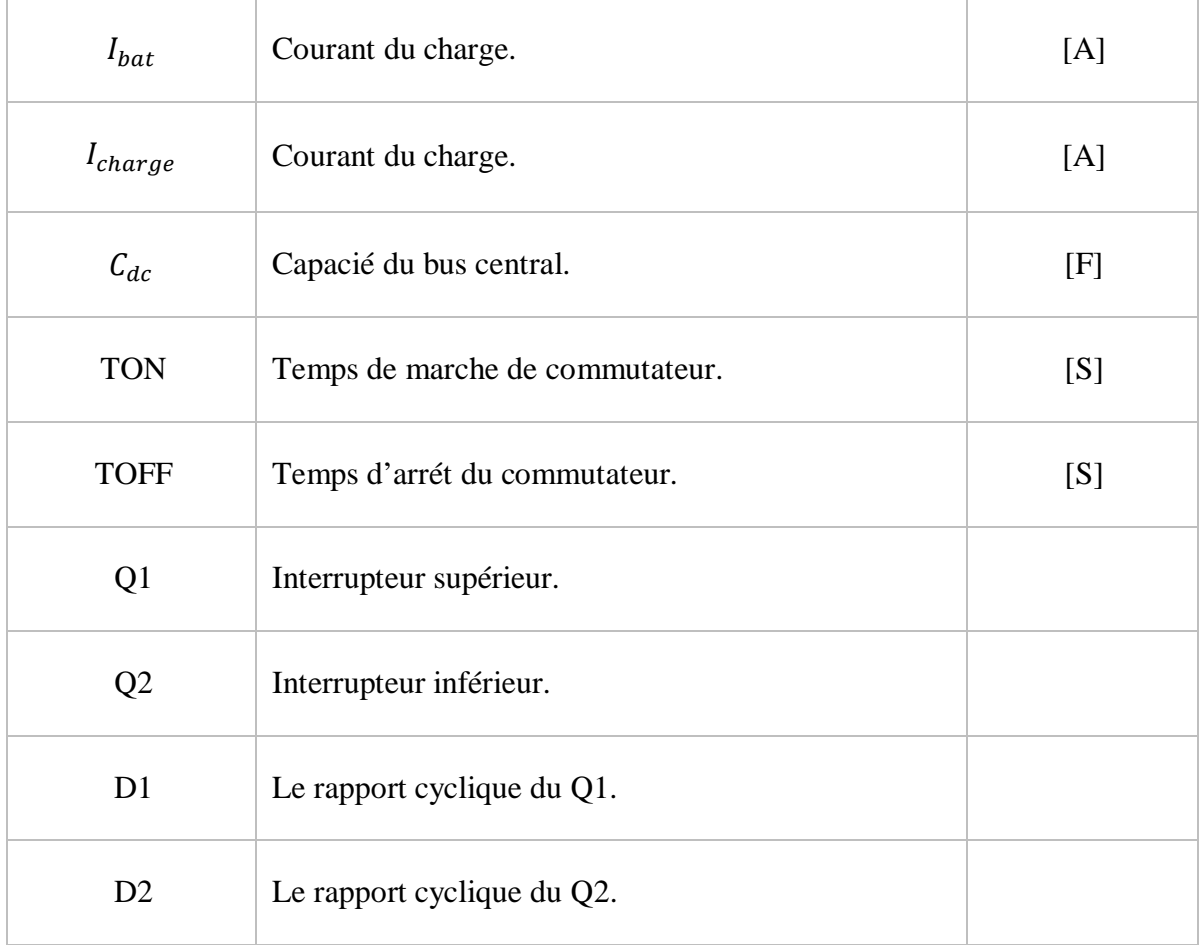

#### Chapitre I : **Généralités sur les systèmes Photovoltaïques**

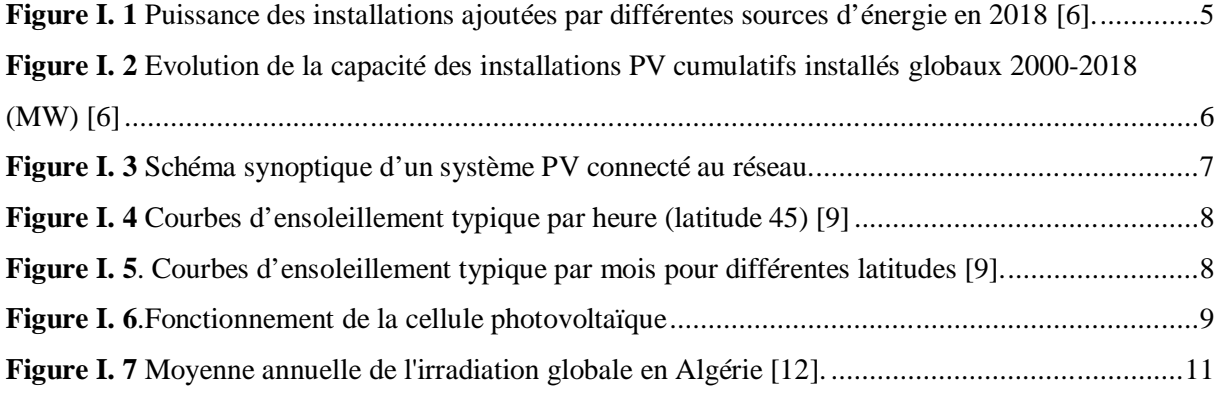

#### Chapitre II : **Modélisation et simulation du système photovoltaïque**

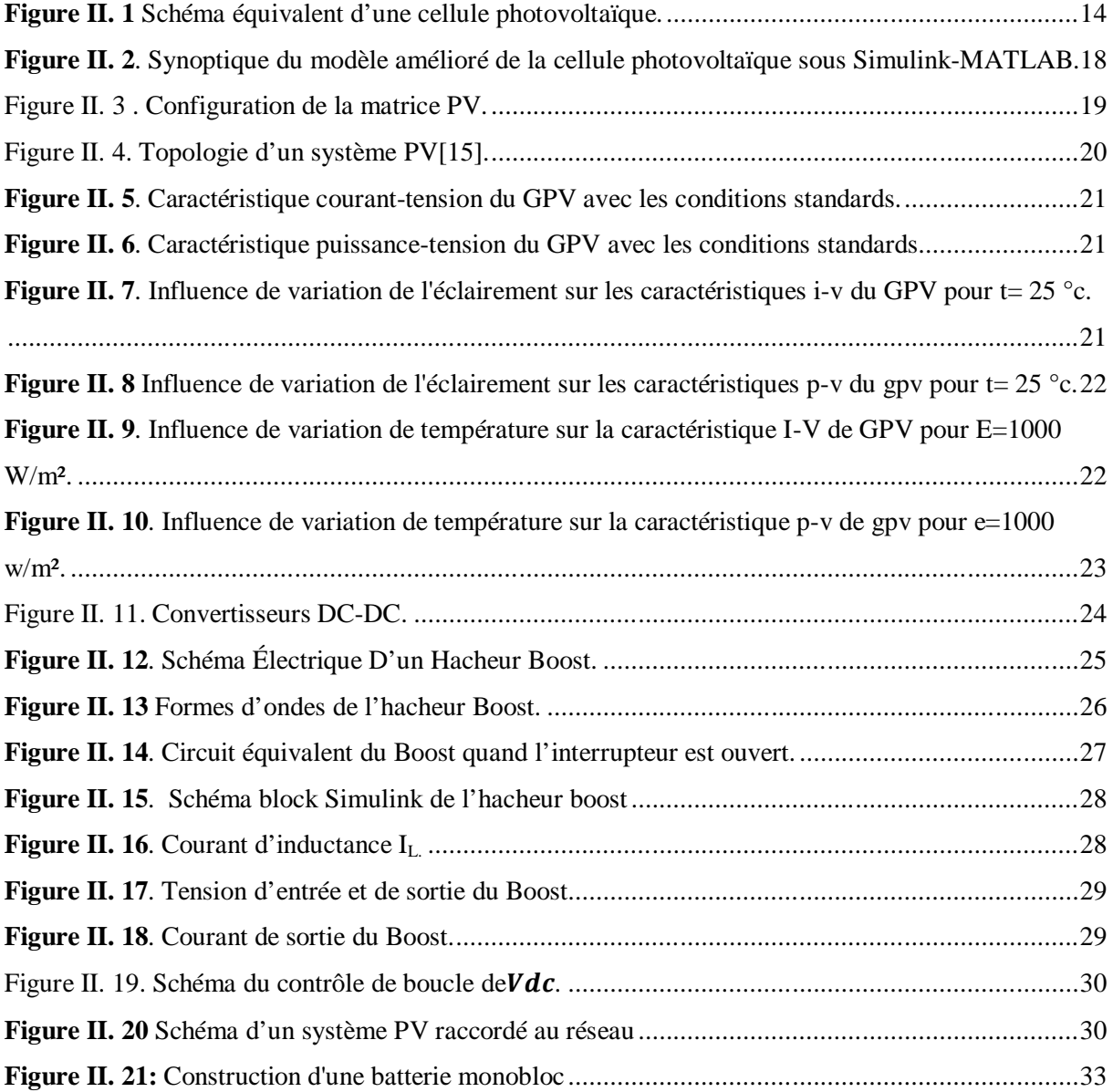

#### Chapitre III :**Contrôle intelligent appliqué à la MPPT**

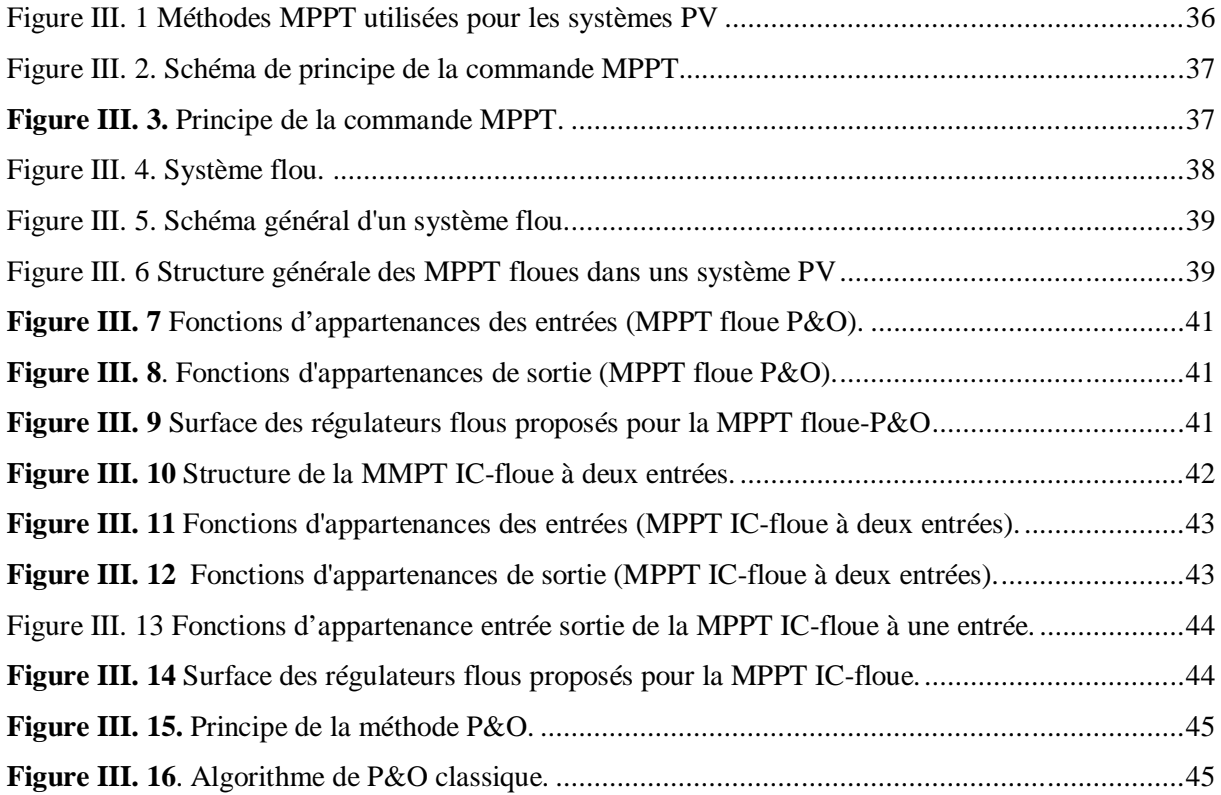

#### Chapitre IV : **Résultats de Analyses**.

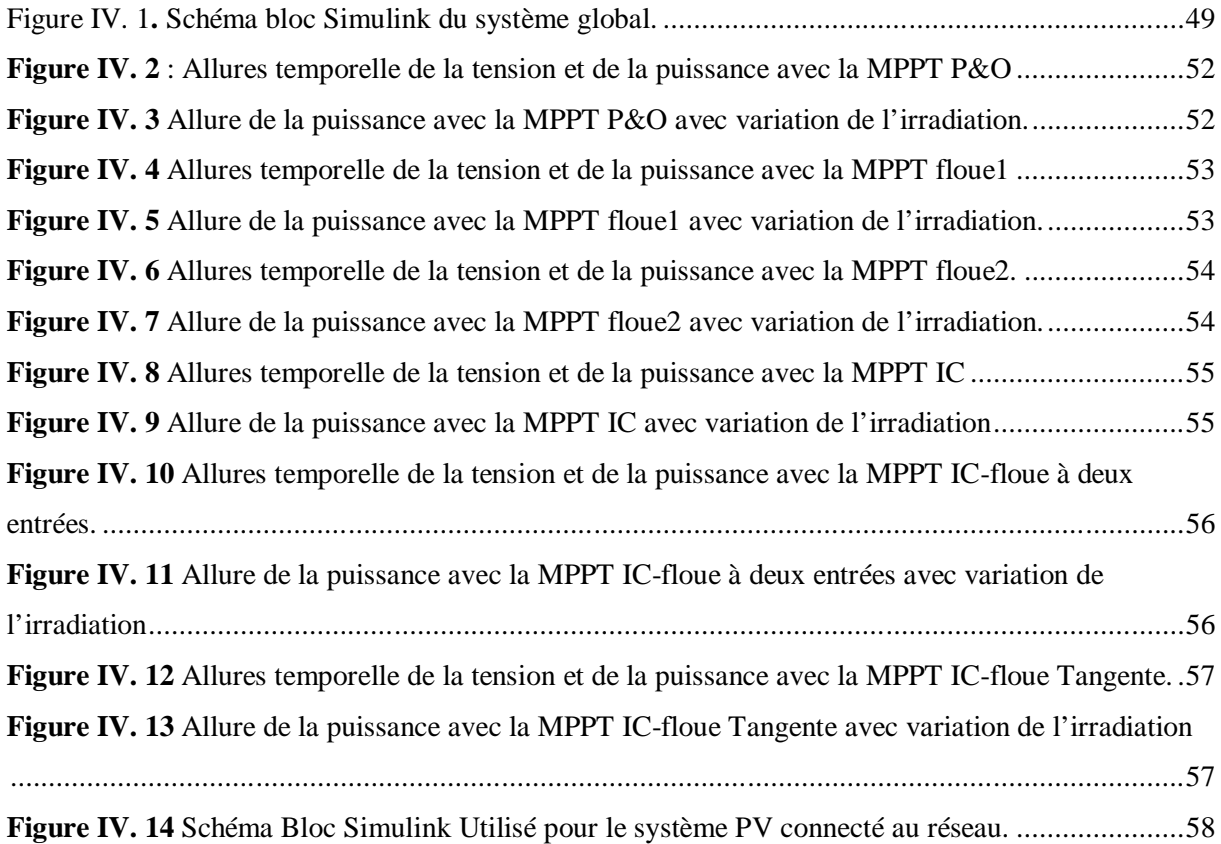

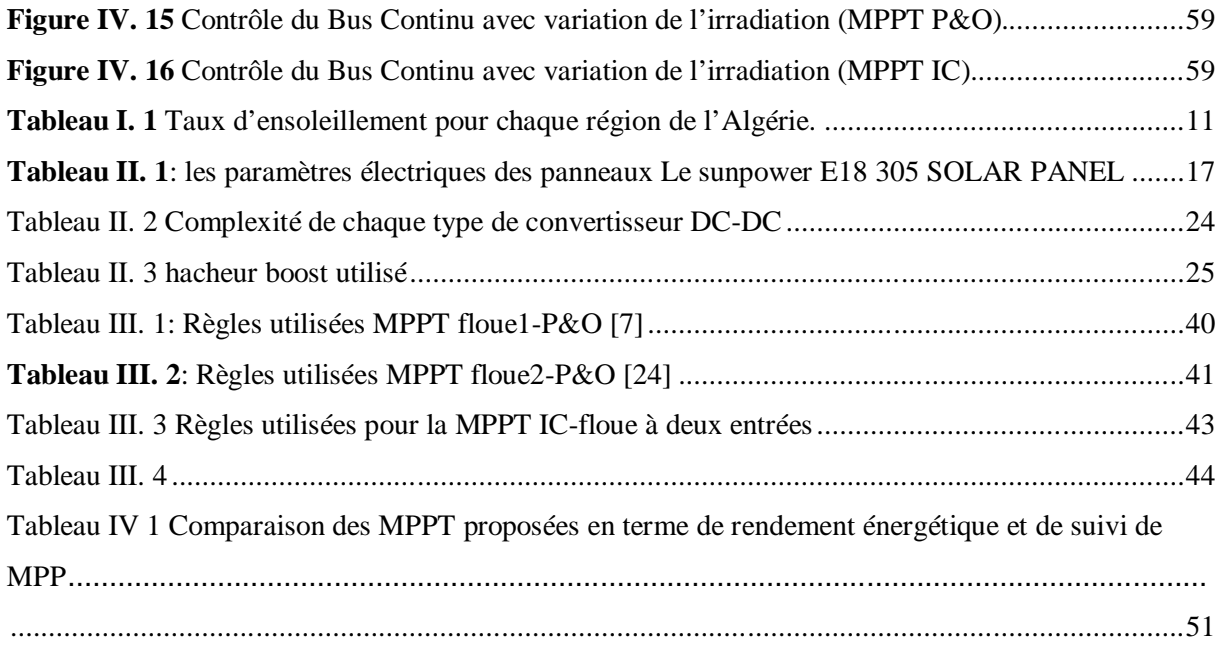

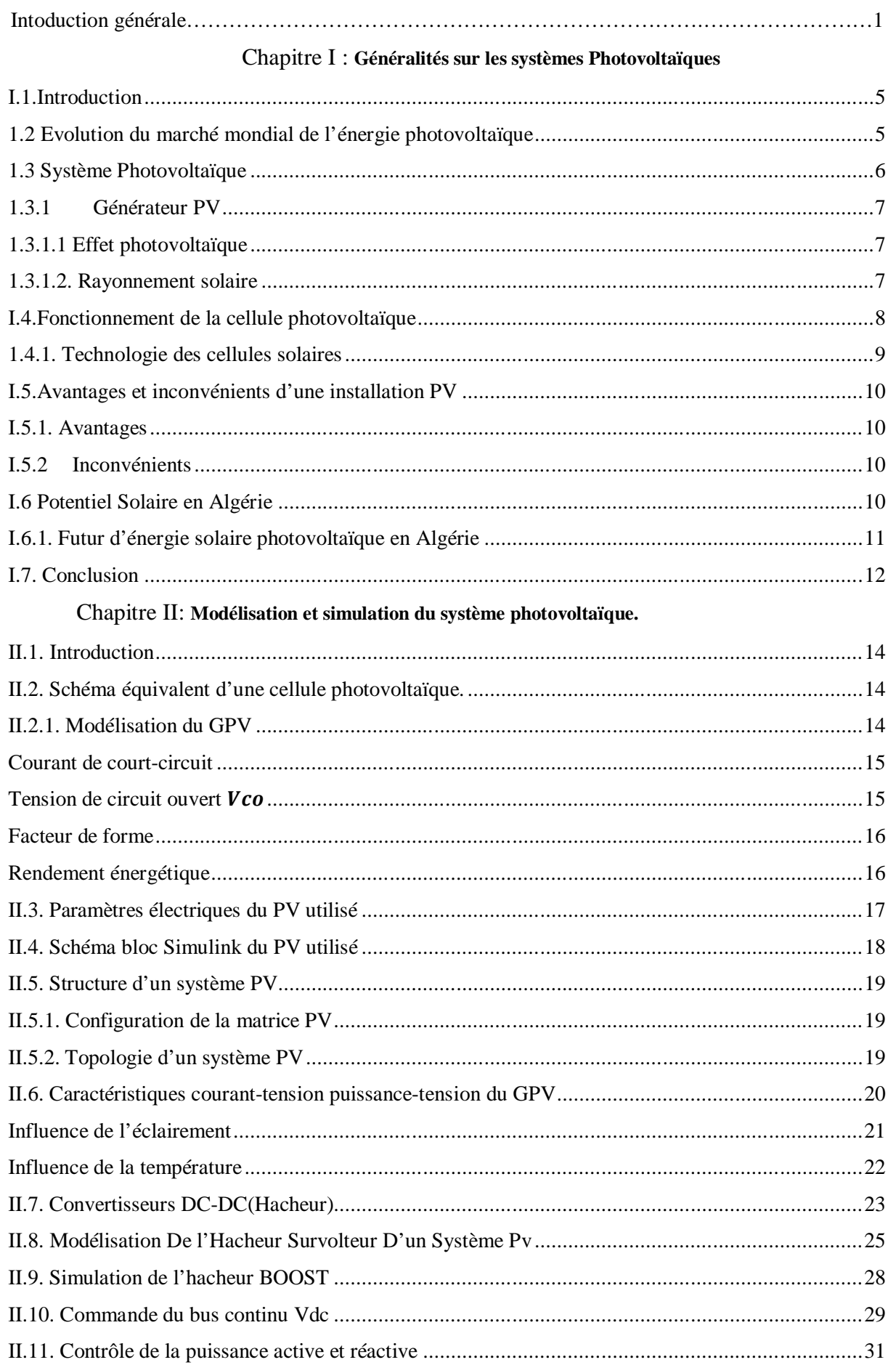

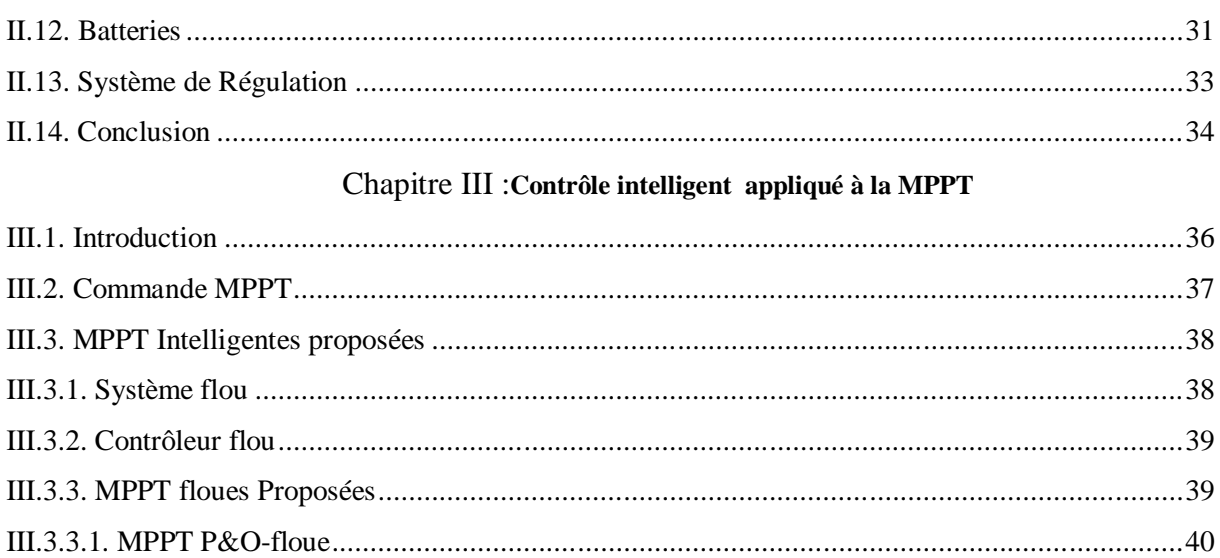

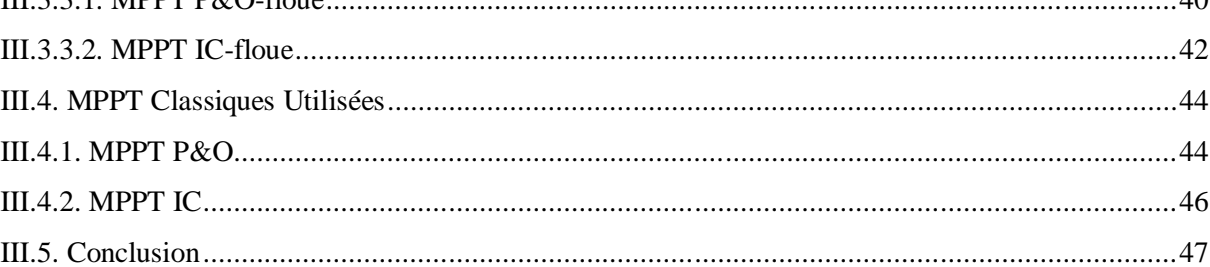

#### Chapitre IV : Résultats de Analyses.

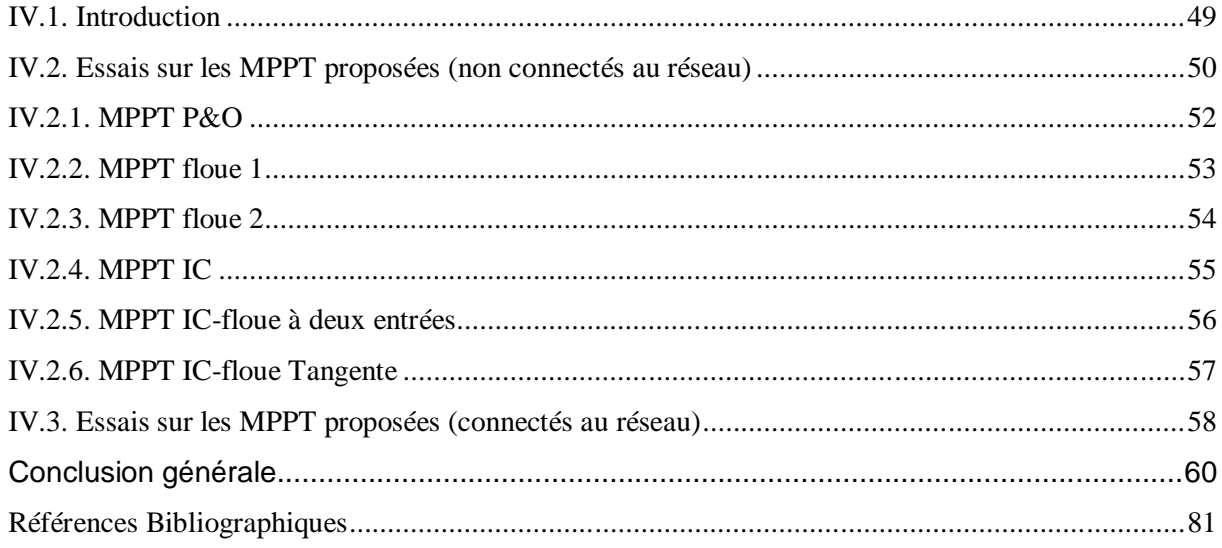

**Introduction générale**

La consommation énergétique mondiale est couverte par les énergies fossiles en particulier : le pétrole, le gaz naturel et le nucléaire. L'utilisation de ce type d'énergie reste un danger pour l'environnement à cause de la pollution due aux émissions de gaz à effet serre et à la combustion. Certains pays développés se sont orientés vers les énergies renouvelables telle que : l'énergie solaire, éolienne , biomasse…etc. Ces énergies propres et durables sont considérées comme une alternative aux énergies fossiles

Au cours de ces dernières décennies, l'utilisation de l'énergie photovoltaïque représente une source fiable avec un taux de production intéressant et un coût de maintenance réduit par le progrès de la technologie et l'évolution du marché du PV. Les cellules solaires photovoltaïques rendent possible la conversion de l'énergie lumineuse issue du soleil en énergie électrique.

L'Algérie se dote d'un potentiel immense en sources énergétiques renouvelables et qui est fortement dominé par le solaire qui couvre une superficie de2.381.745 Km2, avec plus de 3000 heures d'ensoleillement par an [1], Notre pays considère ces énergies comme une opportunité et un levier de développement économique et social. un programme adapté de développe- ment des énergies renouvelables d'une capacité de 15.000 MW à l'horizon 2035, dont 4000 MW d'ici 2024, sera mis en œuvre au titre du développement des énergies renouvelables et tenant compte du potentiel existant et des capacités d'absorption du réseau national de transport et de distribution de l'énergie électrique et de l'énergie d'origine renouvelable [2]

La réalisation de ce programme permettra d'atteindre à l'horizon 2035 une part de renouvelables de près de 27 % dans le bilan national de production d'électricité. Le volume de gaz naturel épargné par les 15000 MW en renouvelables, atteindra environ 300 milliards de m3. D'après ces données, on conclut que les différentes sources d'énergies renouvelables susvisées dans le programme national ont le même produit à savoir : l'électricité, ce qui les mets en position de concurrence l'une face à l'autre avec un seul facteur de choix certainement économique [3].

 $\overline{1}$ 

L'adaptation des niveaux de tension et de courant des éléments de l'énergie électrique (panneaux solaires, charge, batteries et réseaux) par rapport à un bus continu nécessite un convertisseur statique DC-DC. Dans un système photovoltaïque, les convertisseurs DC-DC employés sont de types Buck, Boost et Buck-Boost. Dans notre étude, nous nous intéressons au convertisseur de type Boost.

Les méthodes MPPT qui ont été proposées dans la littérature sont nombreuse, dans notre étude, la méthode P&O, IC. Les techniques de contrôle intelligents ont été aussi proposées pour améliorer les performances de ces méthodes. En particulier la logique floue. Vu le manque de temps notre choix s'est fixé sur la logique floue vu ses avantages principaux qui sont la possibilité de captiver le savoir-faire de l'opérateur et la connaissance du système tout en pouvant s'en passer du modèle mathématique qui n'est pas toujours facile à être déterminé.

L'objectif de ce travail est l'application d'un contrôle flou sur la MPPT qui va agir sur le rapport cyclique de l'hacheur Boost destiné à la conversion photovoltaïque. La technique floue sera comparée à la méthode P&O pour un GPV autonome puis dans un système connecté au réseau. Développées

L'évolution de l'électronique de puissance dans le domaine PV ont permis l'évolution rapide des applications PV, les systèmes PV connectés au réseau électrique

Les convertisseurs statiques DC-DC, permettent de générer une tension continue variable à partir d'une tension continue fixe. L'hacheur Boost joue le rôle d'un élévateur de tension.

La technologie de l'énergie solaire est devenue moins chère que le gaz naturel et le charbon. Cette évolution fondamentale de l'économie est une force motrice majeure pour le solaire. Il existe une forte incitation financière à utiliser l'énergie solaire pour économiser de l'argent sur les coûts énergétiques. Les panneaux solaires, bien qu'ils soient de plus en plus performants, ont des rendements qui restent assez faibles, c'est pourquoi il faut exploiter le maximum de puissance qu'ils peuvent générer en réduisant au maximum les pertes d'énergie. Une caractéristique importante de ces panneaux est la puissance maximale disponible qui est fournie seulement en un seul point de fonctionnement appelé « Maximum Power Point » (MPP), défini par une tension et courant donnés. Ce point se déplace en fonction des conditions météorologiques (ensoleillement, température, etc.) ainsi que des variations de la charge. Extraire le maximum de puissance nécessite donc un mécanisme de poursuite de ce point qu'on appelle « Maximum Power Point Tracking » MPPT.

Le mémoire présenté est organisé en quatre chapitres :

Le premier chapitre est consacré à la présentation d'une manière générale des systèmes photovoltaïques. Les caractéristiques et le fonctionnement des cellules photovoltaïques seront détaillés.

Le second chapitre présente la modélisation du système photovoltaïque et ses caractéristiques. Nous présentons le convertisseur statique utilisé à savoir le hacheur Boost par son schéma équivalent et son fonctionnement. Par la suite nous passerons à sa modélisation et sa simulation en boucle ouverte. La modélisation de la batterie et la commande du bus continu sont aussi présenté dans cette partie.

Le troisième chapitre est concerné par la présentation des méthodes MPPT classiques telles que la méthode P&O, IC et Intelligentes : Les deux solutions proposées basées sur la logique floue, IC-flou Pour mieux comprendre notre méthode de travail nous allons commencer par présenter le principe de la commande MPPT pour passer ensuite aux MPPT intelligentes proposées ainsi qu'un rappel sur la théorie utilisée.

Dans le dernier chapitre, le développement du modèle sous l'environnement MATLAB/Simulink est expliqué. Les résultats de simulation sont présentés, interprétés et comparés pour les différentes stratégies

3

# **Chapitre I :**

Généralités sur les systèmes

photovoltaïques

### **I.1.Introduction**

La crise pétrolière et la demande croissante de l'énergie, couplée à la possibilité de l'approvisionnement réduit des carburants conventionnels, a motivé les progrès dans les énergies renouvelables, recherche et applications énergétiques. Parmi les énergies renouvelables sources, l'énergie solaire est actuellement considérée comme la source d'énergie naturelle la plus abondante, propre et bien répartie sur la planète. L'énergie solaire est une source primaire en facteur de tous les autres processus de production d'énergie sur terre. Malgré ces avantages, l'efficacité de la conversion de l'énergie solaire est actuellement faible.

Ce chapitre est concerné par la présentation et le fonctionnement des systèmes photovoltaïques d'une manière générale.

# **1.2 Evolution du marché mondial de l'énergie photovoltaïque**

En 2018, le domaine de l'énergie PV a connu une progression remarquable en termes de capacité d'installations à travers le monde par rapport aux autres types d'énergies (Fig. I.1) [4]. Cependant, sa part totale des énergies renouvelables ne représente que 33 % de la puissance mondiale totale en 2017 donc il reste un chemin à faire avant qu'elle ne soit considérée comme une réelle alternative aux énergies fossiles [5]

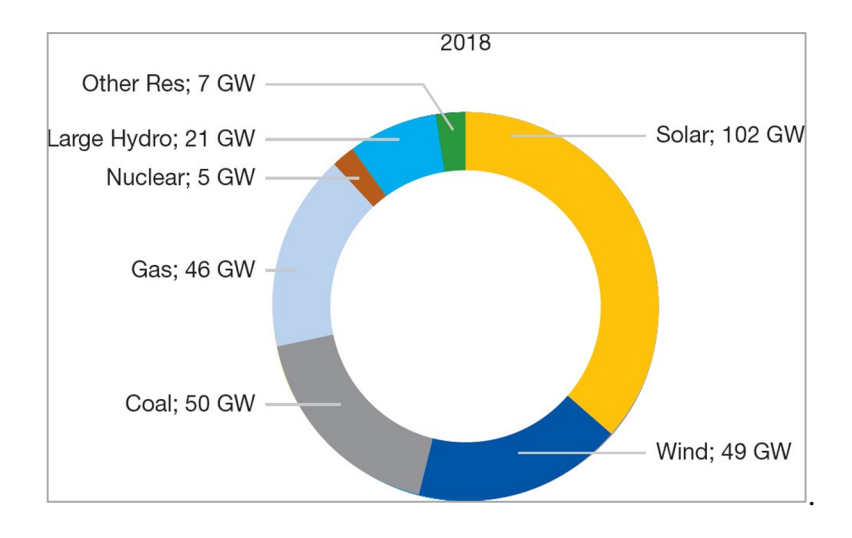

**Figure I. 1** Puissance des installations ajoutées par différentes sources d'énergie en 2018 [6].

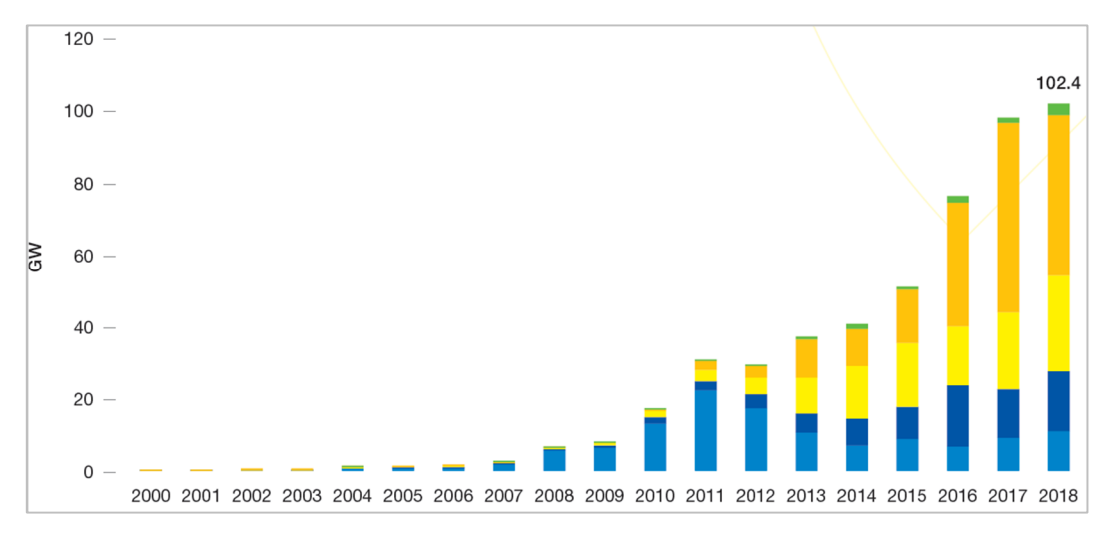

**Figure I. 2** Evolution de la capacité des installations PV cumulatifs installés globaux 2000-2018 (MW) [6]

La technologie PV a connu un taux de développement historique, aussi durant les périodes économiques difficiles ce qui fait d'elle une des sources principales de génération d'énergie électrique dans le monde. Le marché solaire PV global est passé de 5 MW en 1982 pour atteindre un record de 102.4 GW en 2018 [4]. En 2018, la Chine reste le premier au niveau mondial en termes d'installations PV cumulées (34 %) suivie des USA (12 %), Japon (11 %) et l'Allemagne (9 %). Plusieurs marchés en dehors de l'Europe n'ont réservé qu'une petite part de leurs potentiels à ce type d'installations. Cependant, l'expérience est à ses débuts dans ce domaine pour la plupart des pays en voie de développement à savoir les pays africains, le moyen orient, le sud-est asiatique et l'Amérique latine [4].

#### **1.3 Système Photovoltaïque**

Le générateur PV est un ensemble d'équipements connectés pour exploiter l'énergie PV afin de satisfaire les besoins en charge. En fonction de la puissance désirée, les panneaux peuvent être assemblés pour constituer un "champ PV". Relié au récepteur sans autre élément, le panneau solaire fonctionne "au fil du soleil", c'est-à-dire que la puissance électrique fournie au récepteur est fonction de la puissance d'ensoleillement [6]. Mais, très souvent, les besoins en électricité ne correspondent pas aux heures d'ensoleillement mais à d'autres moments qui nécessitent une intensité régulière (éclairage ou alimentation de réfrigérateurs, par exemple). On dote alors le système de batteries qui permettent de stocker l'électricité et de la rétablir en cas de nécessité. Un régulateur est alors essentiel pour parer aux problèmes de surcharges ou les décharges profondes de la batterie. Pour un certain nombre d'applications, le courant continu produit, par le générateur PV, est converti à l'aide d'un onduleur PV en courant alternatif.

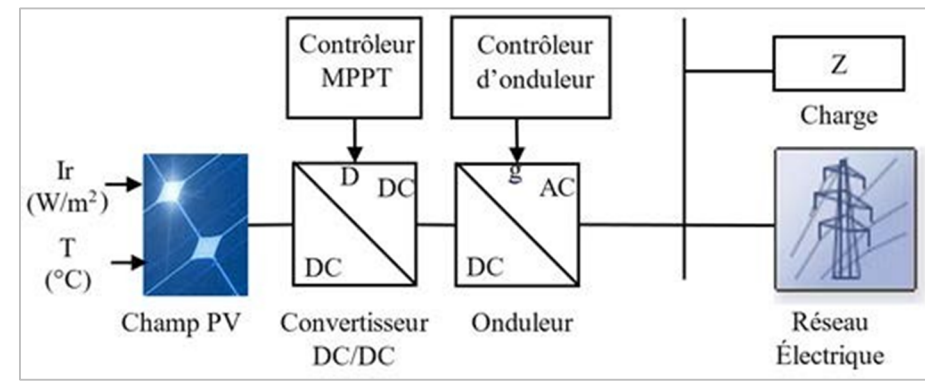

**Figure I. 3** Schéma synoptique d'un système PV connecté au réseau.

#### **1.3.1 Générateur PV**

C'est un dispositif qui transforme l'énergie PV en électricité. Selon la puissance crête désirée, ce générateur PV est constitué d'un certain nombre de modules assemblés entre eux en série ou en parallèle.

### **1.3.1.1 Effet photovoltaïque**

L'effet PV ou la conversion photovoltaïque est la transformation directe d'une énergie électromagnétique (rayonnement). Ce phénomène se produit lorsqu'un corps semi-conducteur est exposé à la lumière du soleil, ses atomes réagissent aux photons constituant la lumière. A cet effet, les électrons des couches électroniques supérieures (appelés électrons des couches de valence) ont tendance à se décrocher. Dans les cellules PV, les électrons " décrochés " créent une tension électrique continue et faible [8]. L'effet PV constitue la conversion directe de l'énergie du rayonnement solaire en énergie électrique au moyen de cellules PV. Pour avoir une puissance suffisante, les cellules sont interconnectées afin de produire un module PV ou un champ PV.

#### **1.3.1.2. Rayonnement solaire**

Le rayonnement solaire transmis dans l'espace de manière uniforme et dans toutes les directions. Lorsqu'elle a voyagé 150 millions de kilomètres du soleil vers la terre, sa densité extraterrestre totale diminue à 1367 W/m2. La rotation et l'inclinaison de la Terre font également que l'énergie disponible en un point donné varie selon plusieurs facteurs qui tantôt augmentent, tantôt diminuent le rayonnement solaire et le rendent diffus. En résumé, on peut dire que l'intensité du rayonnement solaire est extrêmement variable suivant [9] :

- La localisation géographique du site (spécialement par rapport à sa latitude);
- La saison
- L'heure ;
- Les conditions météorologiques (nébulosité, poussière, humidité…);

L'altitude du lieu.

Il est possible de représenter l'allure des courbes correspondant aux variations de l'ensoleillement selon différents paramètres (Fig I.4 et Fig I.5).

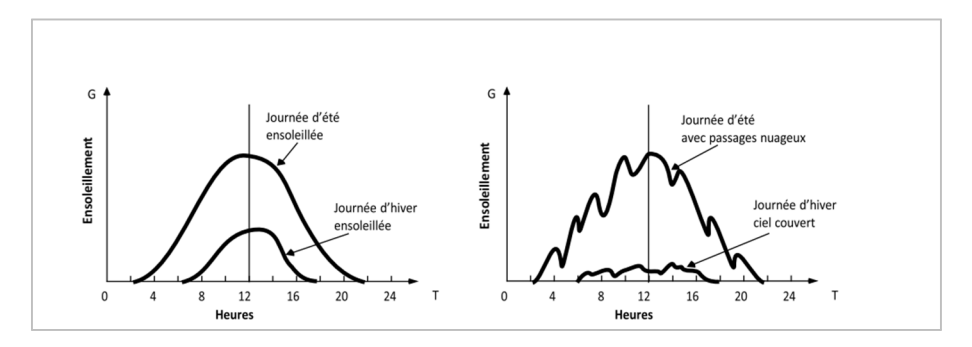

**Figure I. 4** Courbes d'ensoleillement typique par heure (latitude 45) [9]

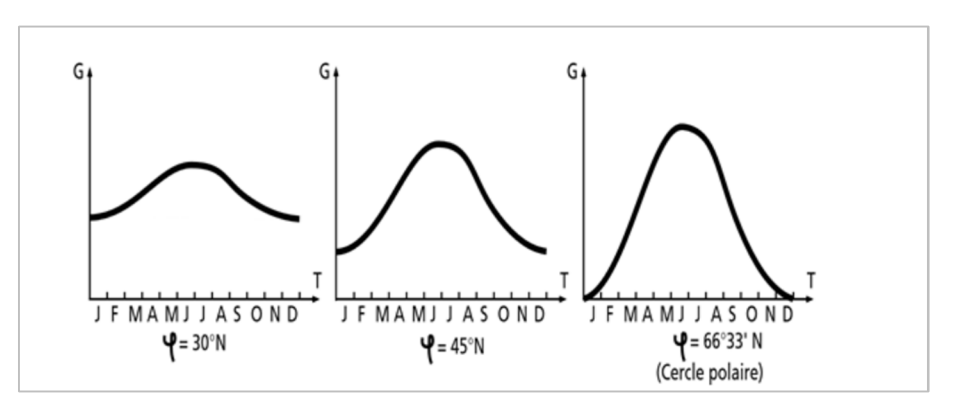

**Figure I. 5**. Courbes d'ensoleillement typique par mois pour différentes latitudes [9].

## **I.4.Fonctionnement de la cellule photovoltaïque**

En fait, la photopile est composée de matériaux semi-conducteurs dopés P (manque d'électrons) et N (excès d'électrons) dont la jonction de type P-N permet aux électrons excédentaires de la zone N de traverser la jonction et d'occuper les trous de la zone P. Ainsi, lorsque la lumière frappe la surface (dopée N) d'une cellule photovoltaïque, les photons constituant cette lumière communiquent leur énergie aux atomes du matériau en libérant les électrons des atomes qui génèrent ainsi des charges N (les électrons) et des charges P (les trous). Or le déplacement d'électrons (créé par l'énergie des photons) est synonyme de production d'électricité. Pour une photopile, la production d'électricité est liée à la production d'électrons (et de trous) par les photons de la lumière qui éclaire le dispositif. Plus de photons frappent la cellule, plus la quantité d'électricité produite est importante. Pour un éclairement donné, cette quantité dépend du rendement de conversion de la photopile (énergie produite/énergie reçue) [10].

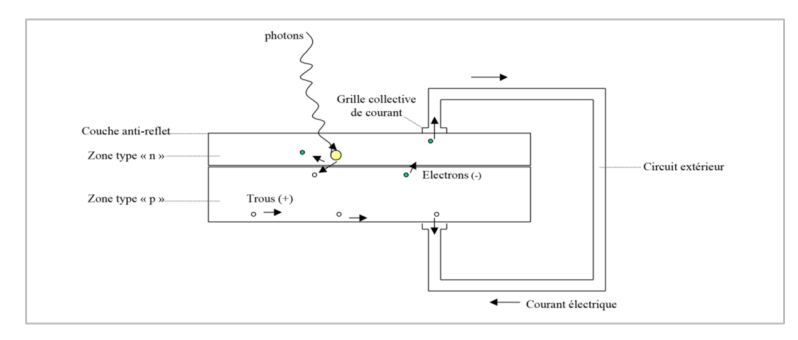

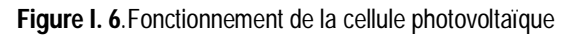

# **1.4.1. Technologie des cellules solaires**

Elles sont classées comme suit [11]:

- **Les cellules monocristallines :** caractérisées par :
- La première génération de photopiles ;
- Un taux de rendement excellent (12-16%) (23% en Laboratoire) ;
- Une méthode de fabrication laborieuse et difficile, donc très chère ;

Il faut une grande quantité d'énergie pour obtenir du cristal pur. ;

#### **Les cellules polycristallines** : caractérisées par :

- Coût de production moins élevé ;
- Procédé nécessitant moins d'énergie ;
- Rendement 11-13% (18% en Labo) ;
- **Les cellules amorphes (cellules de calculatrices par exemple)** : caractérisées par :
- Coût de production bien plus bas;
- Rendement plus bas : 8-10% (13% en labo);
- Durée de vie plus faible ;

C'est le silicium amorphe que l'on trouve le plus souvent dans les produits de consommation comme les calculatrices, les montres etc. Toutefois, ils réagissent mieux à des températures élevées ou à une lumière diffuse. De plus, les cellules mono et polycristallines sont les types de cellules les plus répandues sur le marché du photovoltaïque (environ 60% de la production).

#### **Les cellules nanocristallines** : caractérisées par :

- Une des dernières générations de photopiles ;
- Fonctionnent selon un principe qui différencie les fonctions d'absorption de la lumière et de séparation des charges électriques ;
- Rendement global de 10,4 %, confirmé par des mesures au laboratoire ;
- Procédé et coût de production encore plus bas.

# **I.5.Avantages et inconvénients d'une installation PV**

# **I.5.1. Avantages**

- La haute fiabilité;
- Son potentiel illimité. 5% de la surface des déserts suffiraient pour alimenter la planète entière ;
- Le caractère modulaire des panneaux photovoltaïques permet un montage simple et adaptable à des besoins énergétiques divers ;
- La technologie photovoltaïque présente des qualités sur le plan écologique car le produit fini est non polluant, silencieux et n'entraîne aucune perturbation du milieu ;
- L'utilisation de l'énergie solaire permet d'éviter l'utilisation d'énergies fossiles ou nucléaires pour fabriquer la même quantité d'électricité et donc de diminuer d'autant les émissions de gaz à effet de serre ou la production de déchets nucléaires

# **I.5.2 Inconvénients**

- La fabrication du module photovoltaïque relève de la haute technologique et requiert des investissements d'un coût élevé.
- Le rendement réel de conversion d'un module est faible (la limite théorique pour une cellule au silicium cristallin est de 28%)
- Beaucoup d'appareils vendus dans le marché fonctionnent au 220 à 230 V alternatif. Or, l'énergie issue du générateur PV est unidirectionnel et de faible voltage (<30V), elle doit donc être transformée par l'intermédiaire d'un onduleur.
- Lorsque le stockage de l'énergie électrique sous forme chimique (batterie) est nécessaire, le coût du générateur photovoltaïque est accru. La fiabilité et les performances du système restent cependant équivalentes pour autant que la batterie et les composants de régulations associés soient judicieusement choisis.
- La puissance est réduite lorsque les conditions climatiques sont défavorables (nuages).

# **I.6 Potentiel Solaire en Algérie**

De par sa situation géographique, l'Algérie dispose d'un des gisements solaires les plus élevés au monde. La durée d'insolation sur la quasi-totalité du territoire national dépasse les 2000 heures annuellement et peut atteindre les 3900 heures (hauts plateaux et Sahara). L'énergie reçue quotidiennement sur une surface horizontale de 1m2 est de l'ordre de 5KWh sur la majeure partie du territoire national, soit près de 1700KWh/m2/an au nord et 2263kwh/m2/an au sud du pays. Au Sahara, ce potentiel peut constituer un facteur important de développement durable s'il est exploité de manière économique. Le tableau suivant indique le taux d'ensoleillement pour chaque région de l'Algérie [12].

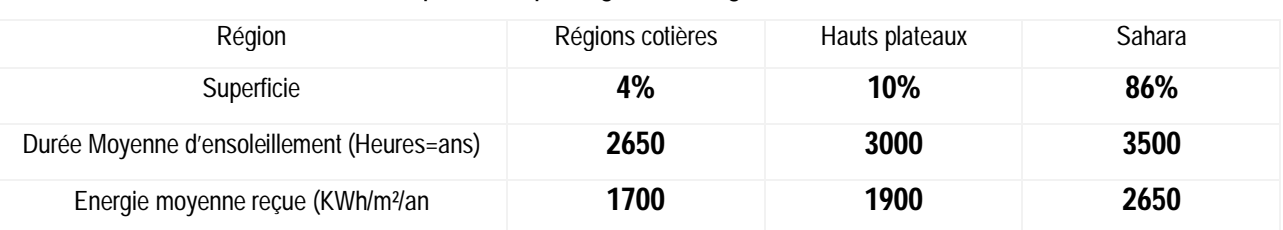

**Tableau I. 1** Taux d'ensoleillement pour chaque région de l'Algérie.

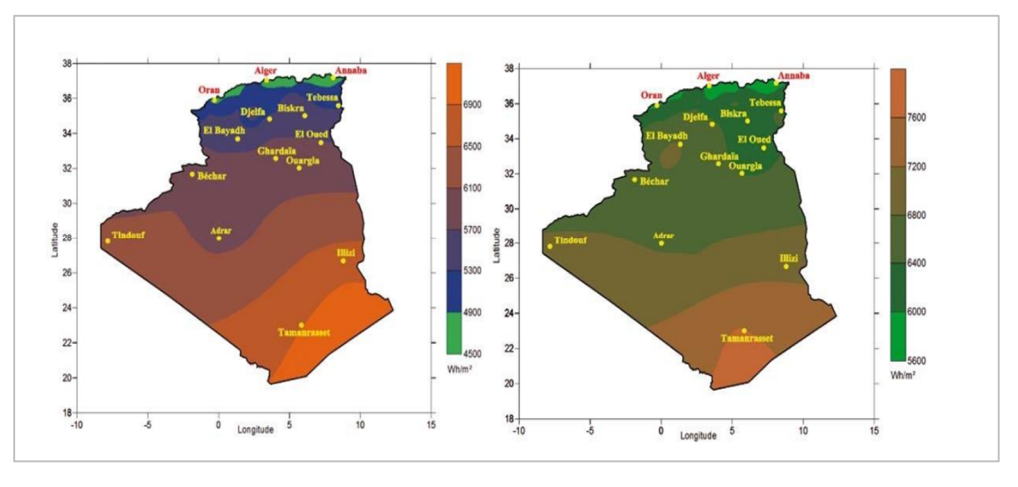

a. Moyenne annuelle de l'irradiation globale recue sur une surface horizontale période 1992-2002

b. Moyenne annuelle de l'irradiation globale recue sur une surface horizontale cas d'un ciel totalement clair

**Figure I. 7** Moyenne annuelle de l'irradiation globale en Algérie [12].

## **I.6.1. Futur d'énergie solaire photovoltaïque en Algérie**

Cette énergie est non polluante qui répond parfaitement aux besoins des sites isolés et dont le raccordement au réseau électrique est onéreux. Modulaires, ses composants se prêtent bien à une utilisation innovante et esthétique en architecture. La stratégie énergétique de l'Algérie repose sur l'accélération du développement de l'énergie solaire. Le gouvernement prévoit le lancement de plusieurs projets solaires photovoltaïques d'une capacité totale d'environ 800 MWc d'ici 2020. D'autres projets d'une capacité de 200 MWc par an sont prévus pour la période 2021-2030 [13].

# **I.7. Conclusion**

Dans ce chapitre, nous avons présenté des généralités sur les systèmes photovoltaïques en commençant par l'effet photovoltaïque et en passant sur rayonnement solaire et pour arriver au de fonctionnement de la cellule photovoltaïque et les types des cellules photovoltaïque.

Dans le prochain chapitre, nous allons introduire la modélisation de GPV et les convertisseurs statiques DC/DC à savoir l'hacheur de type Boost.

# **Chapitre II :**

Modélisation et simulation du système photovoltaïque.

# **II.1. Introduction**

On s'intéresse dans ce chapitre à l'étude de modélisation qui est une étape fondamentale qui permet d'introduire un certain nombre de modèles puis d'évaluer la caractéristique de chaque élément de l'installation ainsi que les paramètres constituants, en suite l'étude du convertisseur DC/DC de type Boost et ses simulations sous l'environnement Matlab/SIMULINK.

Pour stocker l'énergie photovoltaïque dans des batteries, ou pour alimenter une charge continue, on va étudier la nécessité de l'utilisation des convertisseurs statiques.

# **II.2. Schéma équivalent d'une cellule photovoltaïque.**

Ce schéma équivalent est constitué d'une diode (D) caractérisant la jonction, une source de courant  $I_{ph}$  caractérisant le photo-courant, une résistance série  $R_s$  représentant les pertes par effet joule, et une résistance shunte  $R_{sh}$  caractérisant un courant de fuite entre la grille supérieure et le courant arrière qui est généralement très supérieure à $R_s$ , comme le montre la figure (II.1) :

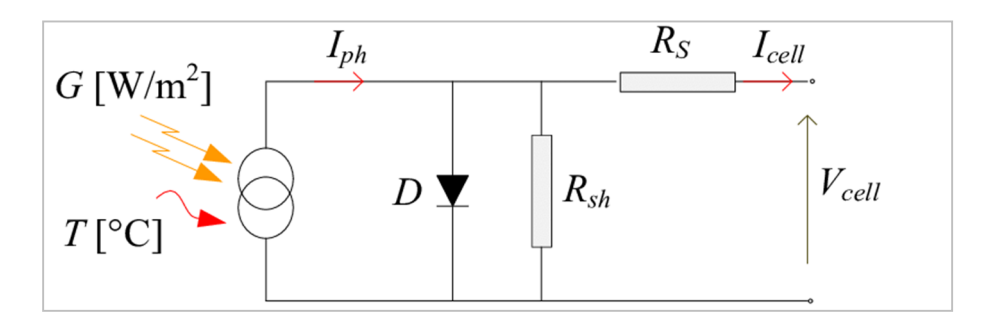

**Figure II. 1** Schéma équivalent d'une cellule photovoltaïque.

# **II.2.1. Modélisation du GPV**

La figure (II.1) présente le schéma équivalent d'une cellule photovoltaïque sous éclairement. Elle correspond à un générateur de courant  $I_{ph}$  monté en parallèle avec une diode. Deux résistances parasites sont introduites dans ce schéma, ces résistances ont une certaine influence sur la caractéristique  $I = f(V)$  de la cellule.

Avec un tel circuit électrique équivalent, on peut écrire : est déduire à partir de la loi de Kirchhoff :

$$
I_{pv} = I_{ph} - I_d - I_{sh}
$$
 (II.1)

$$
I_d = I_{sat} \left( e^{\frac{V_D}{n.V_t}} - 1 \right) V_t = \frac{K.T}{q}
$$
 (II.2)

$$
I_d = I_{sat} \left( e^{\frac{q(V_{pv} + R_S.I_{pv})}{n.K.T}} - 1 \right)
$$
 (II.3)

Le courant dans la résistance shunt est calculé par :

$$
I_{sh} = \frac{V_{pv} + R_{s} I_{pv}}{R_{sh}}
$$
 (II.4)

Le courant fourni par une cellule PV :

$$
I_{pv} = I_{ph} - I_{sat} \left( e^{\frac{q(V_{pv} + R_S.I_{pv})}{n.K.T}} - 1 \right) - \frac{V_{pv} + R_S.I_{pv}}{R_{sh}}
$$
 (II.5)

Où :

 $I_{pv}$ : est le courant fournit par le module PV.

 $I_{ph} = I_{cc} \left( \frac{G}{100} \right)$  $\frac{a}{1000}$ : est le photo-courant dépendant de l'éclairement (G).

 $I_{sat}$ : est le courant de saturation.

 $K:$  est la constante de Boltzmann (1.381. 10<sup>-23</sup> joule/Kelvin).

q: est la charge d'électron (1.602.  $10^{-19}c$ ).

 $T:$  est la température du module PV en Kelvin  $(K)$ .

 $n:$  est le facteur d'idéalité de la jonction (1 <  $n$  < 3).

 $V_{\text{nv}}$ : est la tension délivrée par le module PV

 $R<sub>s</sub>$ : est la résistance série représentant les diverses résistances de contacts et de connexions.

 $R_{sh}$ : est la résistance shunt caractérisant les courants de fuite de la jonction.

#### **Courant de court-circuit**

Cette valeur représenterait le courant générer par une cellule éclairer non raccordée C'est-à-dire que  $(V = 0)$  Pour une cellule solaire idéale le courant de court-circuit est égal au courant photovoltaïque  $I_{ph}$ .

#### **Tension de circuit ouvert**  $V_{co}$

$$
V_{co} = n. V_t. \log(1 + \frac{I_{ph}}{I_{sat}})
$$
 (II.6)

#### **Facteur de forme**

$$
FF = \frac{P_{max}}{I_{cc}V_{co}} = \frac{I_{mpp}V_{mpp}}{I_{cc}V_{co}}
$$
 (II.7)

### **Rendement énergétique**

$$
\eta = \frac{P_{Max}}{P_i} = \frac{I_{\text{mpp}} \cdot V_{\text{mpp}}}{\phi \cdot S}
$$
 (II.8)

Où:

ܵ: est la surface de la cellule.

 $\phi$ : est le flux incident

L'équation (II.9) caractérisant le courant de la cellule photovoltaïque d'après la loi de nœud est :

$$
I_{pv} = I_{ph} - I_D - I_{sh}
$$
 (II.9)

Les expressions du photo-courant et du  $I_{sh}$  est le courant de la résistance shunt sont données par les équations (II.10) et (II.11) :

$$
I_{ph} = (I_{cc} + K_i \times \Delta T) \times \frac{E}{E_{ref}}
$$
 (II.10)

$$
I_D = I_s \times \left[ \exp\left(\frac{V_{pv} + R_s \times I_{pv}}{nV_t}\right) - 1 \right]
$$
 (II.11)

Le courant de saturation donnée par l'expression :

$$
I_s = \frac{I_{cc} + K_i \times \Delta T}{exp(\frac{V_{co} + K_v \times \Delta T}{V_{tn}})}
$$
(II.12)

Où  $I_{cc}$ est le courant de court-circuit,  $K_i$  le coefficient de la température de court-circuit, $K_{\nu}$ le coefficient de la température en circuit ouvert, L'irradiante solaire et  $E_{ref}$ est l'irradiance solaire nominale.

Le courant de la résistance shunt  $I_{sh}$  est présenté par l'équation :

$$
I_{sh} = \frac{V_{pv + R_s \times I_{pv}}}{R_{sh}}
$$
 (II.13)

Alors l'équation (II.1) devient sous la forme d'expression :

$$
I_{pv} = I_{ph} - I_s \times \left[ exp\left(\frac{V_{pv} + R_s \times I_{pv}}{nV_t}\right) - 1\right] - \frac{V_{pv + R_s \times I_{pv}}}{R_{sh}}
$$
(II.14)  

$$
I_{pv} = N_{pp}I_{ph} - N_{pp}I_s \times \left[ exp\left(\frac{V_{pv} + (R_s N_{ss}/N_{pp}) \times I_{pv}}{nV_t}\right) - 1\right] - \frac{V_{pv + (R_s N_{ss}/N_{pp})I_{pv}}}{R_{sh}N_{ss}/N_{pp}}
$$
(II.15)

# **II.3. Paramètres électriques du PV utilisé**

Nous avons choisi Le **SUNPOWER E18 305 SOLAR PANEL** qui est un panneau photovoltaïque composé de 96 cellules monocristallines en, ayant une puissance maximale de 305 W et considéré dans les conditions standards (STC : Standard Test Conditions)

E=1000 W/m2 ; Tc =  $25^{\circ}$ C.

Pour réaliser la modélisation de ce module, nous avons utilisé MATLAB comme outil de tests et de simulation.

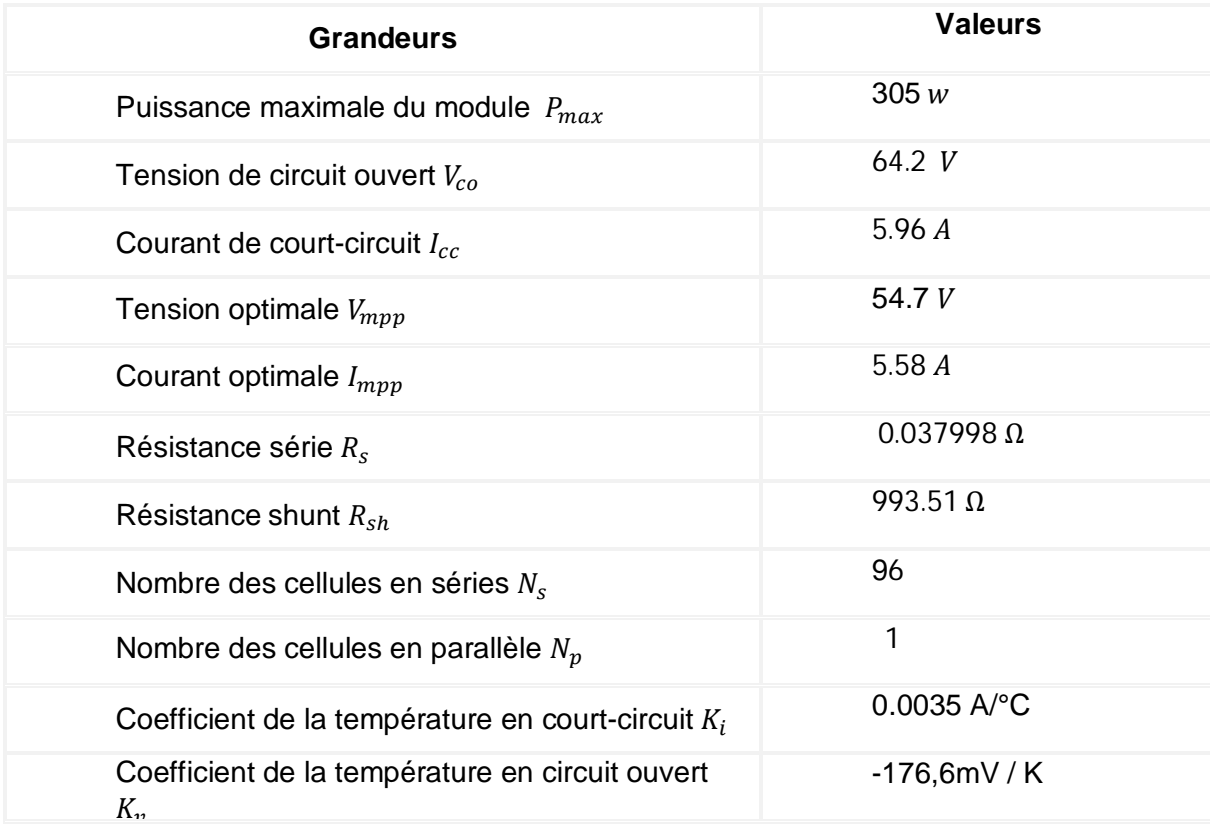

**Tableau II. 1**: les paramètres électriques des panneaux Le sunpower E18 305 SOLAR PANEL

# **II.4. Schéma bloc Simulink du PV utilisé**

Cette schémas blocs de circuit équivalent de panneau PV, le bloc de visualisation des résultats, et les blocs des calculs du courants $I_s, I_p, I_{ph}$ ,  $I_{pv}$ et  $I_m$ . Sous l'environnement du MATLAB

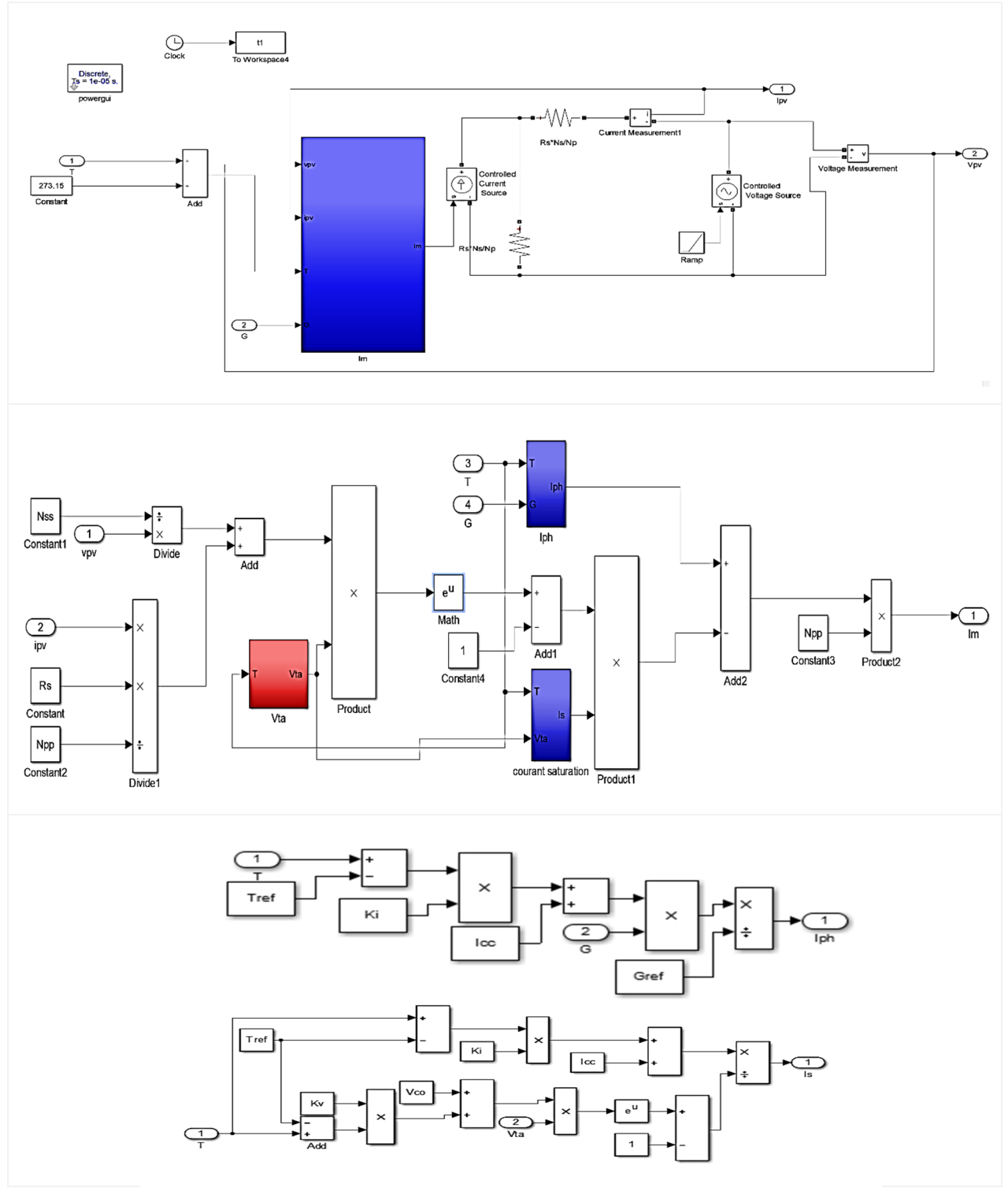

**Figure II. 2**. Synoptique du modèle amélioré de la cellule photovoltaïque sous Simulink-MATLAB.

# **II.5. Structure d'un système PV II.5.1. Configuration de la matrice PV**

L'élément fondamental d'un système photovoltaïque est une cellule solaire. Plusieurs cellules photovoltaïques solaires sont connectées en parallèle et en série pour obtenir le courant et la tension désirés pour un panneau solaire (module), Ensuite, de nombreux panneaux solaires sont connectés en série et/ou en parallèle pour donner différentes configurations d'un réseau photovoltaïque, comme le montre la figure (II. 3).

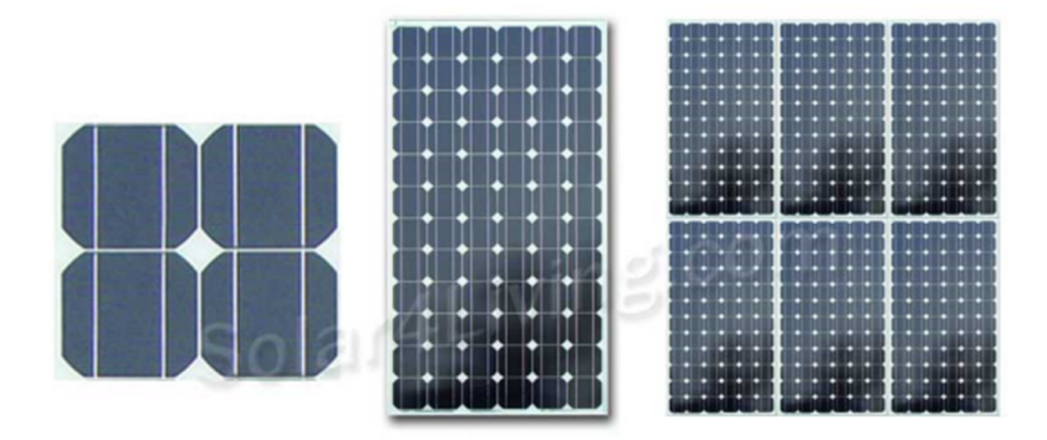

a) Cellule PV b) Panneau photovoltaïque c) Matrice des panneaux solaire PV Figure II. 3 . Configuration de la matrice PV.

# **II.5.2. Topologie d'un système PV**

Pour améliorer la stabilité, la fiabilité et la qualité de la production de PV, un système de conversion d'énergie est utilisé. Il existe deux types de systèmes de conversion d'énergie photovoltaïque : à un et à deux étages. Ces types de systèmes de conversion d'énergie photovoltaïque sont classés en quatre topologies : approche centralisée, approche par chaîne, approche par plusieurs chaînes et approche par module CA, comme le montre la figure II. 4. Bien que le système de conversion de puissance à une seule étape soit moins coûteux en raison de son nombre de pièces réduit, il souffre de plusieurs inconvénients, tels que des points chauds lors de diverses conditions météorologiques et d'ombrage partiel du réseau photovoltaïque, augmentation de la probabilité de fuite de courant par la capacité parasitaire entre le réseau photovoltaïque et le système de terre, injonction harmonique élevée et augmentation de la tension lorsqu'il se connecte au réseau et sécurité réduite.

Ces problèmes se produisent dans le système PV connecté au réseau en raison d'un changement important de la tension CC du réseau PV, en particulier lorsque les conditions météorologiques entourant le réseau PV changent rapidement. Pour y remédier, le premier étage est utilisé pour augmenter la tension MPP et suivre la puissance maximale, tandis que le second, convertit cette puissance DC en puissance CA de haute qualité. Par conséquent, un convertisseur CC-CC et un onduleur CC-AC ont été conçus et connectés pour générer des réseaux PV pour l'interfaçage avec la grille, comme expliqué dans la topologie de l'approche multi-chaîne [14].

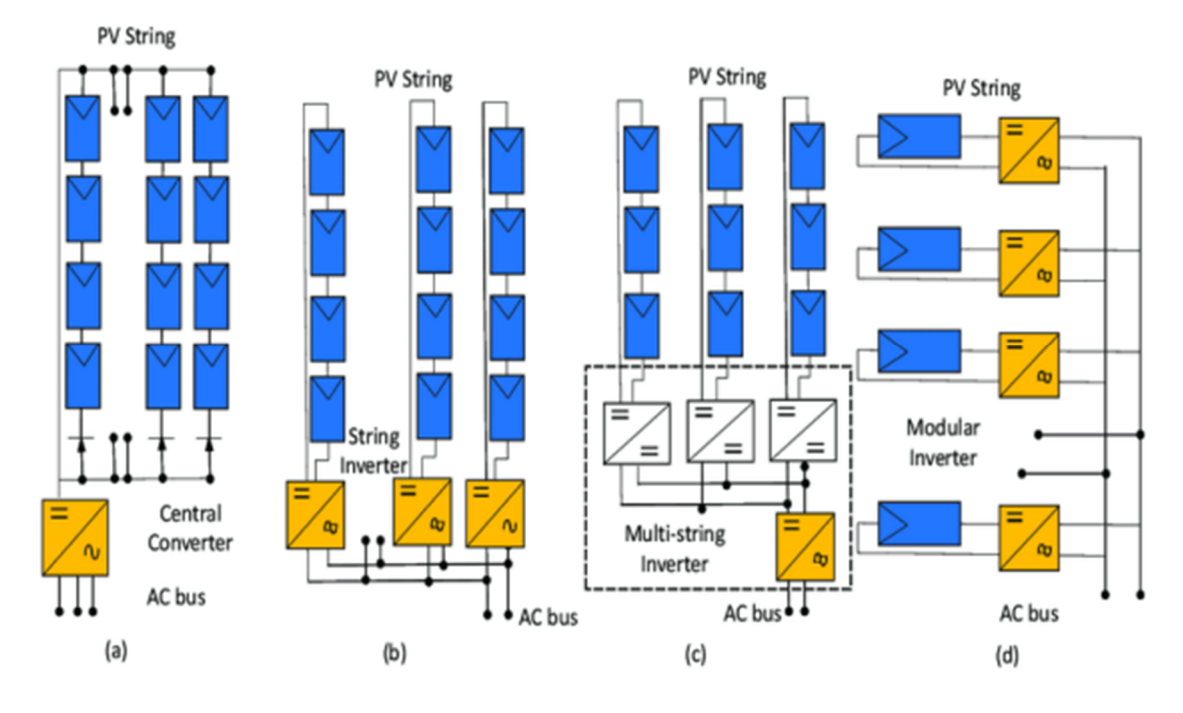

Figure II. 4. Topologie d'un système PV[15].

## **II.6. Caractéristiques courant-tension puissance-tension du GPV**

Les blocs de visualisation des résultats, permettent de visionner le courant délivré et la tension aux bornes du générateur photovoltaïque, ainsi que sa puissance électrique.

Les caractéristiques principales de la cellule solaire  $I_{pv} = f(V_{pv})$  et  $P = g(V_{pv})$  qui montre comment une cellule solaire répondra à toutes les charges possibles, en générale, les caractéristiques de notre cellule PV dans les conditions standards à 1000 (W/m²) et 25°C sont données par les deux figures

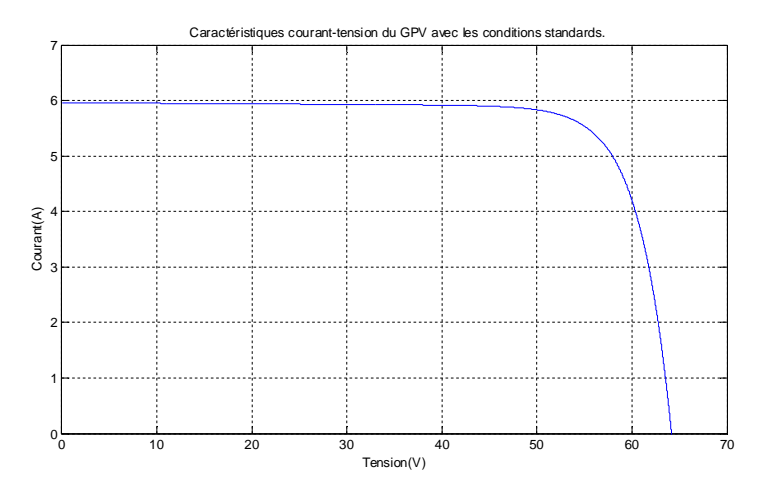

**Figure II. 5**. Caractéristique courant-tension du GPV avec les conditions standards.

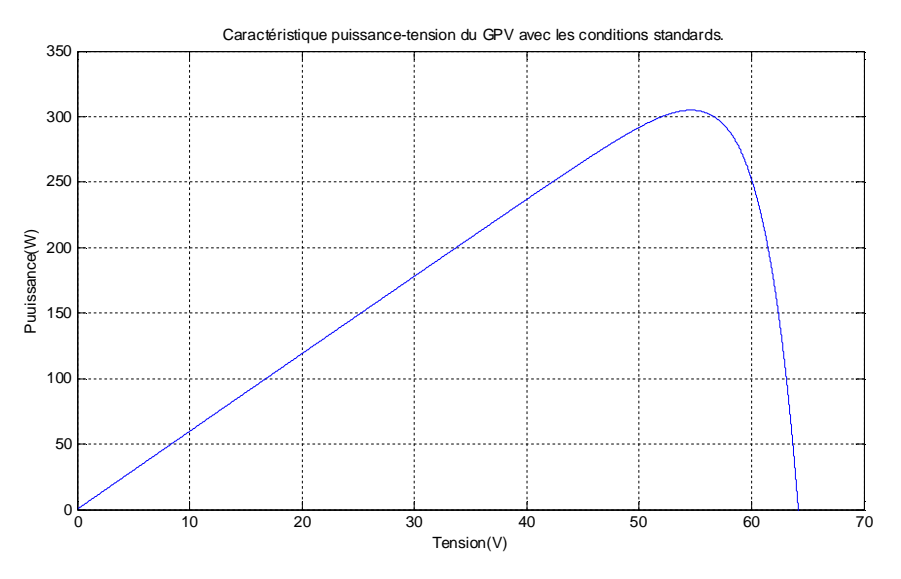

Figure II. 6. Caractéristique puissance-tension du GPV avec les conditions standards.

# **Influence de l'éclairement**

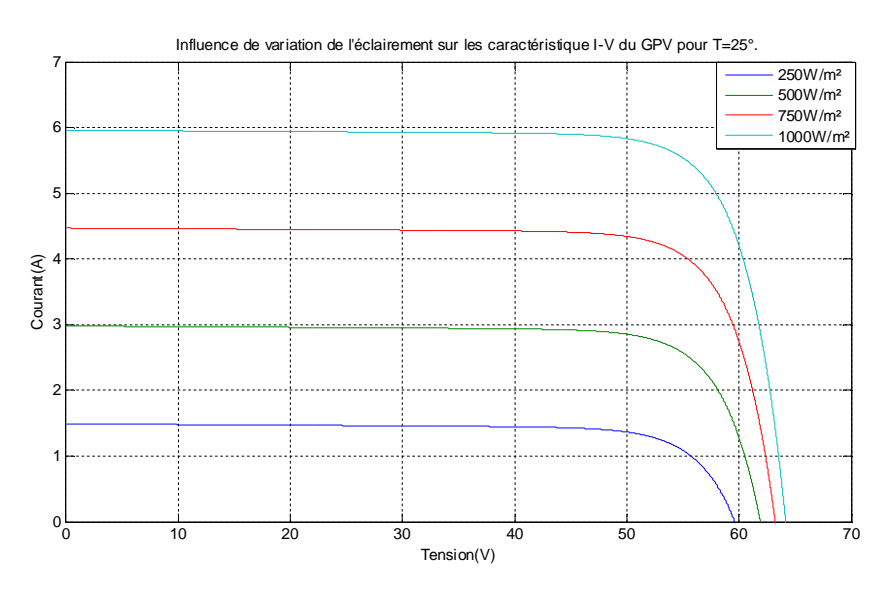

Figure II. 7. Influence de variation de l'éclairement sur les caractéristiques i-v du GPV pour t= 25 °c.

On observe que la valeur du courant et l'éclairement sont au même sens. Cependant la tension en circuit ouvert peut varier dans d'autres proportions.

On remarque les mêmes résultats concernant la caractéristique  $P = g(V_{pv})$ 

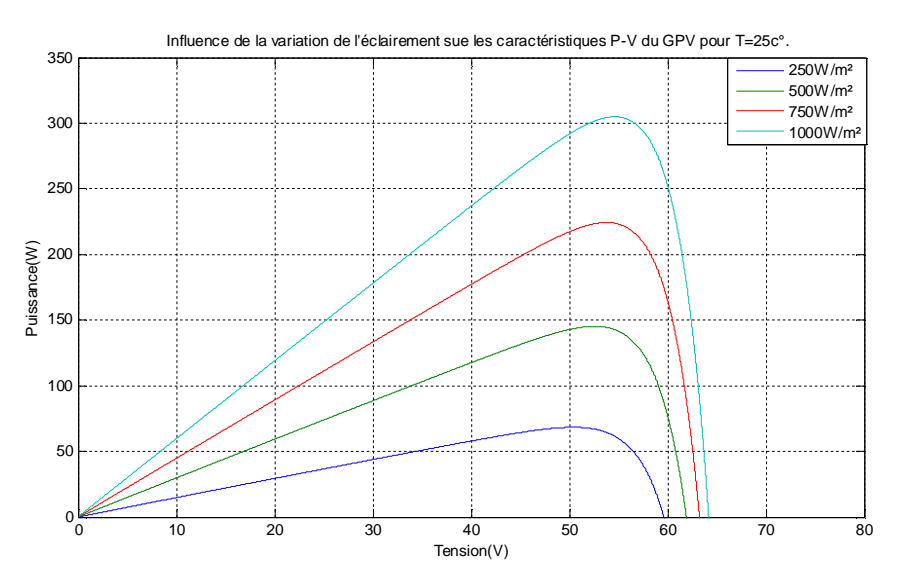

Figure II. 8 Influence de variation de l'éclairement sur les caractéristiques p-v du gpv pour t= 25 °c.

# **Influence de la température**

Les figures 9 et 10 illustrent les valeurs 0,10 0,25 et 50 c° de la température qui se varie dans le cas de fixement de l'éclairement

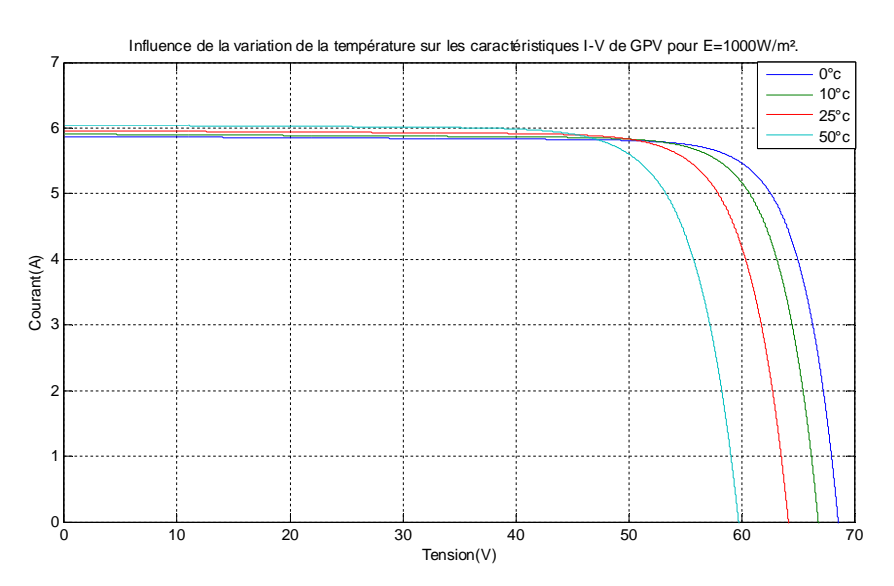

**Figure II. 9**. Influence de variation de température sur la caractéristique I-V de GPV pour E=1000 W/m².

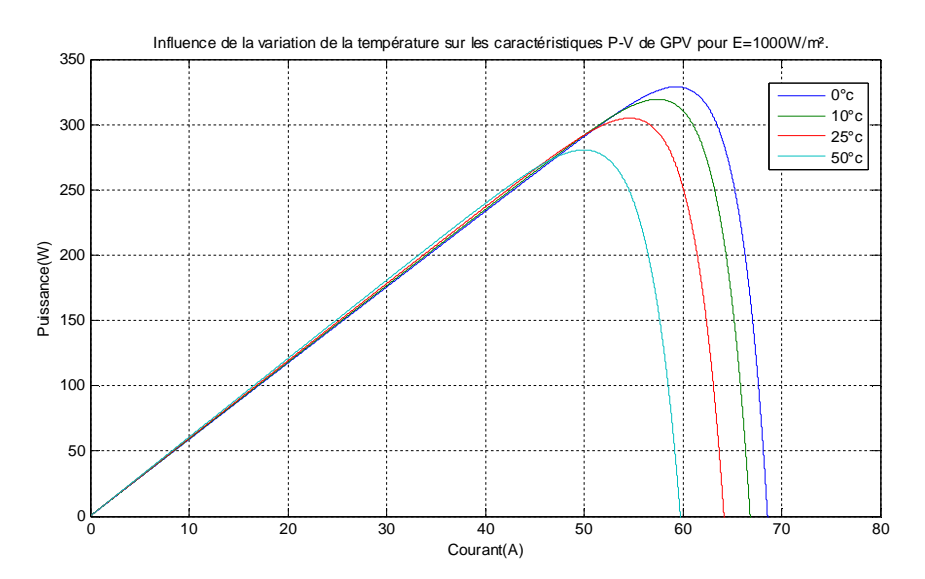

Figure II. 10. Influence de variation de température sur la caractéristique p-v de qpv pour e=1000 w/m<sup>2</sup>.

On apercevait que la valeur du courant de court-circuit n'est pas influencée par la température. Alors que, quand la température augmente, la tension en circuit ouvert diminue fortement ainsi la puissance extractible.

### **II.7. Convertisseurs DC-DC(Hacheur)**

La figure (II.11) montre la représentation d'un convertisseur DC/DC, qui peut être utilisé comme interface entre la source et la charge. L'utilisation des convertisseurs DC-DC permet le contrôle de la puissance électrique dans les circuits fonctionnant en courant continu avec une très grande souplesse et un rendement élevé. Les circuits des hacheurs se composent de condensateurs, d'inductances et de commutateurs. Dans le cas idéal, tous ces dispositifs ne consomment aucune puissance active, c'est la raison pour laquelle on a de bons rendements. Le commutateur est réalisé avec un dispositif semi-conducteur, habituellement un transistor MOSFET ou un IGBT fonctionnant en mode (bloqué/saturé). Si le dispositif semi-conducteur est bloqué, son courant est zéro d'où une dissipation de puissance nulle. Si le dispositif est dans l'état saturé, la chute de tension à ses bornes sera presque nulle et par conséquent la puissance perdue sera très faible [16].

Il y a différents types de convertisseurs DC-DC. Le tableau suivant donne une idée sur la complexité de chaque type de convertisseur
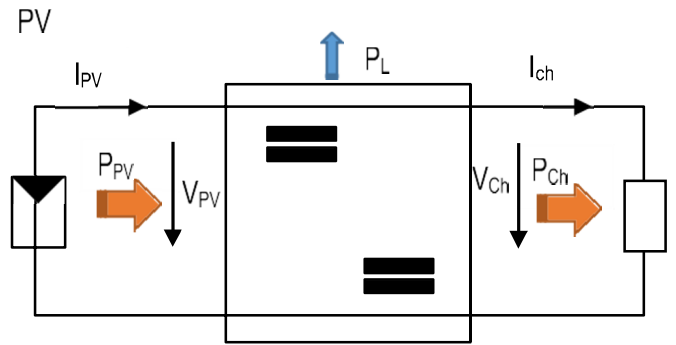

Figure II. 11. Convertisseurs DC-DC.

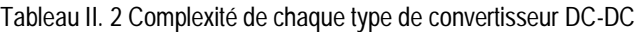

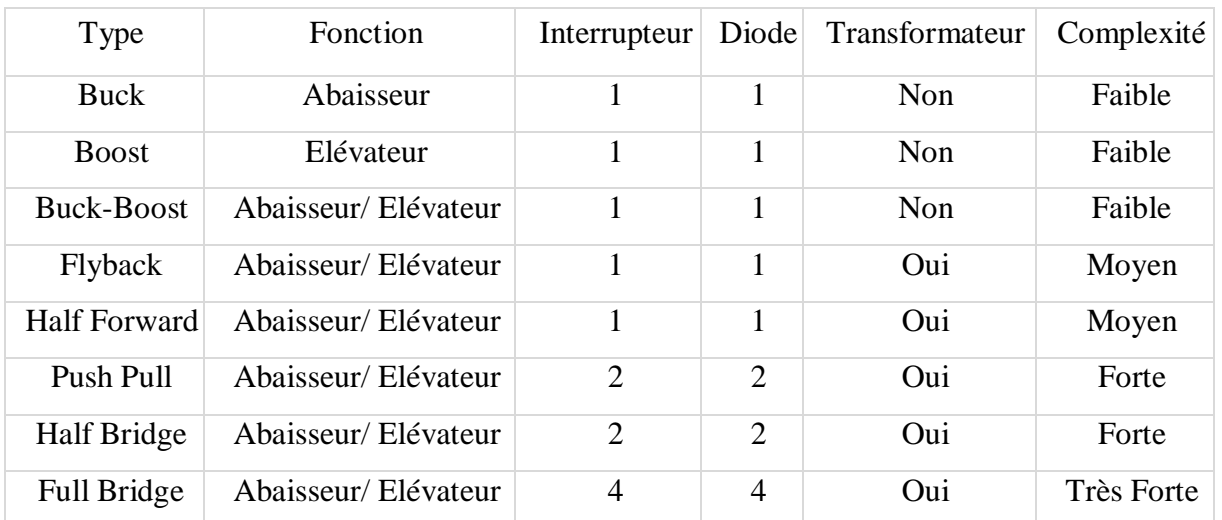

Dans notre étude nous présentons le principe d'un convertisseur DC/DC de types Boost, qui est utilisé fréquemment dans les systèmes photovoltaïques pour générer les tensions et les courants souhaités. Ce type de convertisseur n'est constitué que par des éléments réactifs (Selfs, Capacités) qui, dans le cas idéal, ne consomment aucune énergie. C'est pour cette raison qu'ils sont caractérisés par un grand rendement.

IL existe deux types d'hacheur :

Hacheur dévolteur (série, Buck) qui permettent d'obtenu une tension de sortie inférieure à celle d'entrée

Hacheur survolteur (parallèle, Boost) qui permettent d'obtenu une tension de sortie supérieur à celle d'entrée

Nous avons utilisé les paramètres du hacheur Boost suivantes dans le modèle Simulink [17]:

Tableau II. 3 hacheur boost utilisé

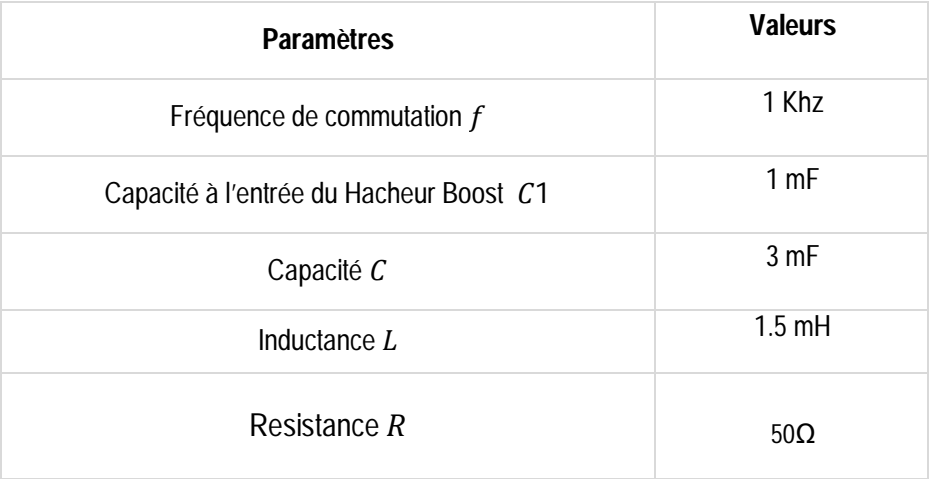

### **II.8. Modélisation De l'Hacheur Survolteur D'un Système Pv**

L'hacheur parallèle est appelé aussi hacheur élévateur, hacheur survolteur ou hacheur de type Boost (Figure II.12). La source d'entrée est de type courant continu (inductance en série avec une source de tension) et la charge de sortie est de type tension continue (condensateur en parallèle avec la charge résistive). L'interrupteur « K » peut être remplacé par un transistor puisque le courant est toujours positif et que les commutations doivent être commandées (au blocage et à l'amorçage). Le commutateur peut être un transistor MOSFET ou un IGBT qui peut commuter sur deux positions, marche ou arrêt rapidement. [18]

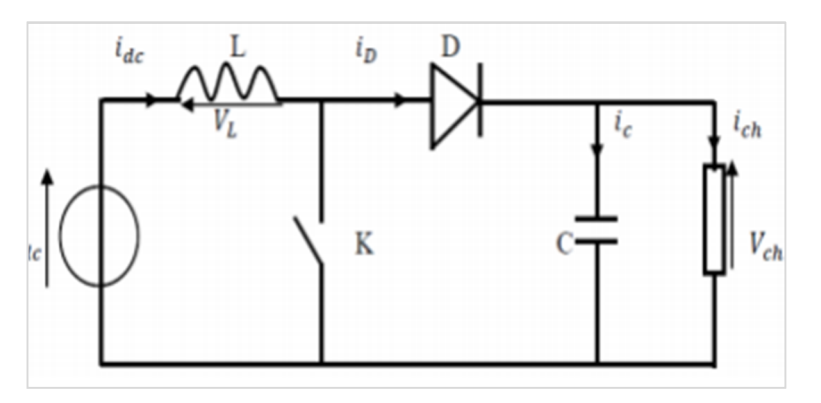

**Figure II. 12**. Schéma Électrique D'un Hacheur Boost.

L'interrupteur commande T est passent de la période ( $0 < t < \alpha T$ ), celle l'inductance L ce trouve connecte à la source elle est magazine certain énergie ce forme de courant. La diode est bloquée. Panant l'intervalle ( $\alpha T < t < T$ ) l'interrupteur commandable est bloqué, énergie est magazine de l'inductance sura restitué la charge à travers à diode.

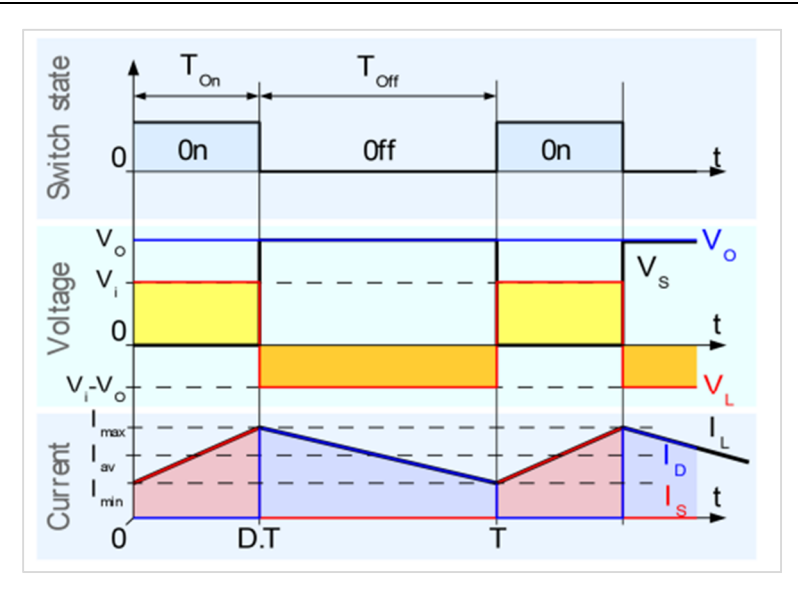

**Figure II. 13** Formes d'ondes de l'hacheur Boost.

Lorsque K est fermée et D est ouvert durant l'intervalle  $(0 < t < \alpha T)$ , le circuit électrique du convertisseur est présenté dans la figure

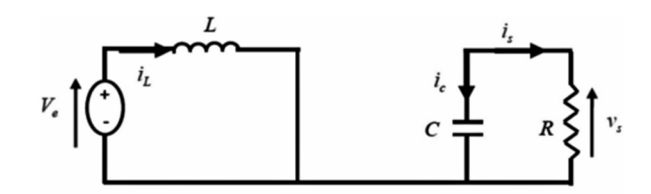

Figure II. 14. Circuit équivalent du Boost quand l'interrupteur est fermé.

$$
L\frac{di_L}{dt} = V_e
$$
 (II.16)

$$
i_L = I_{min} + \frac{V_e}{L} t \tag{II.17}
$$

$$
I_{max} = I_{min} + \frac{V_e}{L} \alpha T
$$
 (II.18)

Avec:  $I_{min}$ : Valeur minimale du courant dans l'inductance à l'instant $t = 0$ .

*Imax* : Valeur maximale du courant dans l'inductance à l'instant $t = \alpha T$ .

L'ondulation du courant dans la l'inductance  $\Delta i_L = I_{max} - I_{min}$  à partir de l'équitation on se Touvre l'ondulation de courant dans l'inductance :

$$
\Delta i_L = \frac{\alpha V_e}{L} T = \frac{\alpha V_e}{LF}
$$
 (II.19)

Sachant que:

- F: la fréquence de découpage.
- ܮ: Valeur de l'inductance de lissage (H).
- ܸ : Tension aux bornes du générateur(V).
- T: Période de découpage du signal de l'interrupteur  $T = \frac{1}{f}$  $\frac{1}{f_p}$  en secondes (s).
- $\alpha$ : Rapport cyclique du signal de l'interrupteur $\alpha = \frac{t_{on}}{T}$  $\frac{on}{T}.$
- i<sub>L</sub>: Courant de l'inductance.

Lorsque K est ouvert et D est fermée durant l'intervalle ( $\alpha T < t < T$ ), le circuit électrique devient alors, voire la figure (II.12)

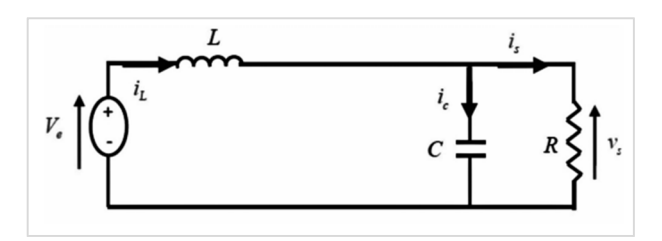

**Figure II. 14.** Circuit équivalent du Boost quand l'interrupteur est ouvert.

Les équations sont comme suit :

$$
L\frac{di_L}{dt} = V_e - V_s \tag{II.20}
$$

$$
i_L = I_{max} + \frac{V_e - V_s}{L}(t - \alpha T)
$$
 (II.21)

$$
I_{min} = I_{max} + \frac{V_e - V_s}{L} (1 - \alpha) T
$$
 (II.22)

Ceci dit, l'égalité des deux équations de l'ondulation de courant (II.21) et (II.22) donne la valeur moyenne de la tension de sortie Vs :

$$
V_s = \frac{1}{1 - \alpha} V_e
$$
 (II.23)

D'après l'équation on peut contrôler la valeur moyenne de la tension de sortie du convertisseur en faisant varier sa tension d'entrée ou son rapport cyclique. Celui-ci étant toujours compris entre 0 et 1, alors le montage fonctionne en élévateur de tension.

En appliquant le principe de conversation de puissance entre l'entrée et la sortie du convertisseur, on peut établir la valeur moyenne du courant dans l'inductance en fonction du courant moyen dans la charge et du rapport cyclique :

$$
I_L = \frac{1}{1 - \alpha} I_s \tag{II.24}
$$

Pendant la première séquence de fonctionnement  $(0 < t < \alpha T)$ , seul le condensateur donne de l'énergie à la charge, on peut écrire :

$$
c\frac{dv_s}{dt} = -i_s \tag{II.25}
$$

Alors l'ondulation de la tension de sortie peut être exprimée par :

$$
\Delta V_s = \frac{\alpha i_s}{cf} = \frac{\alpha V_e}{(1 - \alpha) Rcf}
$$
 (II.26)

#### **II.9. Simulation de l'hacheur BOOST**

La simulation est réalisée dans l'environnent MATLAB Simulink.

Avec

Ve=100V, L=0.00175H, R=15Ω, C=0.0022, α=50%

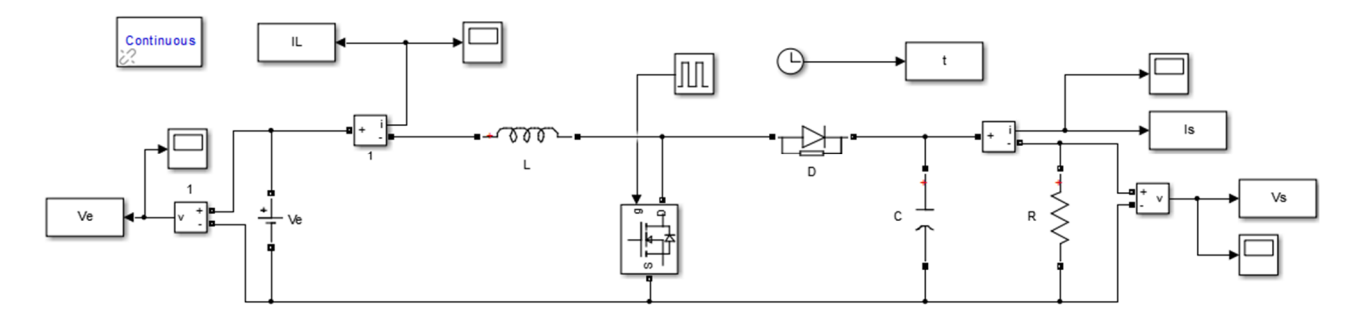

**Figure II. 15**. Schéma block Simulink de l'hacheur boost

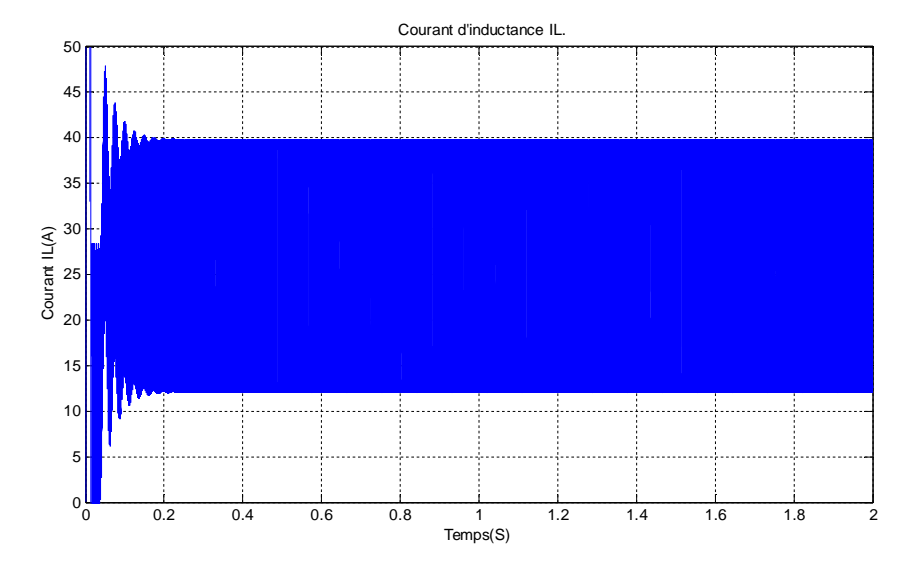

**Figure II. 16**. Courant d'inductance IL.

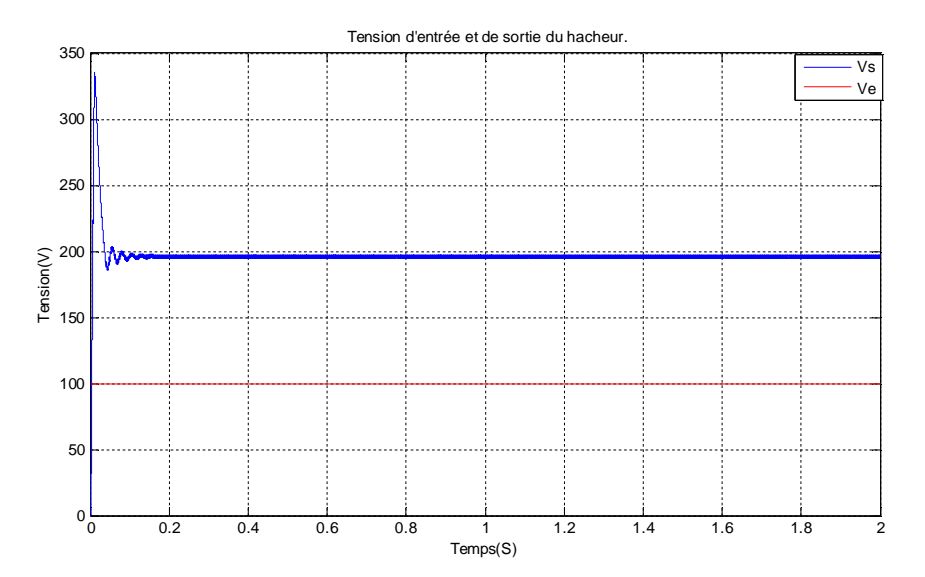

**Figure II. 17**. Tension d'entrée et de sortie du Boost.

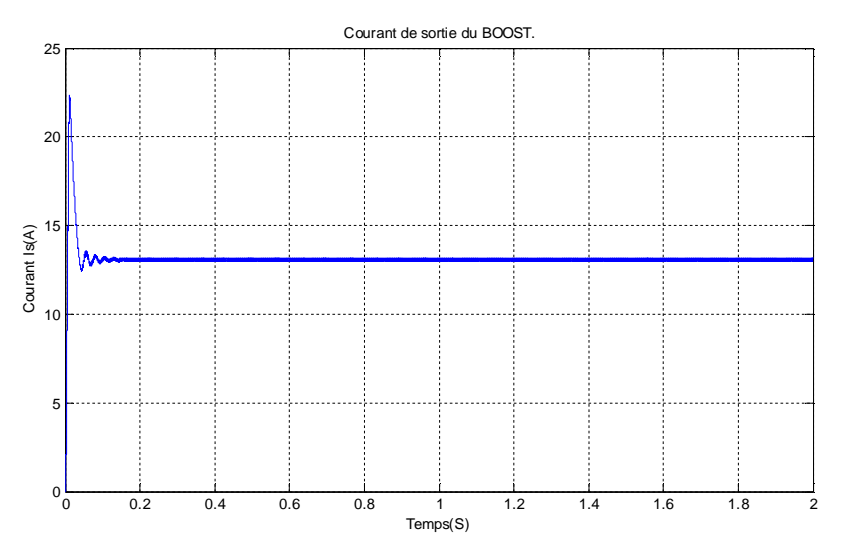

**Figure II. 18**. Courant de sortie du Boost.

#### **II.10. Commande du bus continu Vdc**

Le bus continu est le condensateur situé entre les deux convertisseurs, sa fonction est de maintenir une tension continue stable. Le modèle de bus continu est exprimé par :

$$
C\frac{dVdc}{dt} = i_s - i_g \tag{II.27}
$$

Où is est le courant de bus continu coté générateur et ig est le courant de bus continu coté réseau, C étant la capacité de condensateur de bus continu.

On suppose que les convertisseurs sont idéals, (pas de pertes de puissance), la tension aux bornes du condensateur s'écrit comme suit :

$$
C\frac{dVdc}{dt} = \frac{P_s}{V_{dc}} - i_g \tag{II.28}
$$

Où Ps est la puissance électrique fournie par le système photovoltaique. Qui peutêt reécrite comme suit :

$$
P_s = 3V_s i_s = V_{dc} i_{dc} \tag{II.29}
$$

Ou encore :

$$
P_s = \frac{3}{2} E_{max} I_{max} = V_{dc} i_{dc}
$$
\n(II.30)

Où Vs est la tension du côté du générateur et  $E_{max}$  est son amplitude, Imax est l'amplitude du courant du générateur et  $i_{dc}$  est le courant à travers le condensateur.

Le diagramme de contrôle de la ligne DC est présenté sur la Figure suivante

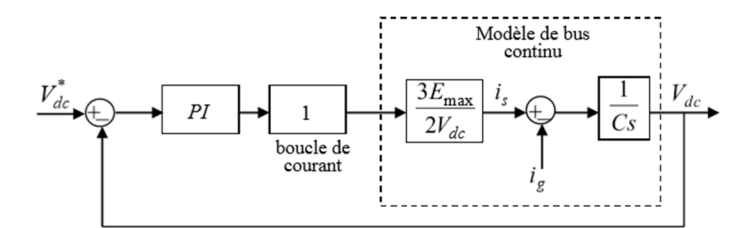

Figure II. 19. Schéma du contrôle de boucle de $V_{dc}$ .

Dans cette boucle de contrôle, la boucle de courant est considérée comme étant plus rapide que la boucle de tension. Nous supposons qu'elle est égale à 1. Le contrôleur PI est conçu avec la méthode de placement des pôles.

La figure (II.20) représente la structure proposée à étudier dans notre cas.

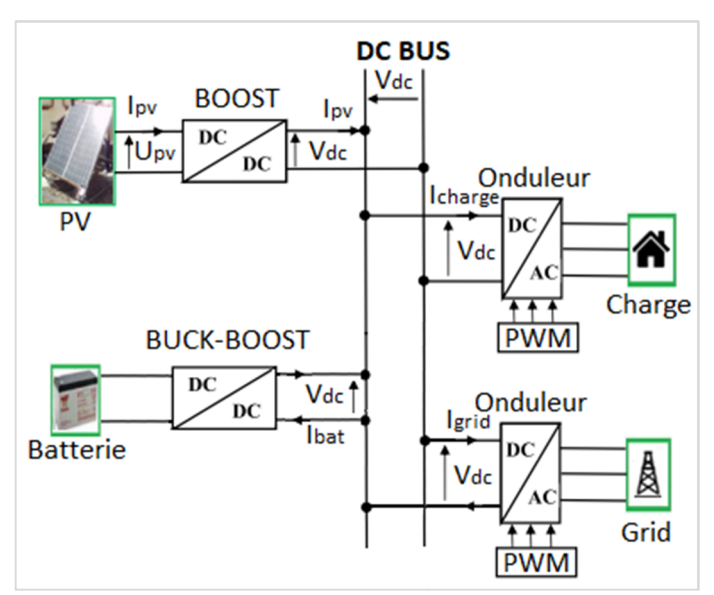

**Figure II. 20** Schéma d'un système PV raccordé au réseau

#### **II.11. Contrôle de la puissance active et réactive**

Le modèle dynamique de connexion au réseau dans le référentiel tournant synchronisé avec le vecteur d'espace de tension du réseau est donné

$$
u_{gd} = R_t i_{gd} - \frac{L_t di_{gd}}{dt} + W_{gr} L_t i_{gq} + e_{gd}
$$
 (II.31)

$$
u_{gq} = R_t i_{gq} - \frac{L_t di_{gq}}{dt} + w_{gr} L_t i_{gd}
$$
 (II.32)

Où Rt et Lt sont respectivement la résistance et l'inductance du filtre, ce dernier est situé entre le convertisseur et la grille.  $\mu$ gd Et  $\mu$ gg sont les composantes de la tension de l'onduleur,  $\omega$ gr est la vitesse angulaire électrique du réseau.

Si le référentiel est orienté avec la tension d'alimentation, le vecteur de tension de réseau est :

$$
u = u_{gd} + j0 \tag{II.33}
$$

Les puissances active et réactive débitées au réseau à travers le convertisseur s'écrivent ainsi :

$$
P = \frac{3}{2} u_{gd} i_{gd} \tag{II.34}
$$

$$
Q = \frac{3}{2} u_{gd} i_{gq} \tag{II.35}
$$

#### **II.12. Batteries**

Dans une installation PV, le stockage correspond à la conservation de l'énergie produite par le générateur PV, en attente pour une utilisation ultérieure. La gestion de l'énergie solaire nécessite s'envisager des stockages suivant les conductions météorologiques et qui vont répondre à deux fonctions principales :

-Fournir à l'installation de l'électricité lorsque le générateur PV n'en produit pas (la nuit ou par mauvais temps par exemple)

-Fournir à l'installation des puissances plus importantes que celles fournies par le générateur PV.

Les Caractéristiques principales d'une batterie sont :

Capacité en Ampère heure : Les Ampères heure d'une batterie sont simplement le nombre d'Ampères qu'elle fournit multiplié par le nombre d'heures pendant lesquelles circule ce courant. Théoriquement, par exemple, une batterie de 200 Ah peut fournir 200 A pendant une heure, ou 50 A pendant 4 heures, ou 4 A pendant 50 heures.

Il existe des facteurs qui peuvent faire varier la capacité d'une batterie tels que :

Rapports de chargement et déchargement : Si la batterie est chargée ou est déchargée à un rythme différent que celui spécifié, la capacité disponible peut augmenter ou diminuer.

Généralement, si la batterie est déchargée à un rythme plus lent, sa capacité augmentera légèrement. Si le rythme est plus rapide, la capacité sera réduite.

Température : Un autre facteur qui influence la capacité est la température de la batterie et celle de son atmosphère. Le comportement d'une batterie est spécifié à une température de 27 degrés. Des températures plus faibles réduisent leur capacité significativement. Des températures plus hautes produisent une légère augmentation de leur capacité, mais ceci peut augmenter la perte d'eau et diminuer la durée de vie de la batterie.

La durée de vie : Un accumulateur peut être chargé puis déchargé complètement un certain nombre de fois avant que ces caractéristiques ne se détériorent. Par ailleurs, quel que soit le mode d'utilisation de l'accumulateur, il y'a une durée de vie totale exprimée en année (ou en nombre de cycles).

Profondeur de décharge : La profondeur de décharge est le pourcentage de la capacité totale de la batterie qui est utilisé pendant un cycle de charge/décharge.

Les batteries de "cycle peu profond" sont conçues pour des décharges de 10 à 25% de leur capacité totale dans chaque cycle. La majorité des batteries de cycle profond fabriquées pour les applications photovoltaïques sont conçues pour des décharges jusqu'à 80% de leur capacité, sans les endommager. Les fabricants de batteries de nickel- Cadmium assurent qu'elles peuvent totalement être déchargées sans aucuns dommages. La profondeur de décharge : Cependant, affecte même les batteries de cycle profond. Plus la décharge est grande plus la durée de vie de la batterie est réduite. La tension d'utilisation : C'est la tension à laquelle l'énergie stockée est restituée normalement à la charge. Le rendement : C'est le rapport entre l'énergie électrique restituée par l'accumulateur et l'énergie fournie à l'accumulateur.

Le taux d'autodécharge : L'autodécharge est la perte de capacité en laissant l'accumulateur au repos (sans charge) pendant un temps donné.[19][20]

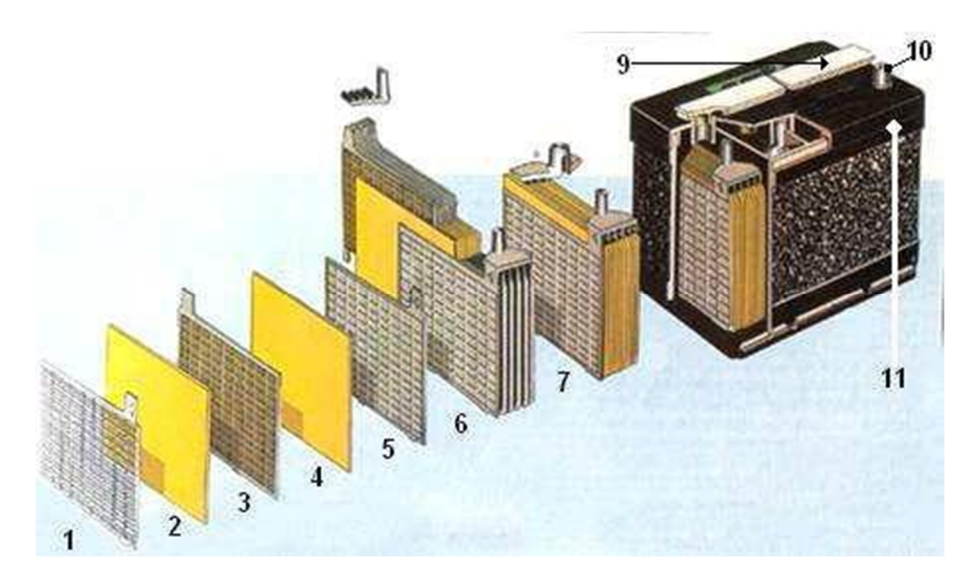

**Figure II. 21:** Construction d'une batterie monobloc

- 1 : Grille.7 : Élément complet
- 1 : Séparateur. 8: Pont
- 
- 3 : Plaque négative. 10: Borne.
- 4 : Barrette. 11: Bac.
- 5 : Faisceau négatif
- 2 : Plaque positive. 9 : Rampe de bouchons.
	-

## **II.13. Système de Régulation**

Les systèmes de régulation de charge sont des éléments d'un système photovoltaïque qui ont pour but de contrôler la charge et la décharge d'une batterie afin d'en maximiser la durée de vie. Son rôle principal est de réduire le courant lorsque la batterie est presque entièrement chargée. Lorsqu'une batterie se rapproche d'un état de charge complète, de petites bulles commencent à se former sur les électrodes positives. A partir de ce moment, il vaut mieux réduire le courant de charge non seulement pour éviter des dégâts mais aussi afin de mieux atteindre l'état de charge complète. Un courant trop élevé peut provoquer une déformation des électrodes à l'intérieur, ce qui pourraitcréer un court-circuit.[21]

Le régulateur de charge assure deux fonctions principales :

- La protection des batteries contre les surcharges et les déchargesprofondes.
- L'optimisation du transfert d'énergie du champ PV à l'utilisation.

La tension aux bornes de la batterie est l'indication sur laquelle s'appliquera le régulateur pour assurer sa fonction. Le régulateur mesure en permanence cette tension et la compare à deux seuils de tension prérégler : seuil haut et seuil bas.

Il existe plusieurs types de régulateurs

- **Régulation de décharge :** La régulation de décharge s'effectue par un comparateur qui compare la tension de la batterie à un seuil de tension préréglé bas et transmet l'information à un circuit de commande. Ce dernier arrête de décharge lorsque la tension par élément dépasse la tension de seuil.
- **Régulation de la charge :** La régulation de la charge effectue par une réduction de courant lorsque la batterie est chargée, on évite la charge lorsque la tension par élément dépasse la tension de surcharge.

Il existe plusieurs types de montage de régulation de charge pour les batteries au plomb :

- Régulations de charge série :
- Régulateur de charge de coupure
- Régulateur de charge à découpage
- Régulateur de charge série à coupure partielle
- Régulateur de charge parallèle

#### **II.14. Conclusion**

Dans ce chapitre nous avons présenté la modélisation d'un système photovoltaïque en commençant par le générateur photovoltaïque en observant les caractéristiques du générateur photovoltaïque GPV ainsi que ses performances sous l'influence de quelques paramètres atmosphériques (température et ensoleillement). Puis nous avons détaillé le modèle du convertisseur Boost qui représente étage d'adaptation entre le générateur PV et la charge. Pour la partie commande MPPT, nous présentons ce type de commande de manière beaucoup plus approfondie dans le le chapitre suivant.

# **Chapitre III :** Contrôle intelligent

appliqué à la MPPT.

# **III.1. Introduction**

La puissance de sortie d'un système PV dépend principalement de l'éclairement et de la température, c'est-à-dire conditions météorologiques. Cela indique que la production d'énergie PV augmente lorsque la l'irradiance d'entrée augmente, à l'inverse, elle diminue à haute température de fonctionnement. Il y a un point unique, qui représente le point de puissance maximale (MPP), et l'emplacement de ce point change en fonction des conditions climatiques. Pour suivre ce point en continu, on utilise la technique de la MPPT. Dans notre travail nous sommes intéressés à étudier différentes techniques conventionnelles et intelligentes dans le but de voir les améliorations qui seront apportées.

Pour résumer, les méthodes MPPT les plus courantes, la figure (III.1) présente un aperçu comparatif des principales propriétés des méthodes conventionnelles, et des techniques utilisées dans les systèmes PV.

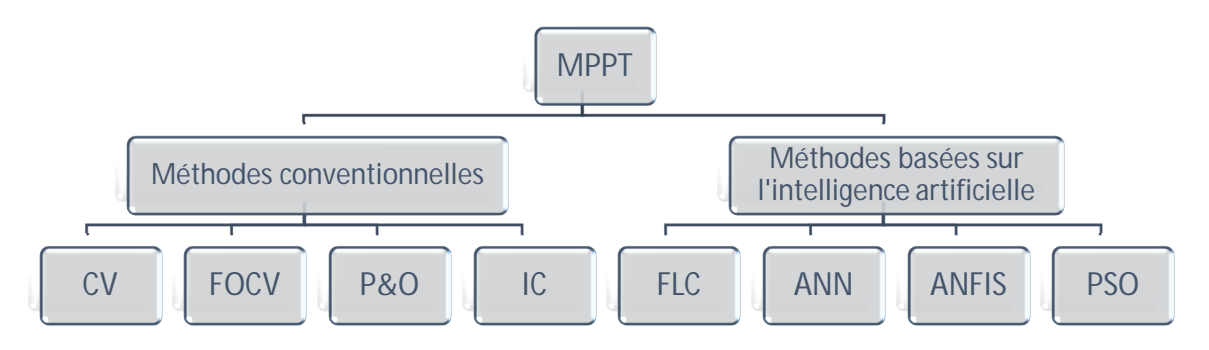

Figure III. 1 Méthodes MPPT utilisées pour les systèmes PV

Dans notre travail nous avons appliqué les méthodes suivantes

Conventionnelle : P&O, IC

Intelligentes : Floue (deux techniques différentes), IC-floue (deux techniques différentes qui seront expliquées dans la suite du travail.

Pour mieux comprendre notre méthode de travail nous allons commencer par présenter le principe de la commande MPPT pour passer ensuite aux MPPT intelligentes proposées ainsi qu'un rappel sur la théorie utilisée.

# **III.2. Commande MPPT**

Une commande MPPT est associée à un étage intermédiaire d'adaptation qui permet de faire fonctionner un GPV de façon à produire en permanence le maximum de sa puissance. Ainsi, quel que soit les conditions météorologiques (température et irradiation), la commande du convertisseur place le système au point de fonctionnement maximum (VPPM et IPPM). La chaîne de conversion photovoltaïque sera optimisée à travers un convertisseur statique (CS) commandé par une MPPT [22]. Il peut être représenté par le schéma de la Figure (III.2)

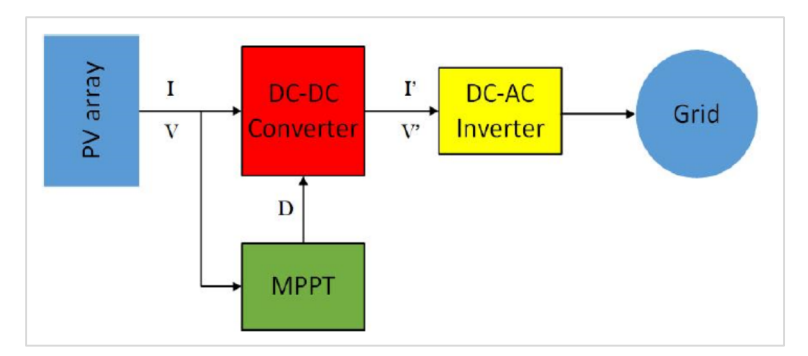

**Figure III. 2.** Schéma de principe de la commande MPPT.

La commande MPPT fait varier le rapport cyclique du convertisseur statique (CS), à l'aide d'un signal électrique approprié, pour tirer le maximum de puissance que le GPV peut fournir. L'algorithme MPPT peut être plus ou moins compliqué pour rechercher le MPP. En général, il est basé sur la variation du rapport cyclique du CS en fonction de l'évolution des paramètres d'entrée de ce dernier (I et V et par conséquent de la puissance du GPV) jusqu'à se placer sur le MPP [23].

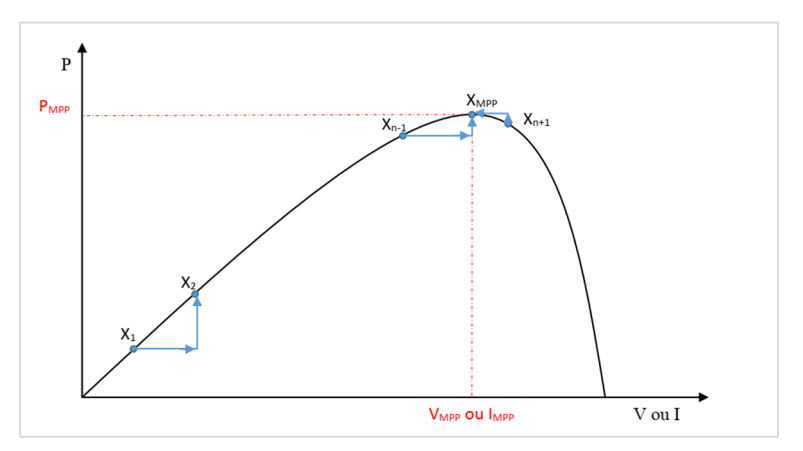

**Figure III. 3.** Principe de la commande MPPT.

# **III.3. MPPT Intelligentes proposées**

Les techniques de contrôle intelligent sont basées sur une théorie qui a pour objectif de compléter ou carrément pour remplacer les anciennes méthodes. Il existe en général deux approches. La première approche est basée sur le raisonnement : si condition alors conclusion. La logique floue que nous avons utilisée fait partie ce groupe. La deuxième approche est basée sur l'utilisation des données où les systèmes sont considérés comme des boites noires. C'est l'objectif des réseaux neuronaux artificiels. Dans notre travail, nous avons utilisé la logique floue pour ses avantages qui sont comme suit :

- Proche du langage humain.
- Facile à comprendre « mathématiquement simple ».
- Flexible.
- Tolère l'introduction de donnes non précises.
- Possibilité de modéliser les fonctions non linaires. « exp : A.N.F.I.S. »
- Formalisation et simulation de l'expertise humaine.
- La logique floue pour les automaticiens est bien connue sous le nom de « contrôle flou ». Il est nécessaire de faire un rappel théorique pour mieux comprendre la conception des méthodes intelligentes proposées dans notre travail.

#### **III.3.1. Système flou**

Un système flou (SF) est une relation non linaire qui permet de prendre des données numériques (entres nettes), les faire passer dans un domaine flou puis avoir une sortie scalaire

(Sortie nette). La structure générale de ce traitement est donne par la figure qui suit :

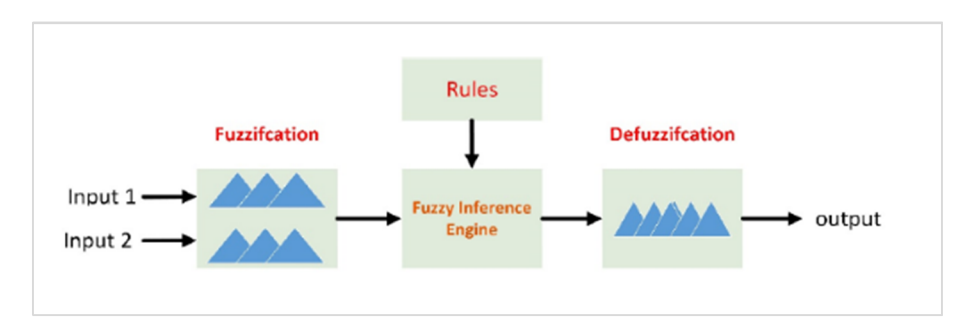

Figure III. 4. Système flou.

# **III.3.2. Contrôleur flou**

Un contrôleur flou n'est autre qu'un système flou conçu pour commander un processus. Sa structure générale est traduite par le schéma donné par la figure (4.1).

Un contrôleur flou passe généralement par les étapes suivantes :

- Le choix de la stratégie de fuzzification,
- L'établissement de la base des règles,
- Choix de la méthode d'inférence,
- Choix de la stratégie de défuzzification.

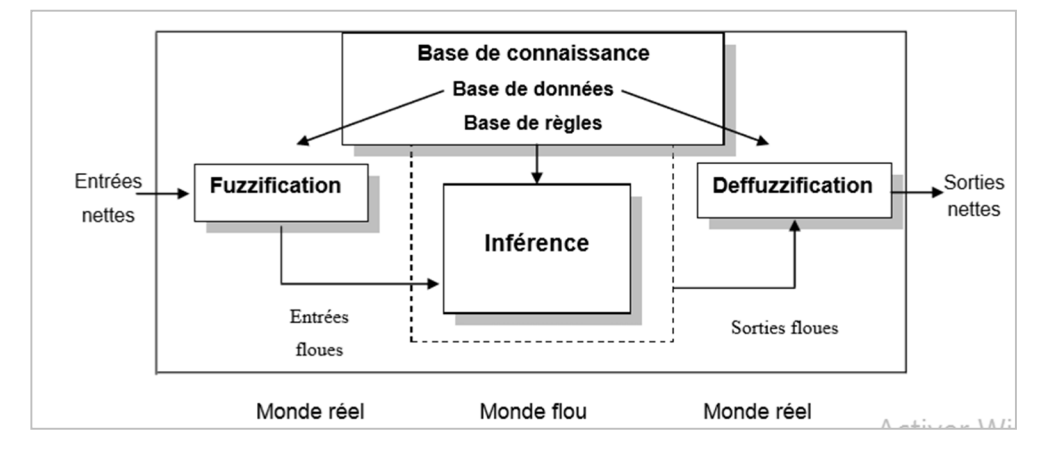

Figure III. 5. Schéma général d'un système flou.

# **III.3.3. MPPT floues Proposées**

Ce schéma présente la structure générale des MMPT proposées dans notre travail. Nous allons essayer de présenter leur architecture dans une première étapes pour passer ensuite à leur développement en simulation afin de pouvoir comparer les résultats obtenus avec ceux des méthodes conventionnelles.

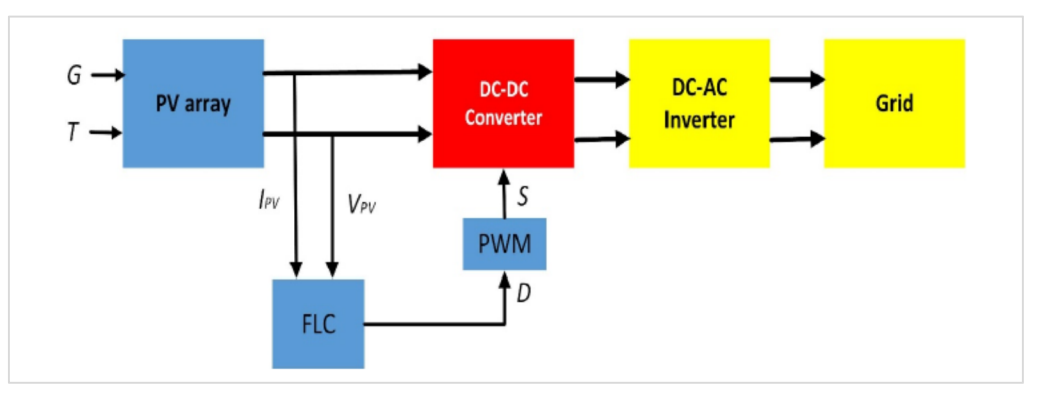

Figure III. 6 Structure générale des MPPT floues dans uns système PV

#### **III.3.3.1. MPPT P&O-floue**

Les variables d'entrée du contrôleur flou sont l'erreur  $e(k)$ et la variation du l'erreur  $\Delta e(k)$  c'est deux variables en peu calcule avec les équations (III.2) et (III.3) tandis que la variable de sortie est la variation du pas  $(\Delta D)$ . La figure (III.7)..

$$
e(k) = \frac{P_{pv}(k) - P_{pv}(k-1)}{V_{pv}(k) - V_{pv}(k-1)}
$$
 (III.2)

$$
\Delta e(k) = e(k) - e(k-1) \tag{III.3}
$$

Les fonctions d'appartenance des variables d'entrées et de sorties sont données par les figures (III.7) et (III.8). Toutes les fonctions d'appartenance sont de forme triangulaire et se composent de cinq ensembles floues qui sont notes NG (Négative Grande), NP (Négative Petite), ZE (zéro), PP (Positive Petite) et PG (Positive Grande). La base de règles floues est une collection de règles si-alors que toutes les informations sont disponibles pour les paramètres contrôles. Puisque le nombre de fonctions d'appartenance de chaque entrée est 5, alors les règles d'inférence floue du FLC consistent en 25 règles illustrées dans le tableau (III.1). Ces règles sont utilisées pour déterminer la sortie du contrôleur afin de suivre le point de puissance maximale. La méthode de Mamdani est utilisée comme une méthode d'interface floue avec l'opération max-min combinée à la loi floue dans ce travail. La sortie obtenue est le  $\Delta D$ .

| $\Delta$ e<br>e | <b>NG</b> | <b>NP</b> | <b>ZE</b> | <b>PP</b> | PG        |
|-----------------|-----------|-----------|-----------|-----------|-----------|
| <b>NG</b>       | <b>ZE</b> | PG        | PG        | PG        | PG        |
| <b>NP</b>       | PG        | <b>PP</b> | <b>PP</b> | <b>ZE</b> | <b>ZE</b> |
| ZE              | <b>PP</b> | <b>ZE</b> | <b>ZE</b> | <b>ZE</b> | <b>NP</b> |
| <b>PP</b>       | <b>ZE</b> | <b>ZE</b> | <b>NP</b> | <b>NP</b> | <b>NG</b> |
| PG              | PG        | ZE        | <b>NP</b> | <b>NG</b> | <b>ZE</b> |

Tableau III. 1: Règles utilisées MPPT floue1-P&O [7]

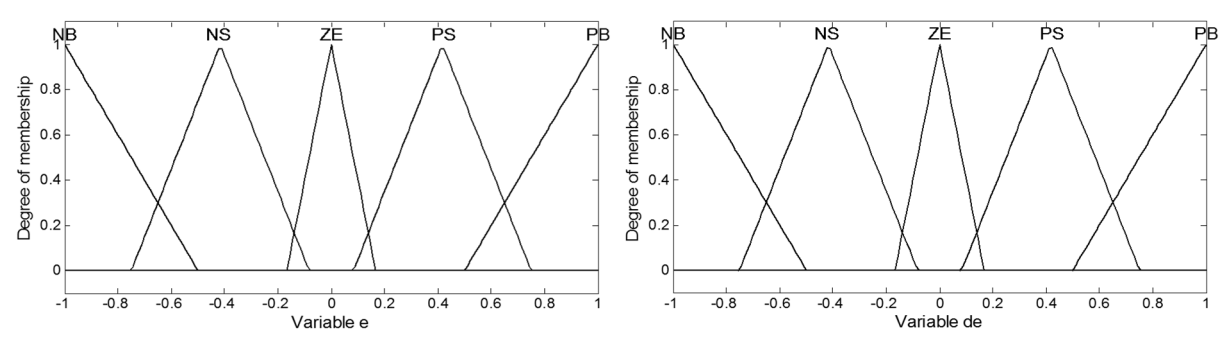

**Figure III. 7** Fonctions d'appartenances des entrées (MPPT floue P&O).

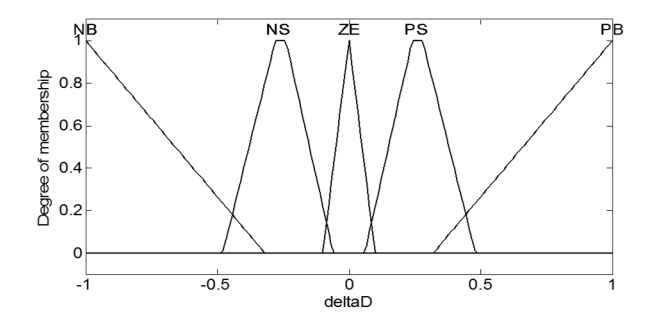

**Figure III. 8**. Fonctions d'appartenances de sortie (MPPT floue P&O).

Nous avons utilisé également une deuxième solution mais avec des règles différentes basée sur la méthode conventionnelle des plans de phases. Ces règles sont représentées sur la tableau suivant

**Tableau III. 2**: Règles utilisées MPPT floue2-P&O [24]

| $\Delta$ e<br>e | <b>NG</b> | <b>NP</b> | <b>ZE</b> | <b>PP</b> | PG        |
|-----------------|-----------|-----------|-----------|-----------|-----------|
| <b>NG</b>       | ZE        | <b>ZE</b> | PG        | PG        | PG        |
| <b>NP</b>       | ZE        | ZE        | <b>PP</b> | <b>PP</b> | <b>PP</b> |
| <b>ZE</b>       | <b>PP</b> | ZE        | <b>ZE</b> | <b>ZE</b> | <b>NP</b> |
| <b>PP</b>       | <b>NP</b> | <b>NP</b> | <b>NP</b> | <b>ZE</b> | <b>ZE</b> |
| PG              | <b>NG</b> | <b>NG</b> | <b>NG</b> | <b>ZE</b> | <b>ZE</b> |

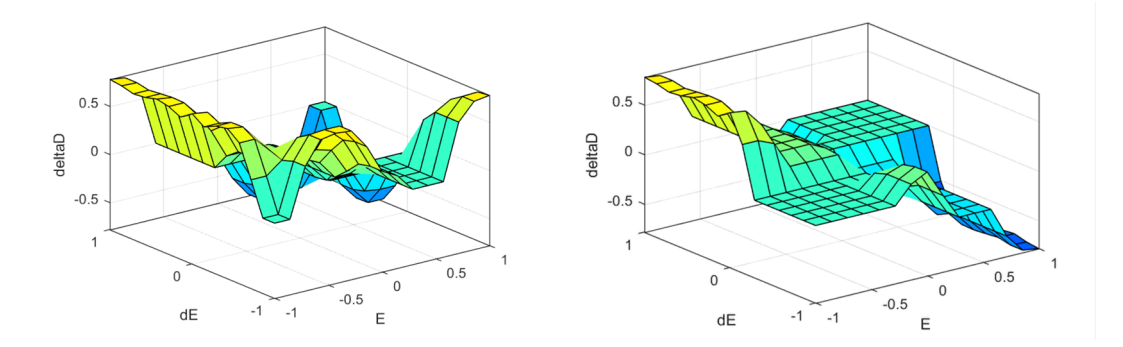

**Figure III. 9** Surface des régulateurs flous proposés pour la MPPT floue-P&O

# **III.3.3.2. MPPT IC-floue**

Nous avons utilisé deux solutions dans le but d'améliorer les performances de la MPPT IC en utilisant deux contrôleur flous.

La première solution est représentée sur la figure (III.10). Elle utilise en entrée la valeur absolue de l'erreur de la conductance incrémentale IC. Les deux entrées de ce contrôleur flou sont respectivement la valeur actuelle et la valeur corrigée par l'estimateur flou. Les entrées et la sortie possèdent uniquement trois fonctions d'appartenance et sont représentés les figures (III.10), et (III.11). Le contrôleur flou est de type Mamdani utilisant la méthode Max-Min pour l'inférence.

Lorsque l'erreur est importante ceci veut dire qu'on est loi du MPP d'où il faut changer le rapport cyclique avec une valeur importante. Si l'erreur est moyenne, on est proche du MPP donc le rapport doit subir un petit changement. Le dernier cas correspond au MPP d'où il faut maintenir cette valeur.

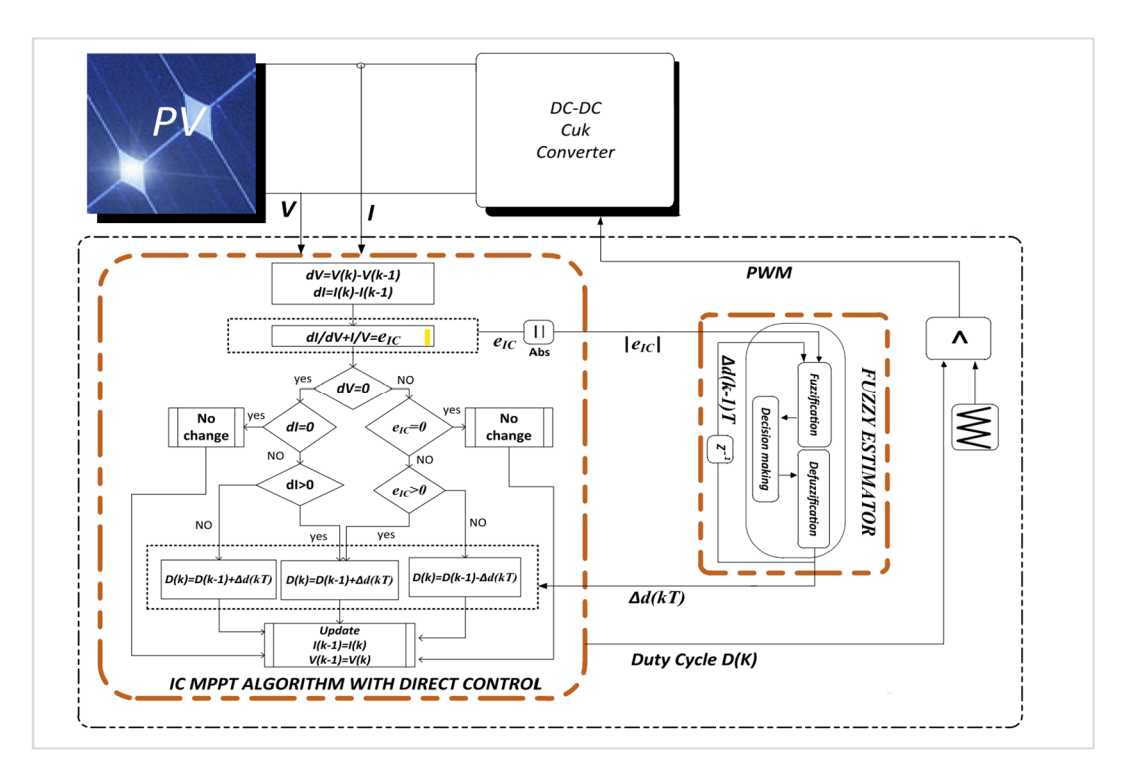

**Figure III. 10** Structure de la MPT IC-floue à deux entrées.

Les figures (III.11) et (III.12) représentent les univers de discours et les fonctions d'appartenance utilisées. Les règles appliquées sont également représentées sur le tableau (III.3)

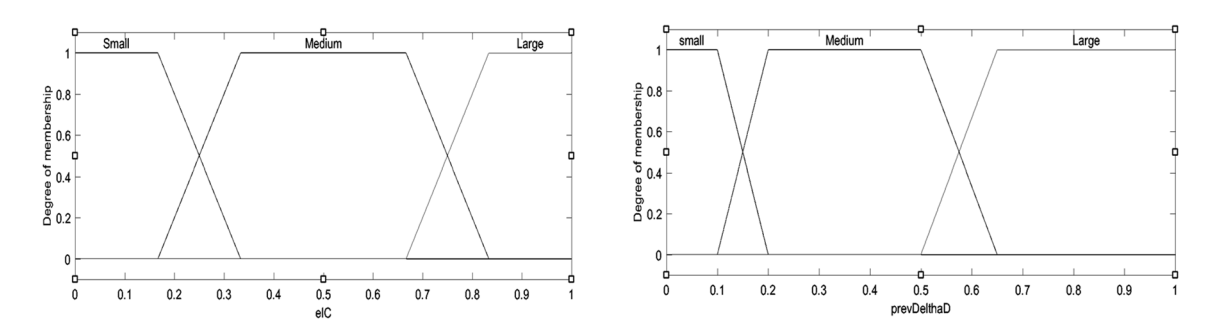

**Figure III. 11** Fonctions d'appartenances des entrées (MPPT IC-floue à deux entrées).

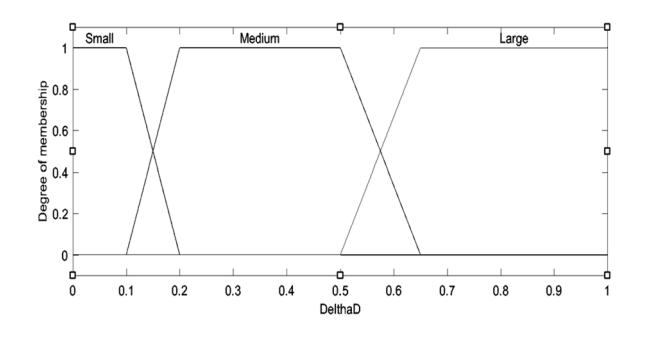

**Figure III. 12** Fonctions d'appartenances de sortie (MPPT IC-floue à deux entrées).

Tableau III. 3 Règles utilisées pour la MPPT IC-floue à deux entrées

| <b>TAN</b><br>Delta d |   | M | S |
|-----------------------|---|---|---|
|                       |   |   |   |
| M                     | M | M | S |
| S                     | Э | C | C |

Pour la deuxième solution proposée

On utilise comme entrée la fonction Tangente des

La figure (III.13) représente les univers de discours et les fonctions d'appartenance utilisées. Les règles appliquées sont également représentées sur le tableau (III.4)

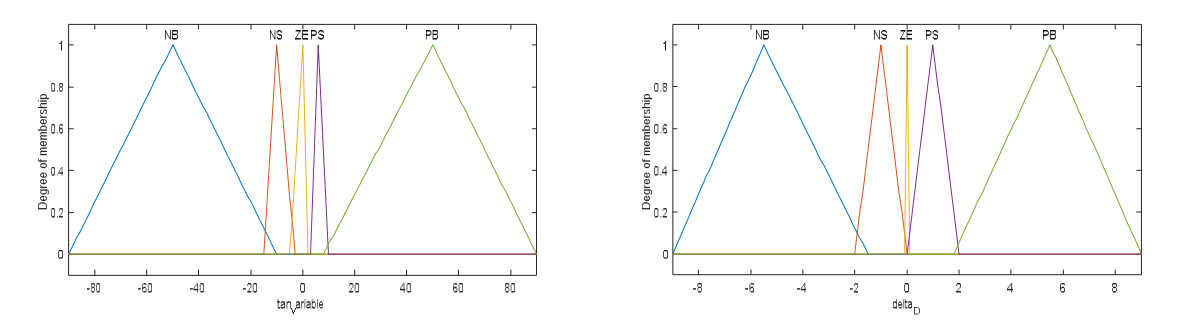

Figure III. 13 Fonctions d'appartenance entrée sortie de la MPPT IC-floue à une entrée.

Tableau III. 4

|                   | $\overline{\phantom{0}}$<br>$180^{\circ} - \left[ \tan^{-1} \left( \frac{I_{PV}}{V_{PV}} \right) + \tan^{-1} \right]$<br>$\frac{dI_{PV}}{dV_{PV}}$ |                 |                     |             |        |
|-------------------|----------------------------------------------------------------------------------------------------|-----------------|---------------------|-------------|--------|
| <b>Fuzzy Rule</b> | $\overline{\bf{N}}$                                                                                                    | $NS$            | ZE                  | $_{\rm PS}$ | PB     |
|                   | <br>NΒ                                                                                                    | *********<br>NS | $-0.0.0.0.0.$<br>ZE | <br>PS      | <br>PB |
| $D = 1$<br><br>   |                                                                                                    |                 |                     |             |        |

**Region 1 Region 2** Region 3

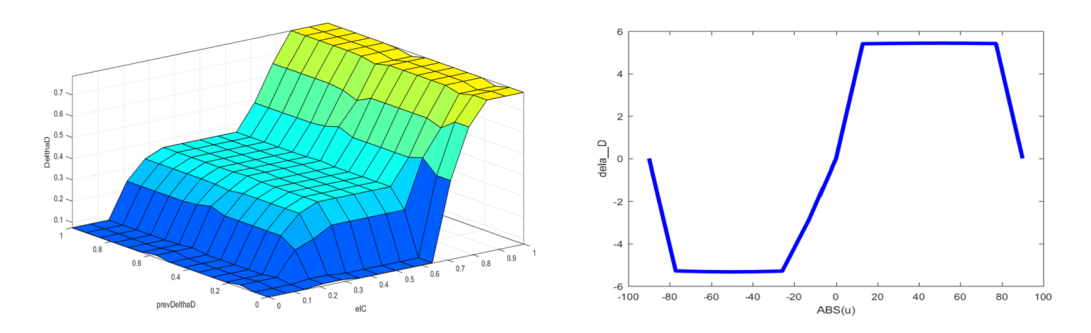

**Figure III. 14** Surface des régulateurs flous proposés pour la MPPT IC-floue.

# **III.4. MPPT Classiques Utilisées III.4.1. MPPT P&O**

La méthode P&O est généralement la plus utilisée en raison de sa simplicité et sa facilité de réalisation. Comme son nom l'indique, cette méthode repose sur la perturbation (une augmentation ou une diminution) de la tension Vref, ou du courant Iref, et l'observation de la conséquence de cette perturbation sur la puissance mesurée (P=VI) [25]. Cependant, la variable idéale qui caractérise le MPP est celle qui varie peu lors d'un changement climatique. La variation du rayonnement affecte davantage le courant que la tension photovoltaïque. Par contre, la variation de la température modifie plus la tension du GPV. Néanmoins, la dynamique de la température est lente et varie sur une plage réduite. Par conséquent, il est préférable de contrôler la tension du GPV [26]. Le but de cette commande est de générer des perturbations en réduisant ou en augmentant ou en augmentant le rapport cyclique D et d'observer l'effet sur les puissances délivrées par le GPV (fig III.3)

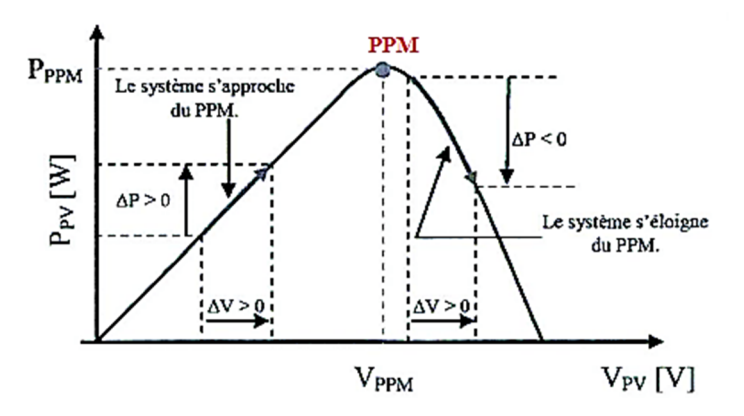

**Figure III. 15.** Principe de la méthode P&O.

La figure (III.15) montre l'organigramme de l'algorithme de la méthode 'P&O', d'après cette figure, la tension et le courant  $V_{pv}$  et  $I_{pv}$ , sont mesurés pour calculer la puissance de sortie du GPV  $P_{pv}(k)$  de la rangée. Cette valeur  $P_{pv}(k)$  est comparée à la valeur  $P_{\text{pv}}(k-1)$  de la dernière mesure. Si la puissance de sortie a augmenté, la perturbation continuera dans la même direction. Si la puissance a diminué depuis la dernière mesure, la perturbation de la tension de sortie sera *renversée* en direction opposée du dernier cycle [27]

Si  $\Delta P = P(k) - P(k-1) > 0$  et si  $\Delta V = V(k) - V(k-1) > 0$ , on diminue le rapport cyclique  $D(k)$ ; Sinon on augmente  $D(k)$ .

Si  $\Delta P < 0$  et si  $\Delta V > 0$ , on augmente le rapport cyclique  $D(k)$ ; si  $\Delta V > 0$ , on diminue  $D(k)$ .

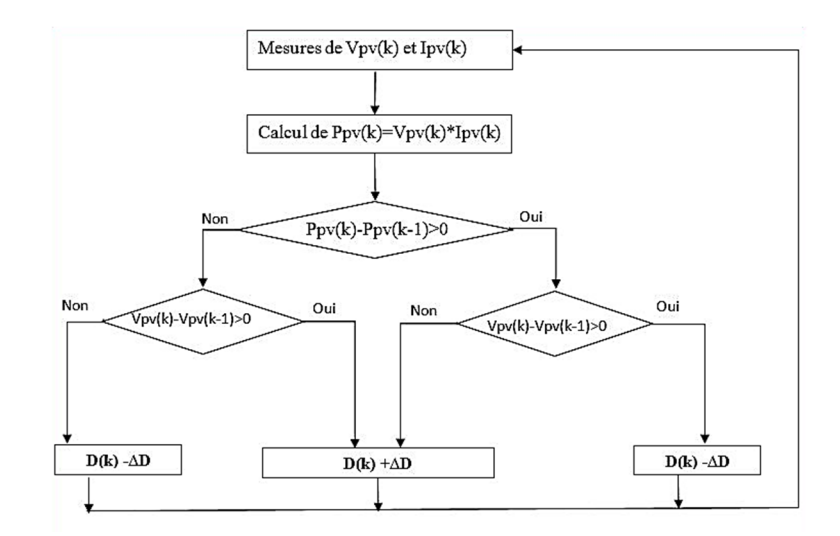

**Figure III. 16**. Algorithme de P&O classique.

Dans cette technique MPPT, la valeur du pas de variation du rapport cyclique est fixée à 0,001. La technique MLI triangulaire est utilisé dans le contrôleur MPPT (voir la figure IV.2) afin de générer un train d'impulsions pour contrôler l'état de l'interrupteur de l'Hacheur Boost.

# **III.4.2. MPPT IC**

L'algorithme de la conductance incrémentale est un algorithme qui s'adapte bien aux variations rapides des conditions météorologiques du site, il est relativement plus stable que la méthode P&O, cependant son implémentation pratique est plus difficile [28].Le principe de cet algorithme est basé sur la connaissance de la valeur de la conductance $G=$   $W$  et l'incrément de la conductance ( $\Delta V \Delta V$ ) pour en déduire la position du point de fonctionnement par rapport MPP.

- Si l'incrément de conductance ( $\Delta U \Delta V$ ) est supérieur à l'opposé de la conductance (G), on diminue le rapport cyclique.
- Si l'incrément de conductance est inférieur à l'opposé de la conductance, on augmente le rapport cyclique.

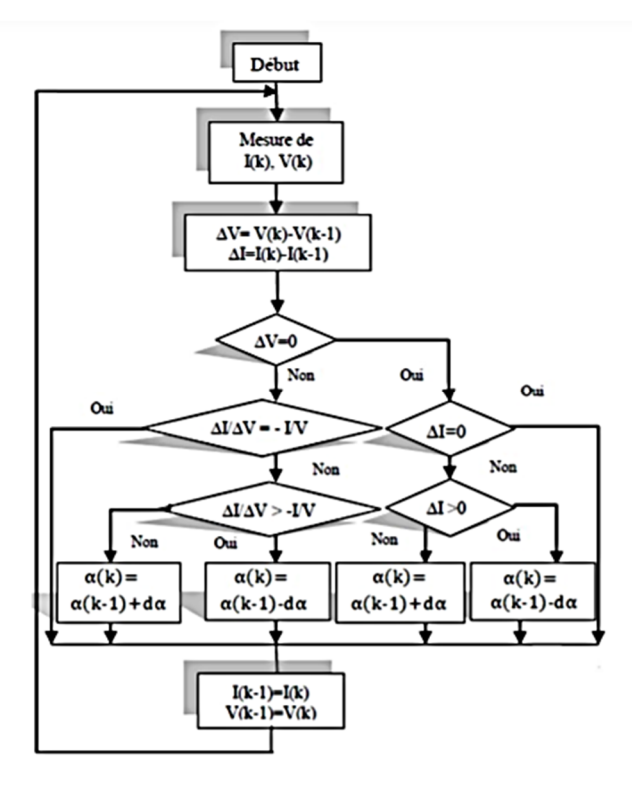

Figure III.5. Organigramme de l'algorithme MPPT de l'incrémentale de la conductance.

Si  $\Delta V$  est nul il teste si le  $\Delta I$ . Si c'est le cas alors le PPM est atteint et l'algorithme ne fait aucun changement, dans le cas contraire l'algorithme teste le signe de ΔI pour déterminer la position du PPM et ajuste le rapport cyclique α. Si  $\Delta I > 0$  donc on décrémente le rapport cyclique α, dans le cas contraire on incrémente ce dernier.

Si V $\Delta$  est différent de zéro, il teste si  $\frac{\Delta l}{\Delta V} = -\frac{l}{V}$  $\frac{1}{v}$ . Si c'est le cas alors le PPM est atteint et l'algorithme ne fait aucun changement, dans le cas contraire l'algorithme teste le signe de  $\Delta I$  $\frac{\Delta T}{\Delta V}$  pour déterminer la position du PPM et ajuste le rapport cyclique α.

Si  $\frac{\Delta l}{\Delta V} > -\frac{l}{V}$  $\frac{1}{V}$  donc on décrémente le rapport cyclique  $\alpha$ , dans le cas contraire on incrémente ce dernier.

# **III.5. Conclusion**

Dans ce chapitre, les points suivants ont été fait :

Présentation du principe de la recherche du point de puissance

Classifications des commandes MPPT conventionnelle et Intelligentes

Le détail de la conceptions des MPPT proposées à savoir la MPPT P&O, IC, floue avec de tableaux de règles différents, la MPPT floue-IC Tangente et la MPPT floue-IC à deux entrées.

La variété des commandes MPPT confirme que ce domaine de recherche est en perpétuelle évolution et qu'il est difficile de trouver une ou plusieurs solutions universelles. Par la suite nous avons proposé une structure de PV connecté au réseau dans un but de réaliser la commande du bus continu et par la suite réaliser la gestion du flux énergétique.

# **Chapitre IV :**

**Résultats et Analyses.**

#### **IV.1. Introduction**

Ce chapitre fait l'objet d'une comparaison des résultats de simulation obtenus avec l'outil Matlab Simulink relatifs aux différentes techniques MPPT traitées

- MPPT classiques P&O et IC
- MPPT floue avec deux tables de règles différentes, MPPT IC-floue à une entrée et MMPT IC-floue à deux entrées

Le but de ces essais est de vérifier le fonctionnement de chaque technique et comparer les performances de chaque méthode. Deux essais de fonctionnement ont été développé

Le premier est relatif au fonctionnement dans les conditions standard (température 25 °C et un éclairement  $1000 W/m^2$ ).

Le deuxième est relatif à un fonctionnement avec changement de l'irradiation pour vérifier l'efficacité de la poursuite du MPP lors de la variation des conditions climatiques.de l'instant 0 à 1s pour la valeur de 1000 W/m², de 1à 2s pour une valeur de 500W/m² et enfin de 2 à 3 s pour une valeur de 700W/m². La température est maintenue fixe à 25°c.

La figure (IV.1) montre le schéma bloc Simulink du GPV connecté à une charge résistive par un convertisseur Boost,

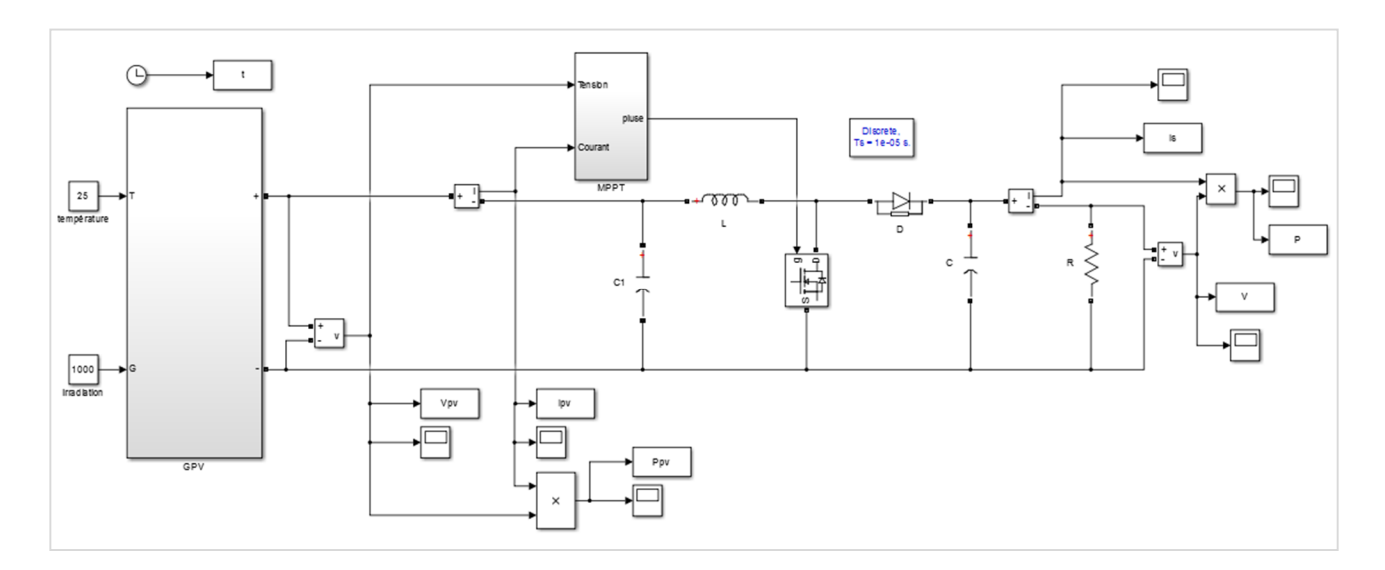

Figure IV. 1**.** Schéma bloc Simulink du système global.

# **IV.2. Essais sur les MPPT proposées (non connectés au réseau)**

La technique MLI triangulaire est utilisé dans le contrôleur MPPT afin de générer un train d'impulsions pour contrôler l'état de l'interrupteur du Hacheur Boost. La figure (IV.2) représente respectivement les tensions et la puissance d'entrée et de sortie du GPV. On peut observer que la tension et la puissance de sortie fluctuante avec la présence d'ondulation, les valeurs obtenues correspondent aux paramètres du panneau utilisé ce qui permet de valider le modèle obtenu après la mise en équation. Le MPP est également atteint dans le cas du changement d'irradiation ce qui est confirmé dans la figure (IV.3). La tension de sortie du Boost est presque le double de la tension d'entrée. La différence entre les puissances d'entrée et sortie est due aux pertes d'énergie dans les composants de puissance.

Les mêmes tests de simulation ont été appliqués aux MPPT proposées. De meilleures performances ont été obtenues avec les MPPT floue1 et flou2 représentés par les figures (IV.4),(IV.5),(IV.6)et (IV.7) avec une légère amélioration pour la MPPT flou2. Ceci est traduit par sa valeur de puissance de 297,3 Watt supérieure à la MPPT floue1 de 296.5Watt.

La MPPT IC est représentée par les figures (IV.8) et (IV.9) les performances obtenues sont comparables à ceux de la MPPT P&O avec une puissance maximale de 294,5 Watt.Le contrôle fou a été appliqué avec deux structures différentes pour la MPPT IC.

La première structure utilise deux entrées à savoir la conductance instantanée et celle corrigée par l'estimateur flou qui sera affectée au programme de calcul du rapport cyclique. Nous avons rencontré beaucoup de difficultés pour le choix des gains de mise à l'échelle appelés aussi gains de normalisation. Pour simplifier le calcul nous avons utilisé les techniques des LOOKUP table ou Table d'allocation et après plusieurs essais nous avons obtenus des valeurs comparables à la puissance maximale avec une puissance de295.5 Watt. Les résultats obtenus sont représentés sur la figure (IV.10) et (IV.11). On a remarqué qu'il n'y a pas un bon suivi du MPP lors de la variation de l'irradiation, ceci est expliqué par la sensibilité de cet algorithme aux choix dans gains de normalisation. En ce qui concerne la deuxième conception basée sur le calcul de la tangente de l'entrée et de la sortie la puissance maximale est de 297 Watt. Contrairement à la première solution, il a eu un bon suivi du MPP lors de la variation de l'irradiation. Les résultats sont représentés dans les figures (IV.12) et (IV.13).

Le tableau suivant nous permet de comparer les performances en terme de rendement énergétique et suivi de MPP

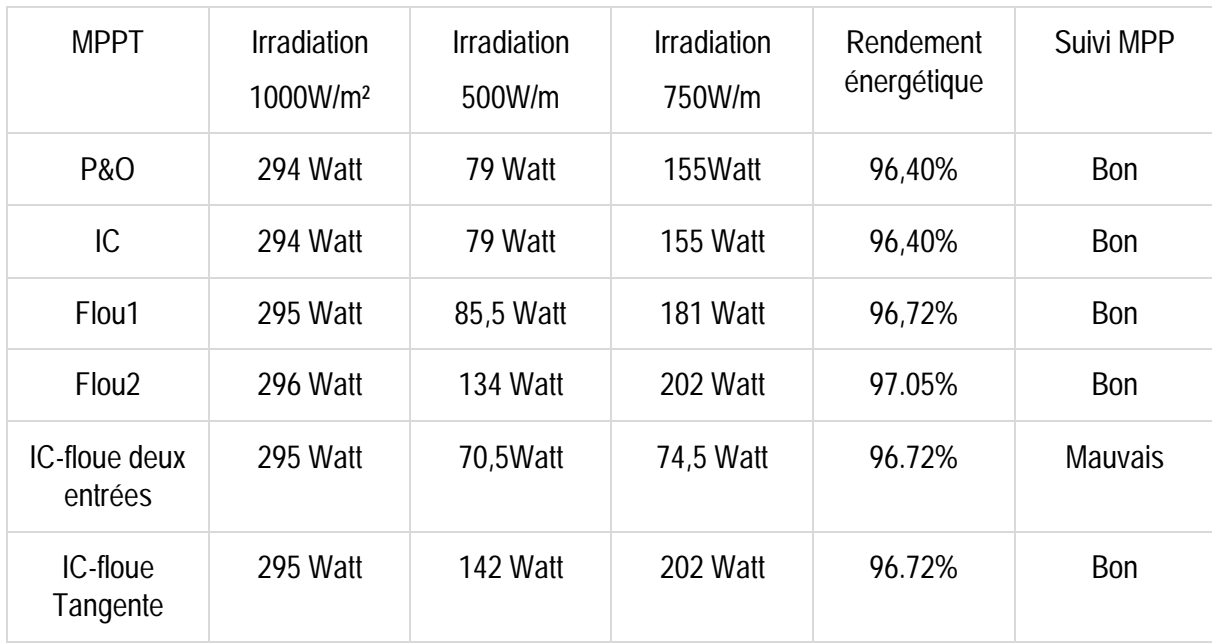

Tableau IV 1 Comparaison des MPPT proposées en terme de rendement énergétique et de suivi de MPP

### **IV.2.1. MPPT P&O**

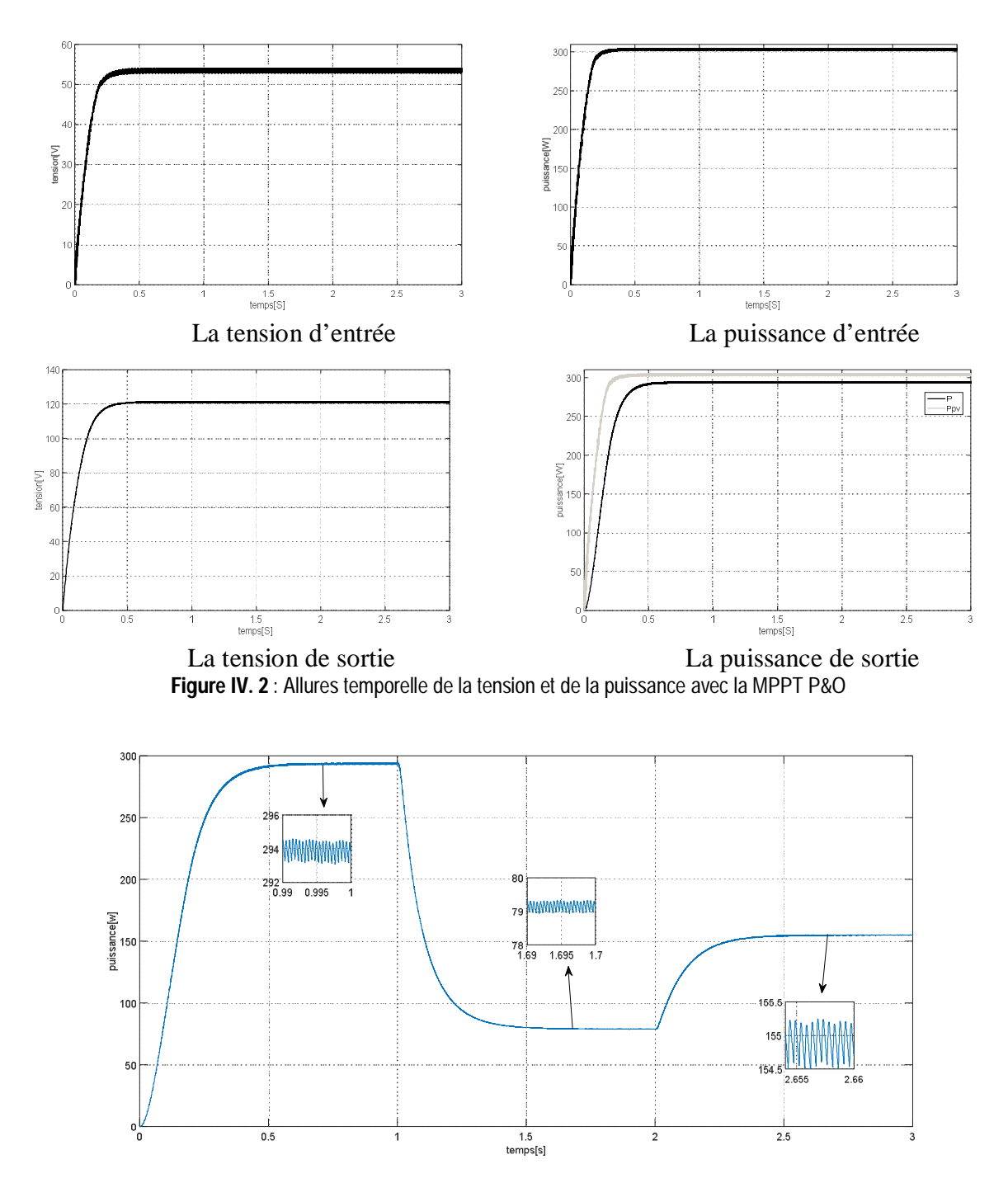

Figure IV. 3 Allure de la puissance avec la MPPT P&O avec variation de l'irradiation.

 $\frac{1}{3}$ 

# **IV.2.2. MPPT floue 1**

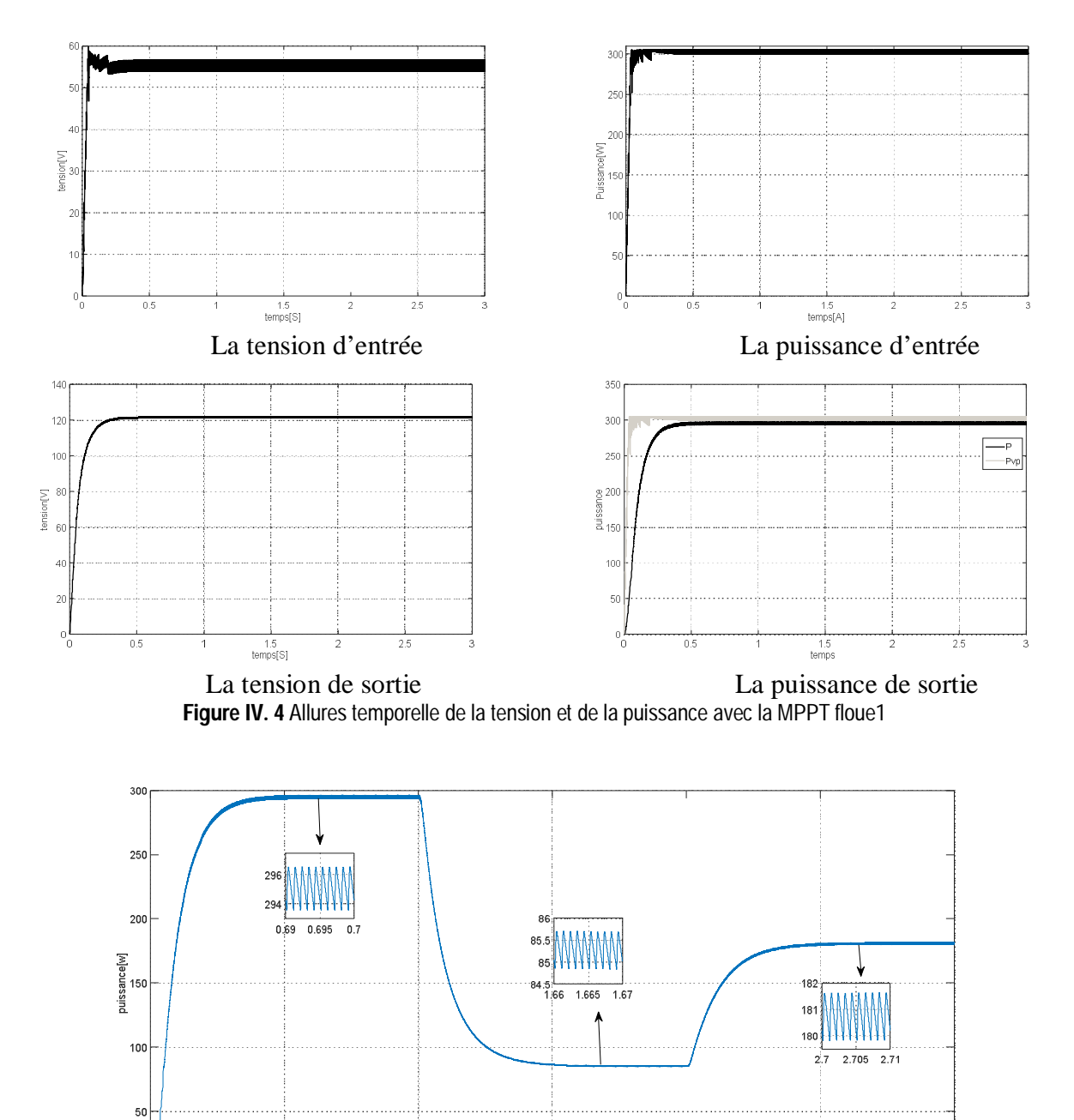

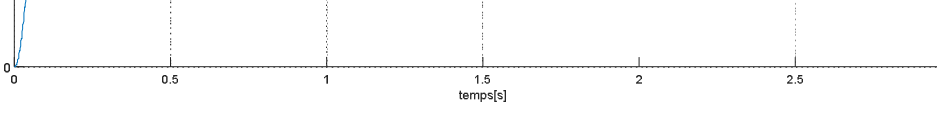

Figure IV. 5 Allure de la puissance avec la MPPT floue1 avec variation de l'irradiation.

.

#### **IV.2.3. MPPT floue 2** 30  $\overline{5}$  $\overline{2}$  $\overline{40}$  $\overline{20}$  $\sum_{\text{sum of 150}}^{200}$ tension[V]  $\overline{2}$  $100$  $\overline{1}$ 50  $\ddot{\phantom{0}}$  $\ddot{\phantom{0}}$  $1.5$  temps[S]  $1.5$ temps[A] La tension d'entrée La puissance d'entrée  $140$ 350  $120$  $30($  $100$ 250  $\frac{1}{2}$ <br> $\frac{1}{2}$  $\frac{8}{5}$  200 照<br>음<br>조 150  $61$  $40$ 100  $\overline{2}$  $_{0}^{0}$  $\frac{1}{0.5}$  $\begin{array}{c} \hline 1.5 \\ \hline \text{temps[S]} \end{array}$  $\frac{1.5}{1.5}$

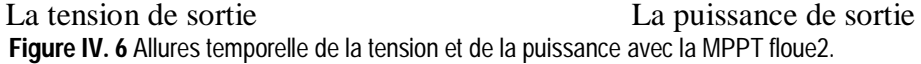

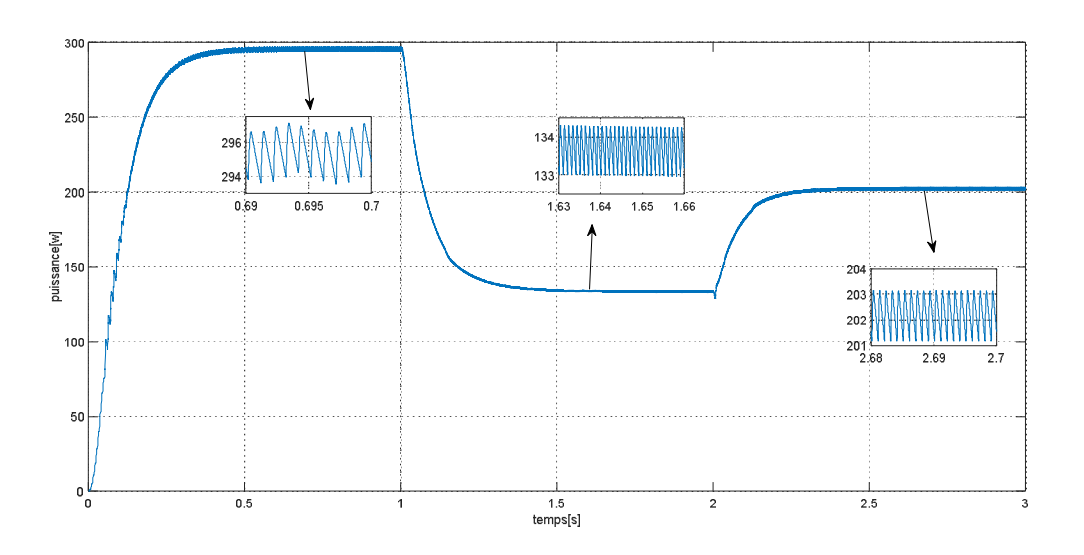

Figure IV. 7 Allure de la puissance avec la MPPT floue2 avec variation de l'irradiation.

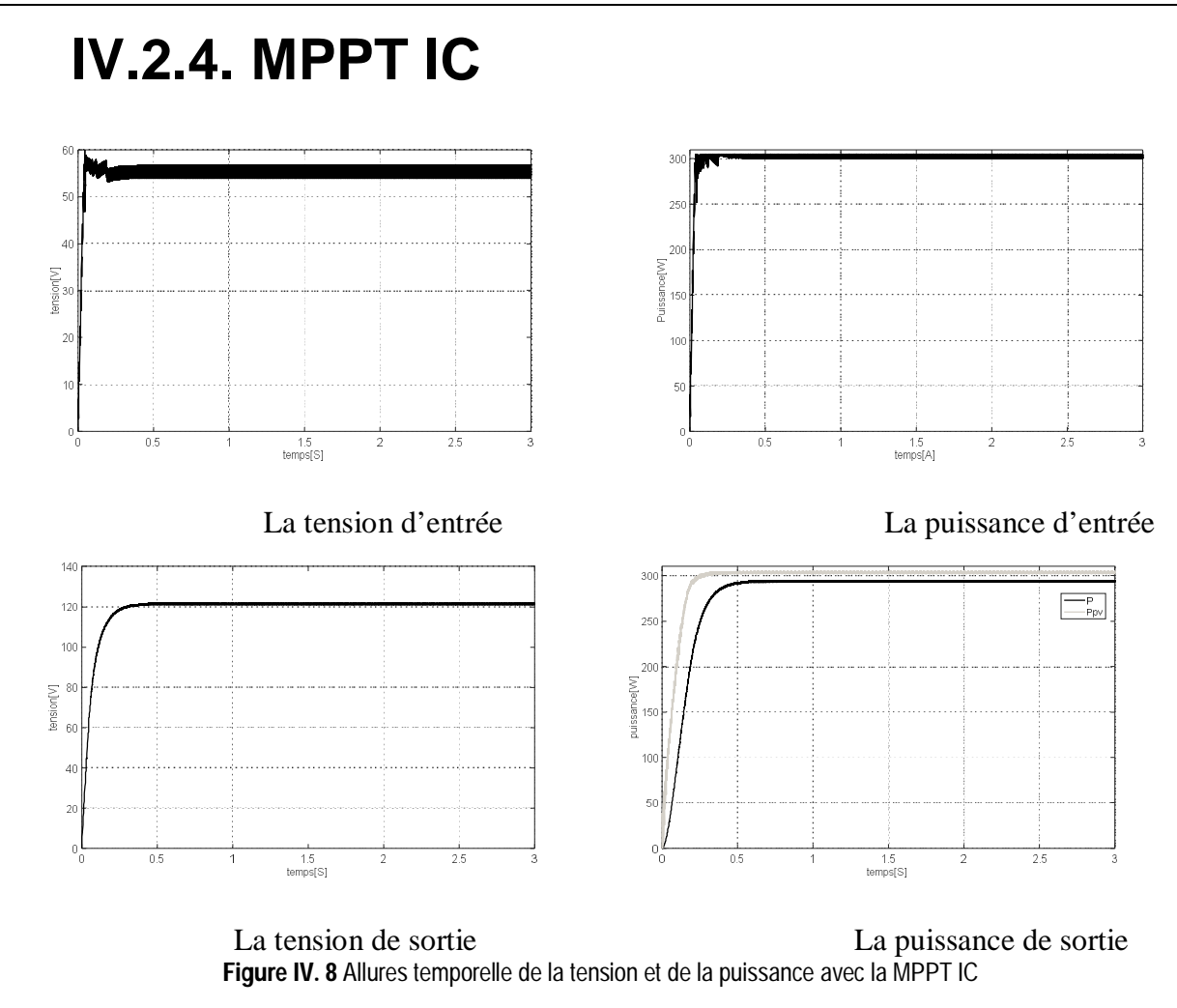

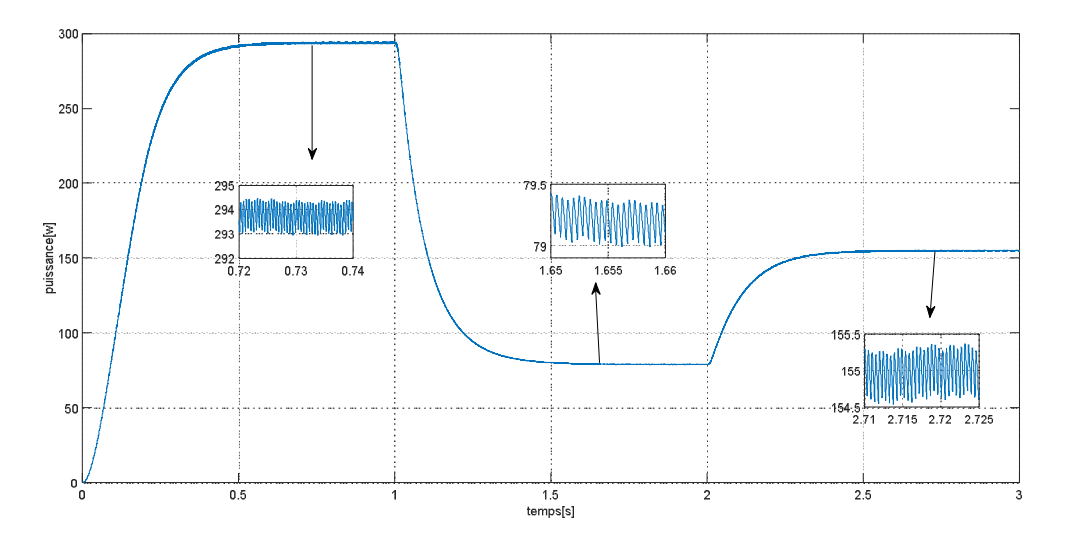

Figure IV. 9 Allure de la puissance avec la MPPT IC avec variation de l'irradiation

# **IV.2.5. MPPT IC-floue à deux entrées**

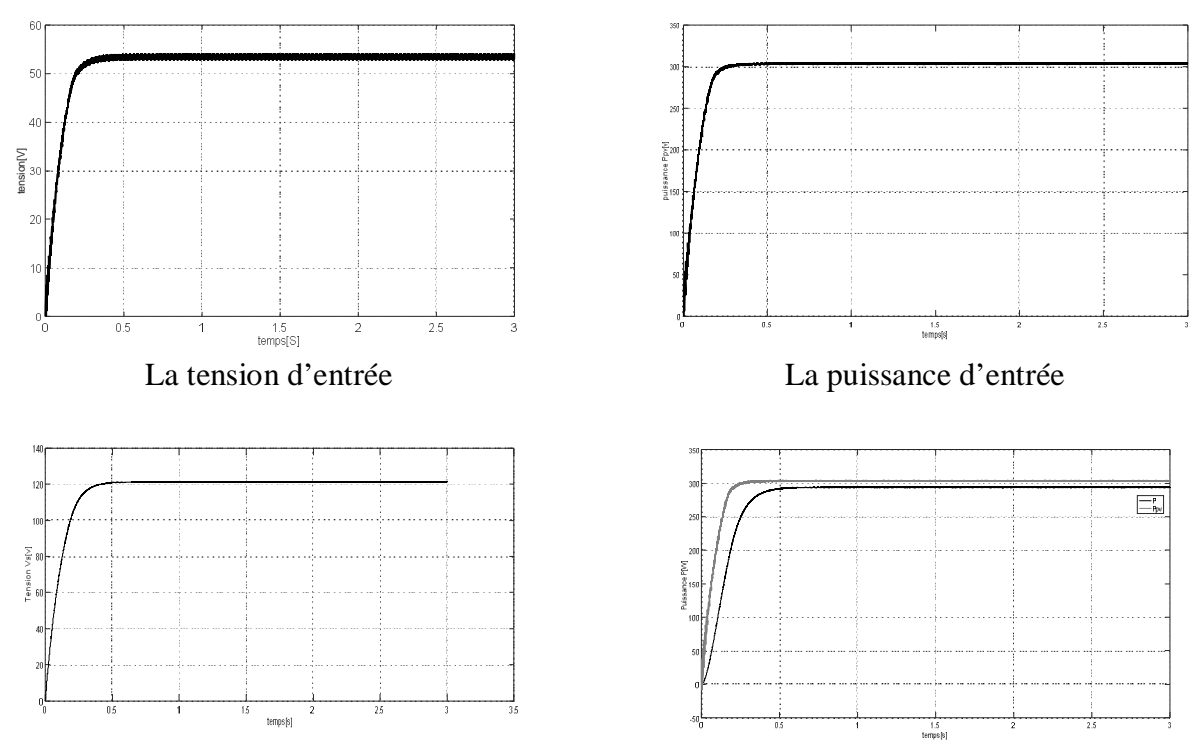

La tension de sortie La puissance de sortie **Figure IV. 10** Allures temporelle de la tension et de la puissance avec la MPPT IC-floue à deux entrées.

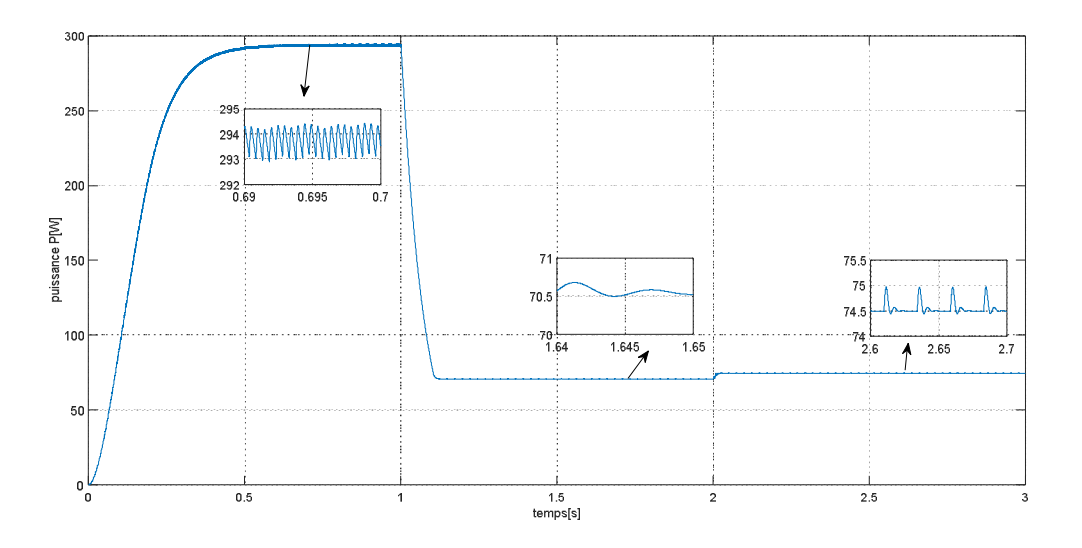

Figure IV. 11 Allure de la puissance avec la MPPT IC-floue à deux entrées avec variation de l'irradiation

# **IV.2.6. MPPT IC-floue Tangente**

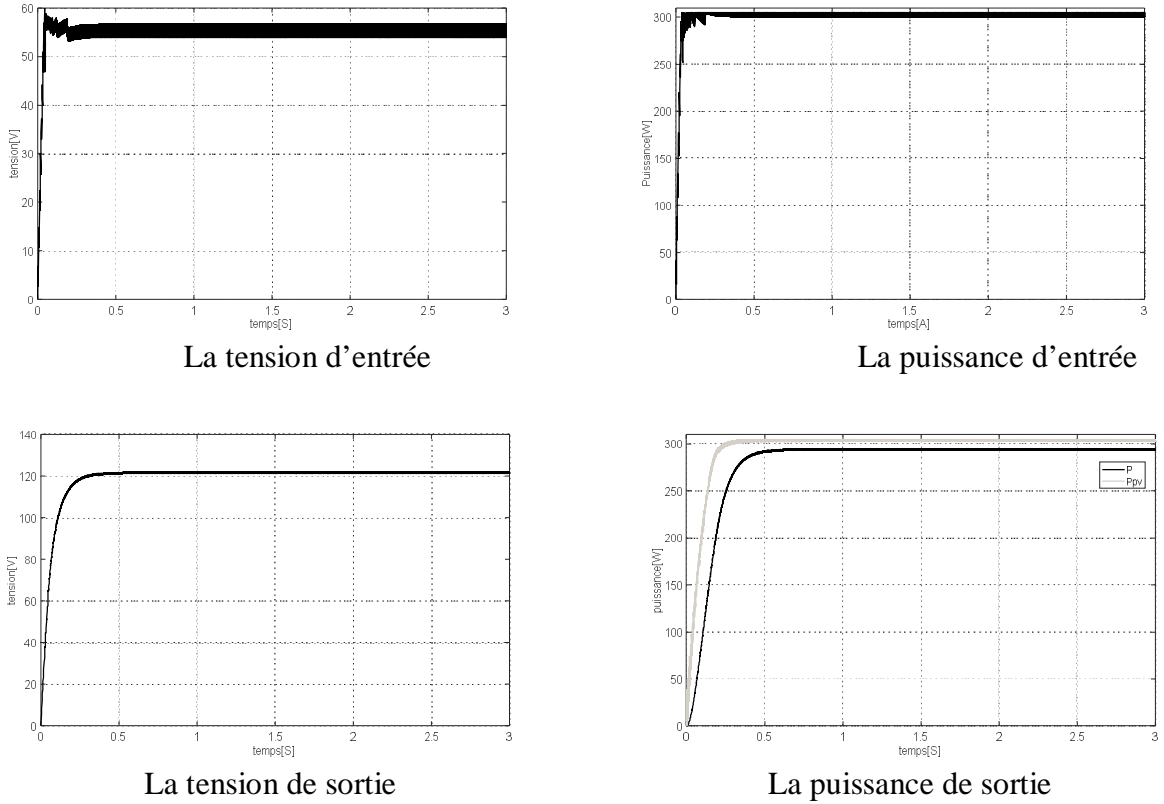

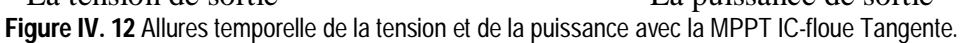

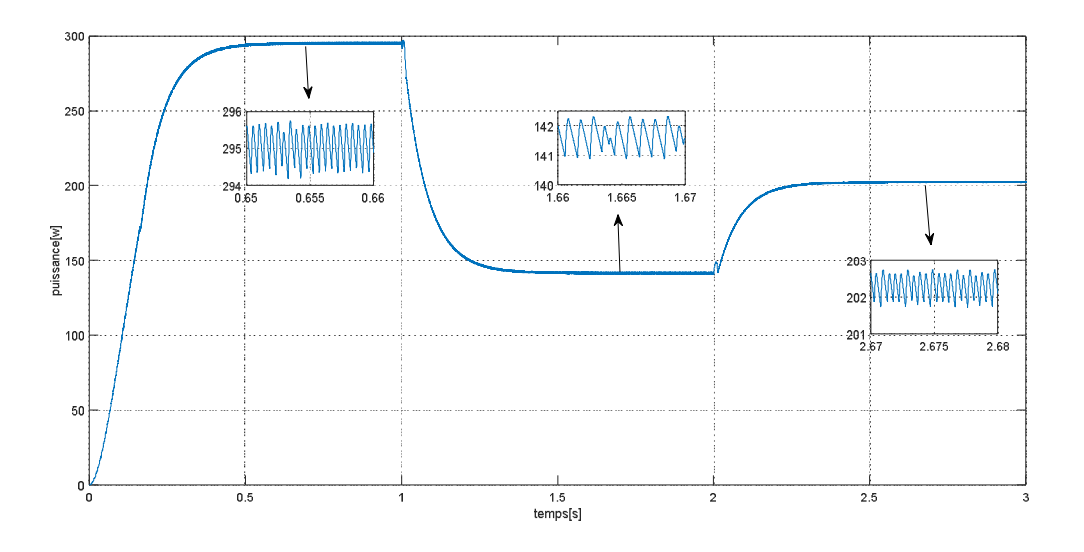

**Figure IV. 13** Allure de la puissance avec la MPPT IC-floue Tangente avec variation de l'irradiation

# **IV.3. Essais sur les MPPT proposées (connectés au réseau)**

Dans un but de tester le fonctionnement des algorithmes proposés, des essais de simulation ont été développés avec une connexion au réseau. L'objectif de ce travail était en premier temps d'utiliser la batterie en tenant compte de sont état pour réaliser un superviseur intelligent ayant pour objectif de réaliser la gestion des flux énergétiques. Par manque de temps, notre étude s'est limitée à réaliser le contrôle du bus continu et des puissance coté réseau. Le schéma bloc Simulink est représenté par la figure .

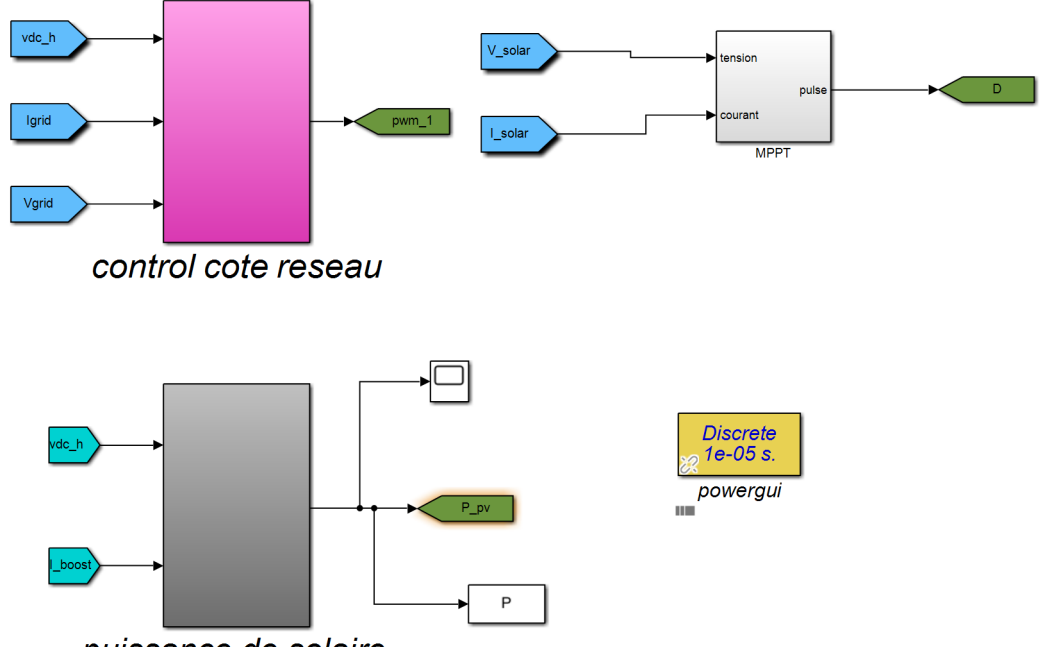

puissance de solaire

**Figure IV. 14** Schéma Bloc Simulink Utilisé pour le système PV connecté au réseau.

Dans un but de vérifier le contrôle efficace de la tension du Bus continu une variation de l'irradiation est appliquée au PV. On a utilisé trois cellules en série et trois cellules en parallèle.

Initialement, on applique une valeur de 1000W/m² et à 0.6s s on diminue cette valeur à 700W/m². Les essais développés pour les deux MPPT conventionnelles sont représentées sur les figures (IV.15) et (IV.16). On remarque une bonne régulation de la tension à sa valeur de référence égale à 630v avec une puissance qui correspond aux valeurs du panneau utilisé.

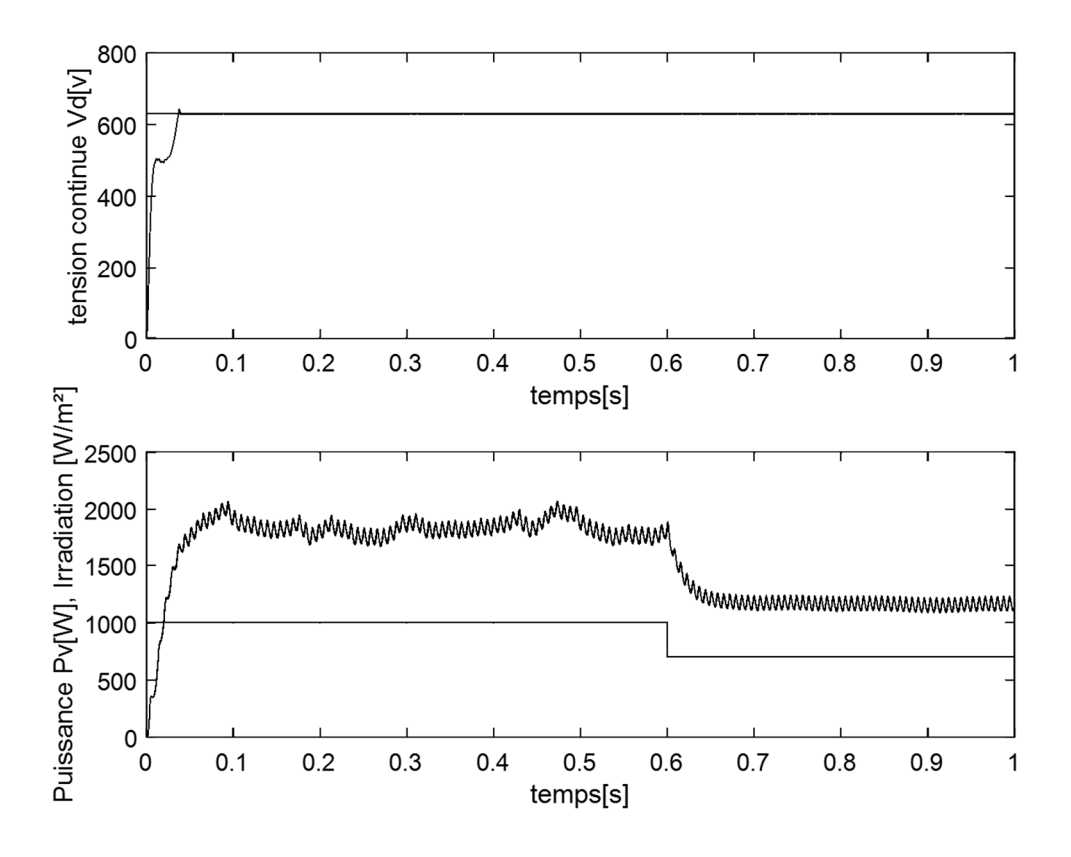

Figure IV. 15 Contrôle du Bus Continu avec variation de l'irradiation (MPPT P&O).

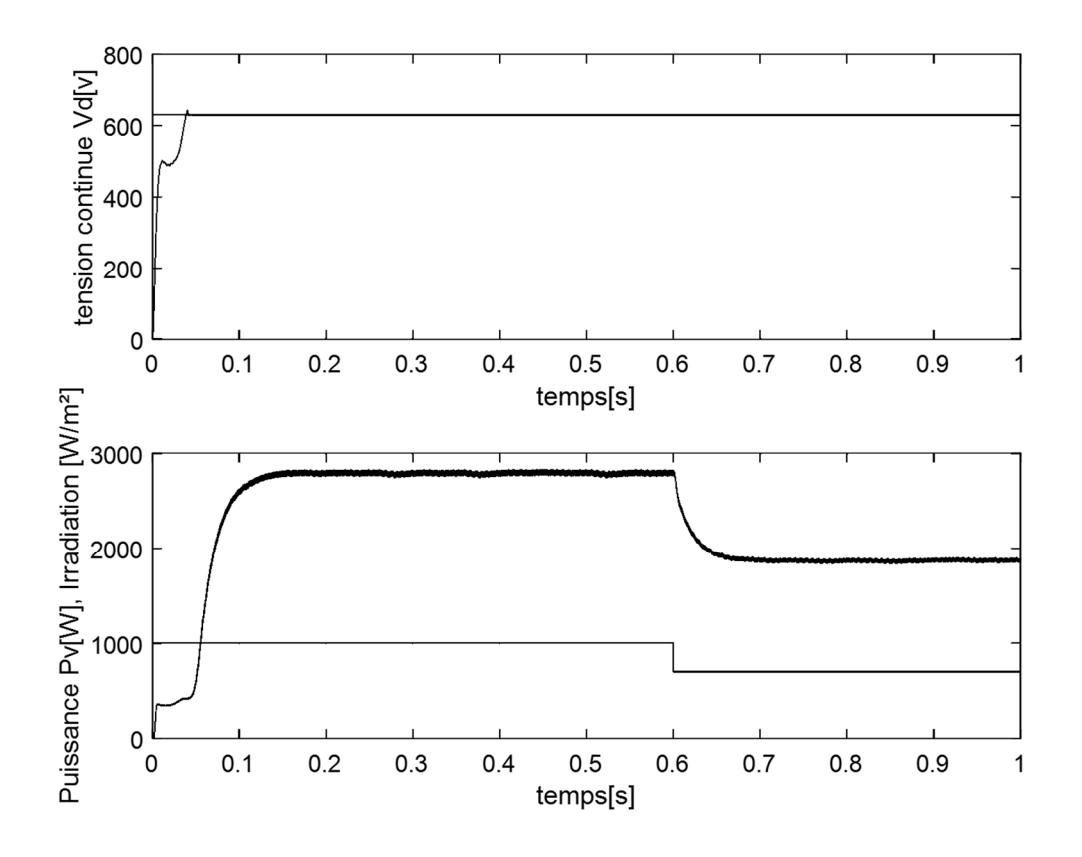

Figure IV. 16 Contrôle du Bus Continu avec variation de l'irradiation (MPPT IC).
# **Conclusion générale**

### **Conclusion générale**

Les objectifs prévus par le travail présenté dans ce mémoire peuvent être résumés dans les points suivants

L'intérêt de l'utilisation des énergies renouvelables pour faire face à la demande croissante de l'énergie et pour lutter contre la pollution,

L'étude des systèmes photovoltaïques à cause de l'intérêt particulier de notre pays pour investir dans cette source non polluante et disponible sur le territoire national,

La recherche du point maximum de puissance qui reste une priorité afin d'extraire le maximum de puissance or ceci dépend des contions climatique de nature aléatoire et intermittente.

La réalisation d'une structure hybride connectée au réseau avec l'utilisation d'une batterie pour consommer toutes les sources et d'une manière optimale.

La commande et l'optimisation restent un défi pour exploiter au mieux l'utilisation de cette énergie.

La gestion des flux énergétique est la solution qui permet l'utilisation efficace de l'énergie disponible selon des règles fixées par les conditions générales de fonctionnement.

Une partie de ces objectifs a été atteinte et une partie reste à poursuivre dans les travaux avenir

L'intelligence artificielle qui a pour objectif de copier l'expérience de l'opérateur ou de la connaissance d'un système sans utiliser son modèle mathématique est une solution très efficace dans notre étude. Nous avons développé dans ce travail en plus des MPPT conventionnelles quatre commandes basées essentiellement sur la logique floue.

Ces techniques ont été très simples à mettre en œuvre mais restent basées sur le tâtonnement lors de l'utilisation des gains et son parfois limitées à des plages de fonctionnement. Ce qui explique la défaillance de la méthode IC-floue à deux entrées qui

# **Conclusion générale**

malgré sont rendement énergétique élevée a été défaillante lors de la variation de l'irradiation.

Les résultats obtenus avec ces deux solutions proposées ont confirmé l'efficacité de l'intégration des techniques de la logique floue pour améliorer les performances dynamiques avec l'obtention d'un maximum d'extraction de puissance et avec moins d'ondulations.

La commande du bus continu a été assuré par un régulateur PI. Le contrôle de puissance active et réactive est assuré par le même principe. Par manque de temps nous n'avons pas pu atteindre le stade de réaliser un superviseur intelligent pour réaliser la gestion des flux énergétiques.

Les résultats de simulation obtenus sont très encourageants et pour la poursuite des recherches dans ce sens nous pouvons également envisager :

La réalisation d'un superviseur flou pour la gestion et l'optimisation de l'énergie solaire

L'introduction d'autre techniques intelligentes telles que les réseaux de neurones et algorithmes génétiques,

Une réalisation pratique qui permettra de valider les algorithmes proposés.

#### **Annexe**

Les principales commandes utilisées pour générer ces éditeurs et ces interfaces graphiques

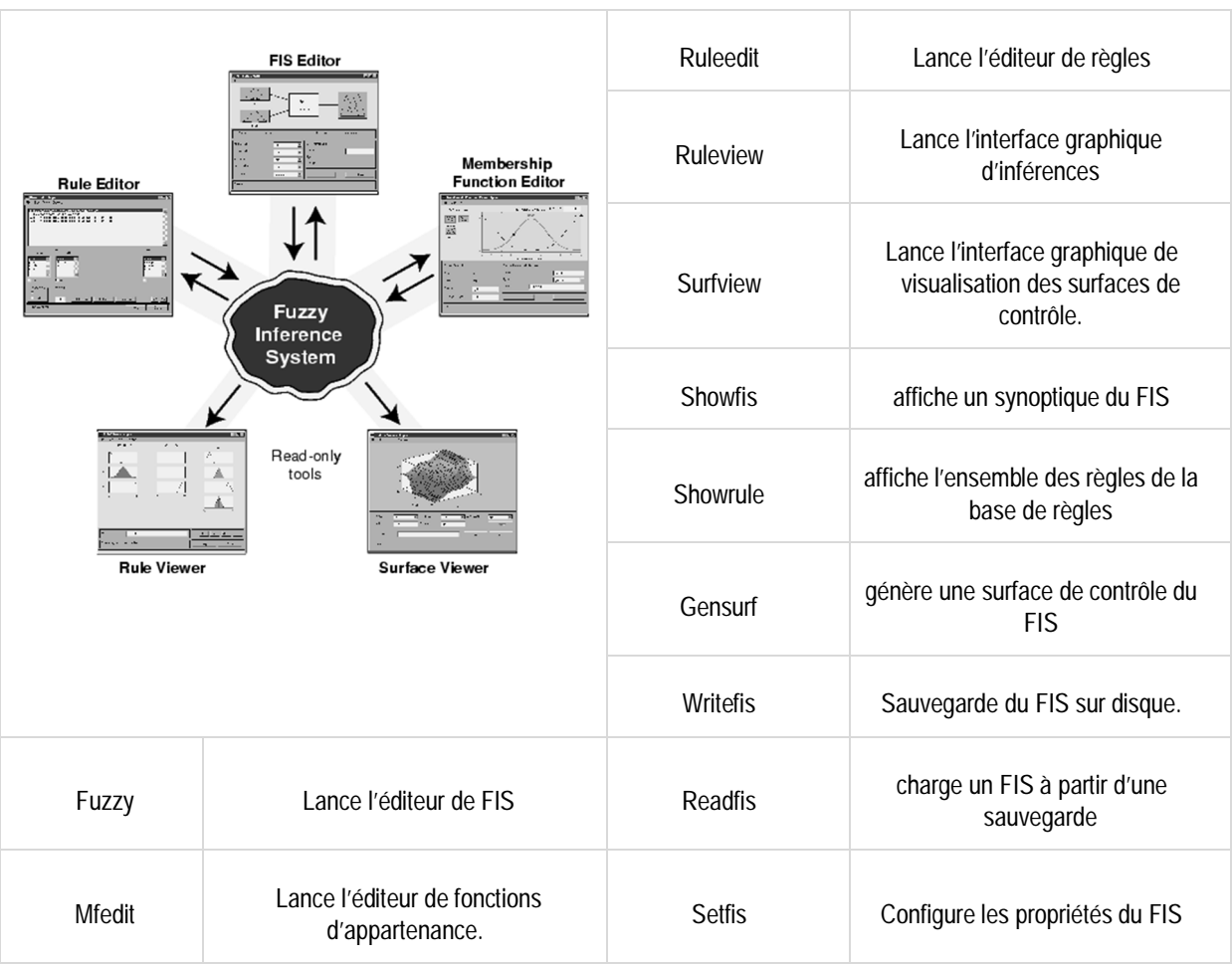

Cette boite à outils possède 3 éditeurs

FIS Editor l'éditeur des systèmes d'inférence flou qui l'éditeur principal pour définir le nombre d'entrées et de sorties, leur nom ainsi que le type : Mamdani ou sugeno

MembershipFunction Editor : éditeur de fonctions d'appartenancequi donne la main pour insérer, supprimer et paramétrer les fonctions d'appartenances. C'est là aussi qu'on peut définir l'univers de discours

Rule Editor : éditeur derègles et de fonctions d'appartenance qui permettent de saisirl'ensembledes règle reliant les entrées et les sorties du FIS. On peut ajouter supprimer et modifier une règle changer de connecteur et /ou et encore plus modifier le poids

Rule viewer et surface viewer : interfaces graphiques qui permettent de visualiser les inférences directement surla base de règles, ainsi que des surfaces de contrôle. Dans la fenêtre du Rule viewer, on peut vérifier le fonctionnement du système en appliquant des entrées nettes (valeurs numériques pour voire le fonctionnement du système et obtenir la sortie nette).

Choix des gains de normalisation :  $K_{einitial} = \frac{1}{2 \times e}$  $\frac{1}{|2\times e_{max}|}$  et  $K_{deinitial} = \frac{1}{|\Delta e_{min}|}$  $|\Delta e_{max}|$ 

Après les calculs des gains initiales nous avons commencé de tolérer jusqu'à obtenir les performances requises

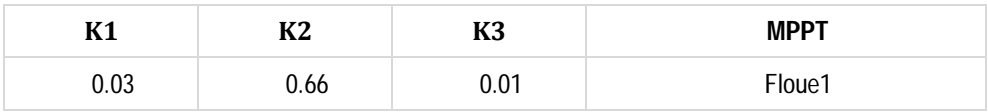

### **Annexe**

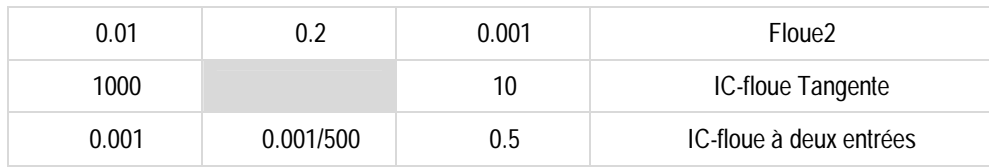

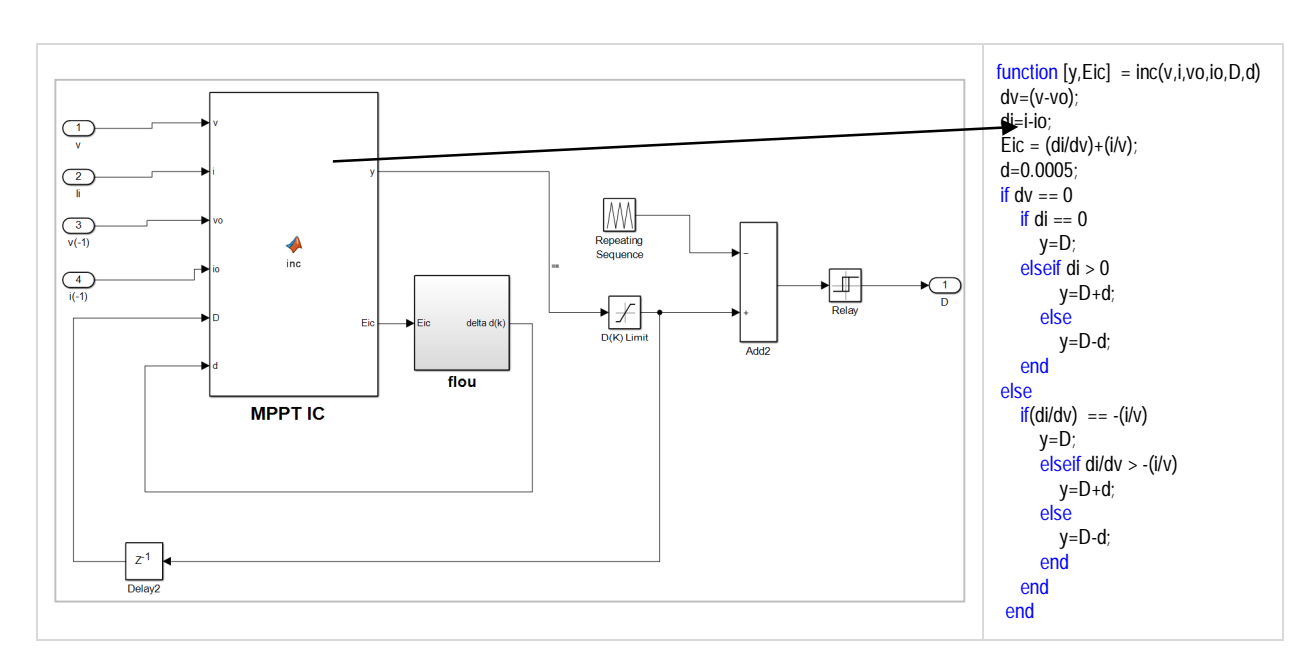

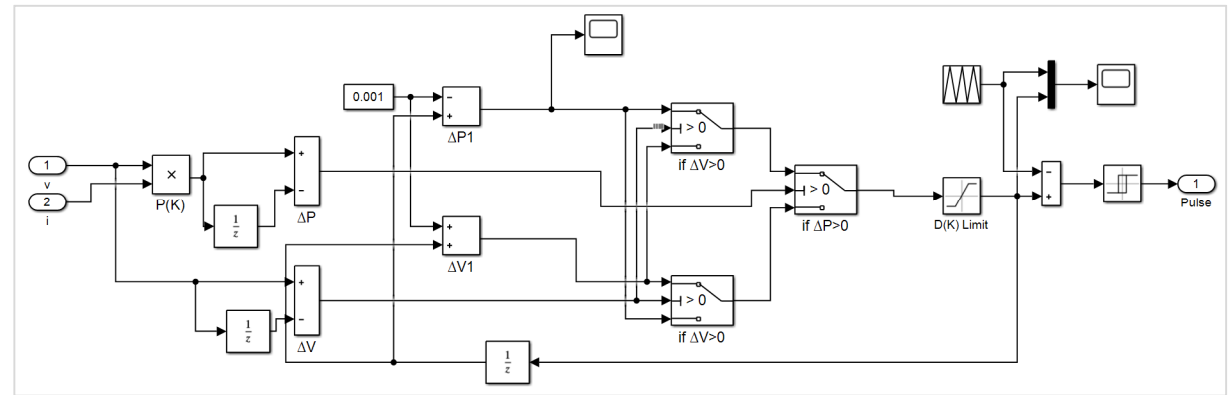

# **Annexe**

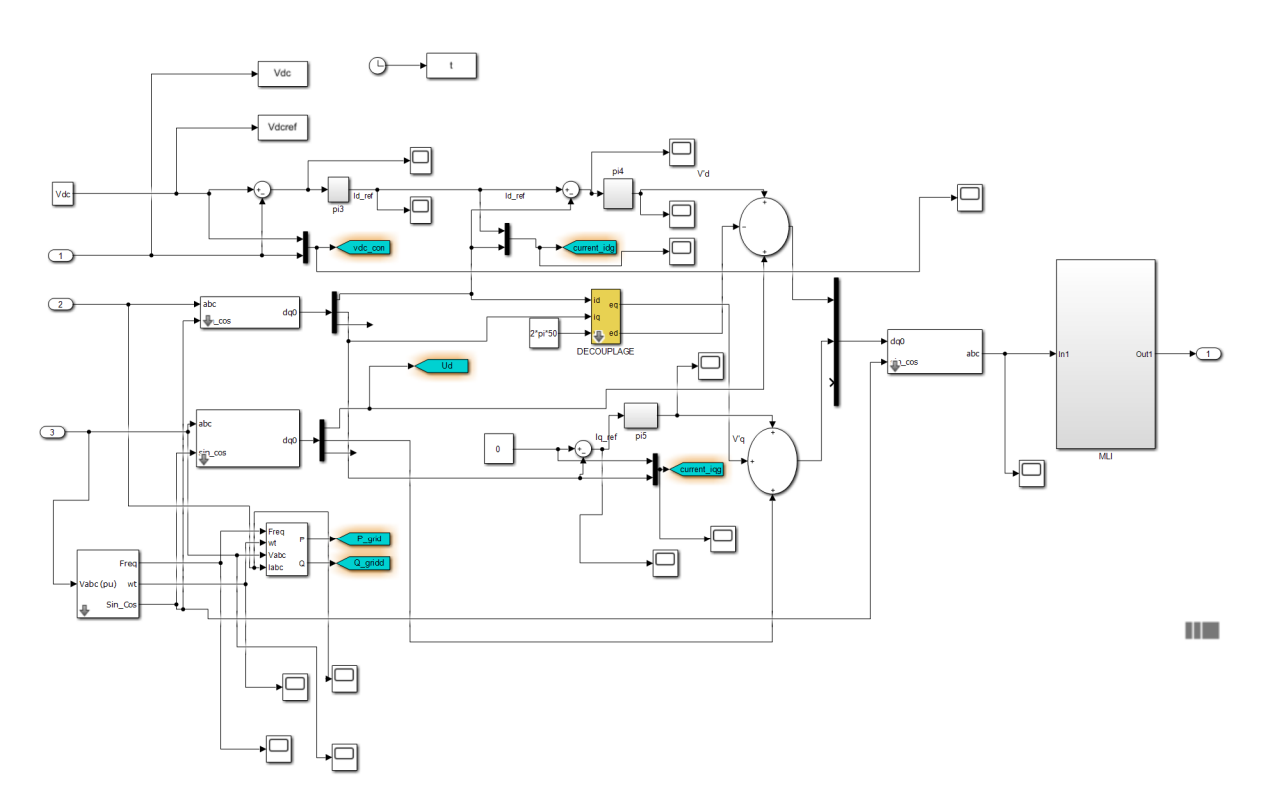

**Références Bibliographiques**

### **Bibliographie**

- **[1]** Saloua Amrani and Nacira Boukhezer. Réduction de la consommation de l'énergie électrique comme pas vers la transition énergétique en algérie : Expérience de la performance énergétique de la société algérienne de sacs et enduits (sasace). Revue économique Al-Bashae, 7(2) :1202–1217, 2021.
- **[2]** Harid Rami. Les énergies renouvelables comme un levier de développement durable : Réalité et opportunités en algérie.
- **[3]** TATA Madjid. L'éolienne de pompage : une alternative aux groupes motopompes pour l'irrigation des fermes agricoles. Bulletin des Energies Renouvelables N, 49 :2, 2020.
- **[4]** Beauvais A, Chevillard N, Paredes MG, Heisz M, Rossi R, Schmela M. Global Market Outlook For Solar Power / 2019 - 2023: Power FS. Mobilising Investments in Emerging Markets. Sol Power Eur 2019 2019.
- **[5]** Beauvais A, Chevillard N, Paredes MG, Heisz M, Rossi R, Schmela M. Global market outlook for solar power / 2018 - 2022: Connecting african and european developers and investors. OlarPower Eur 2018 2018.
- **[6]** Petibon S. Nouvelles architectures distribuées de gestion et de conversion de l'énergie pour lesapplications photovoltaïques. Thèse de doctorat. Université de Toulouse III T-Paul Sabatier, 2010.
- **[7]** P. Anwesha et C. B. Kanhu, «Fuzzy Logic Based Maximum Power Point Tracking Algorithm for Photovoltaic Power Generation System », Journal of Green Engineering, *Vol. 6 4,* 403–426., 2017.
- **[8]** Bun L. Détection et localisation de défauts pour un système PV. Thèse de doctorat. Universitéde Grenoble, 2011.
- **[9]** Bessemoulin P, Oliviéri J. Le rayonnement solaire et sa composante ultraviolette. . PhysiqueAtmosphérique La Météorologie 8éme Série - N° 31 - Sept 2000:42–59.

### **Bibliographie**

- **[10]** Mornay Thomas, Vernay Alexis,Volle Marion, les cellule photovoltaïque, Article, Classes préparatoires CPE, Institution des Chartreux, Lyon, 2005, France.
- **[11]** M. SLAMA Fateh, « Modélisation d'un système multi générateurs photovoltaïque interconnectées au réseau électrique », mémoire de magister, Université Ferhat Abbes – Sétif ,2012.
- **[12]** Malek H, Dadras S, Chen Y. Application of Fractional Order Current Controller in Three Phase Grid-Connected PV Systems. 2014 Am Control Conf 2014:5224–9. https://doi.org/10.1109/ACC.2014.6859509
- **[13]** KUMI EN. Technical and economic analysis of a 1mw grid-connected solar. Thesis Submittedto the School of Graduate Studies, KNUST. 2012.
- **[14]** S. Öztürk, P. Poşpoş, V. Utalay, A. Koç, M. Ermiş, and I. Çadırcı, "Operating principles and practical design aspects of all SiC DC / AC / DC converter for MPPT ingrid-connected PV supplies," Sol. Energy, vol. 176, no. July, pp. 380–394, 2018.
- **[15]** D. Meneses, F. Blaabjerg, O. Garcia, and J. a. Cobos, "Review and Comparison of Step-Up Transformerless," IEEE Trans. Power Electron., vol. 28, no. 6, pp. 2649–2663, 2013.
- **[16]** Mazouz N, Midoun A. Electrical Power and Energy Systems Control of a DC / DC converter by fuzzy controller for a solar pumping system. Int J Electr Power Energy Syst 2011; 33:1623–30. https://doi.org/10.1016/j.ijepes.2011.06.016
- **[17]** P. Anwesha et C. B. Kanhu, «Fuzzy Logic Based Maximum Power Point Tracking Algorithm for Photovoltaic Power Generation System », Journal of Green Engineering, *Vol. 6 4,* 403–426., 2017.
- **[18]** A. AZIZI, Modélisation optimisation d'un système de production d'énergie photovoltaïque avec un système de stockage hybride, Thèse Doctorat, université BADJI MOKHTAR-ANNABA, 2019.

# **Bibliographie**

- **[19]** Belhadj Mohammed « Modélisation D'un Système De Captage photovoltaïqueAutonome » Mémoire de Magister Universitaire De Bechar 2008
- **[20]** Meflah aissa « modélisation et commande d'une chaine de pompage Photovoltaïque » Mémoire de Magister univ- abou bekr — tlemcen 11-2011
- **[21]** Hassini nee bel-houda « modélisation, simulation et optimisation d'un système hybride éolien-photovoltaïque» mémoire de magistre Uni-telmcen -2010
- **[22]** Yassine LASMI. Optimisation de la poursuite du point de puissance maximale (MPPT) d"un système photovoltaïque par les techniques intelligentes. Université Sétif -1 (ALGERIE)
- **[23]** A. Tchapo singo "système d"alimentation photovoltaïque avec stockage hybride pour l"habitat énergétiquement autonome ", Thèse de doctorat université Henri Poincaré 2010.
- **[24]** A. Harrag et S. Messatli, «IC-based Variable Step Size Neuro-Fuzzy MPPT Improving PV systeme performances », Technologies and Materials for Renewable Energy, Environment and Sustainability, TMREES18, Athens, Greece 19–21 September 2018.
- **[25]** Akihiro Oi, "design and simulation of photovoltaic water pumping system", faculty of cali- forniapolytechnic state university, 2005
- **[26]** Hajar Bagheri "advances in electric power engineering" publisher: lulu (usa), 2015
- **[27]** d. Lee, H. Noh, D. Hyun, And I. Choy,"an improved mppt converter using current compensation method for small scaled pv-applications," IEEE applied power electronics conf. Andexposition, vol. 1, pp. 540-545, 2003
- **[28]** M. Frederick design and implementation of a digitally controlled stand-alone photovoltaic power supply", Department of electrical. Power engineering, Norwegian university of science and technology o.s bragstads plass 2e, 7491 Trondheim, Norway.
- **[29]** A. Yafaoui., B. Wu and R. Cheung implementation of maximum power point tracking algorithm forresidential photovoltaic systems", 2nd Canadian Solar Buildings Conference Calgary, June 10 – 14, 2007.

#### **ملخص**

الھدف من ھذا العمل ھو المساھمة في الإدارة ، والاستغلال الأمثل للطاقة المتولدة من لوحة PV المتصلة بالشبكة عن طریق تطبیق MPPT. تعتمد الطاقة الخارجة للمولد الكھروضوئي (GPV (على عدة عوامل مناخیة ، مثل أشعة الشمس ودرجة الحرارة. ومع ذلك ، فإن تباینھا یجعل السعي وراء نقطة التشغیل المثلى MPP عملیة ضروریة لتحسین الكفاءة. بالإضافة إلى P&O و MPPTs IC التقلیدیة ، تم اقتراح MPPTs غامضة. MPPT غامض یعتمد على تقنیة P&O باستخدام تباین الخطأ والخطأ ، MPPT الغامض IC باستخدام التوصیل المتزاید والموصلیة المقدرة وآخر واحد یسمى Tangent fuzzy-IC. یتم تنفیذ العمل في بیئة Simulink / Matlab. أظھرت نتائج المحاكاة التي تم الحصول علیھا باستخدام MPPTs الغامضةتتبعًا جیدًا جدًا لـ PPM للوحة الكھروضوئیة مع تموج أقل.

 إدارة ، بطاریة ،Fuzzy MPPT ،O &P ،Boost Chopper ،PV نظام :**المفتاحیة الكلمات** الطاقة

#### **Résumé**

L'objectif de ce travail est la contribution à la gestion, l'optimisation de l'énergie générée par un panneau PV connecté au réseau par l'application de la MPPT. La puissance de sortie du générateur photovoltaïque (GPV) dépend de plusieurs facteurs climatiques, tels que l'ensoleillement et la température. Cependant leur variation rend la poursuite du point optimal de fonctionnement MPP une opération nécessaire pour optimiser le rendement. En plus des MPPT conventionnelles P&O et IC, des MPPT floues ont été proposées. MPPT floue basée La technique P&O utilisant l'erreur et la variation de l'erreur, une MPPT IC-floue utilisant la conductance incrémentale et la conductance estimée et une dernière appelée IC-flou Tangente. Le travail est réalisé sous l'environnement Matlab/Simulink. Les résultats de simulation obtenus avec les MPPT floues, montrent une très bonne poursuite du PPM du Panneau PV avec moins d'ondulation.

**Mots clés :** Système PV, Hacheur Boost, P&O, MPPT floue, Batterie, Gestion d'énergie.

. The objective of this work is the contribution to the management, the optimization of the energy generated by a PV panel connected to the network by the application of the MPPT. The output power of the photovoltaic generator (GPV) depends on several climatic factors, such as sunshine and temperature. However their variation makes the pursuit of the optimal operating point MPP a necessary operation to optimize the efficiency. In addition to conventional P&O and IC MPPTs, fuzzy MPPTs have been proposed. Fuzzy MPPT based on P&O technique using error and error variation, an IC-fuzzy MPPT using incremental conductance and estimated conductance and a last one called IC-fuzzy Tangent. The work is carried out under the Matlab/Simulink environment. The obtained simulation results with the fuzzy MPPTs, demonstrated a very good tracking of the PPM of the PV Panel with less ripple.

**Keywords**: PV System, Boost Chopper, P&O, Fuzzy MPPT, Battery, Energy Management